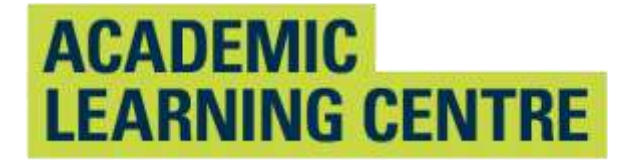

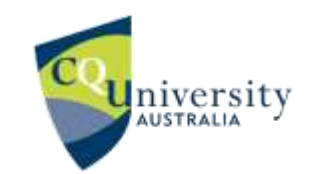

## An Abridged Guide to the

# Vancouver Referencing Style

School of Access Education

Version T3:23

 The CQUniversity Abridged Guide to the Vancouver Referencing Style is based on: Patrias K. Citing medicine: the NLM style guide for authors, editors, and publishers [Internet]. 2nd ed. Wendling DL, technical editor. Bethesda (MD): National Library of Medicine (US); 2007 - [updated 2015 Oct 2; cited 2023 Aug 24]. Available from: <https://www.ncbi.nlm.nih.gov/books/NBK7256/>

 Maintained by School of Access Education Edition T1 2024 Published by CQUniversity Australia COMMONWEALTH OF AUSTRALIA

#### WARNING

 This material has been reproduced and communicated to you by or on behalf of CQUniversity pursuant to Part VB of the Copyright Act 1968 (the Act). The material in this communication may be subject to copyright under the Act. Any further reproduction or communication of this material by you may be the subject of copyright protection under the Act.

Do not remove this notice.

CQUniversity CRICOS Codes: 00219C – Qld; 01315F – NSW; 01624D – Vic.

## **Table of Contents**

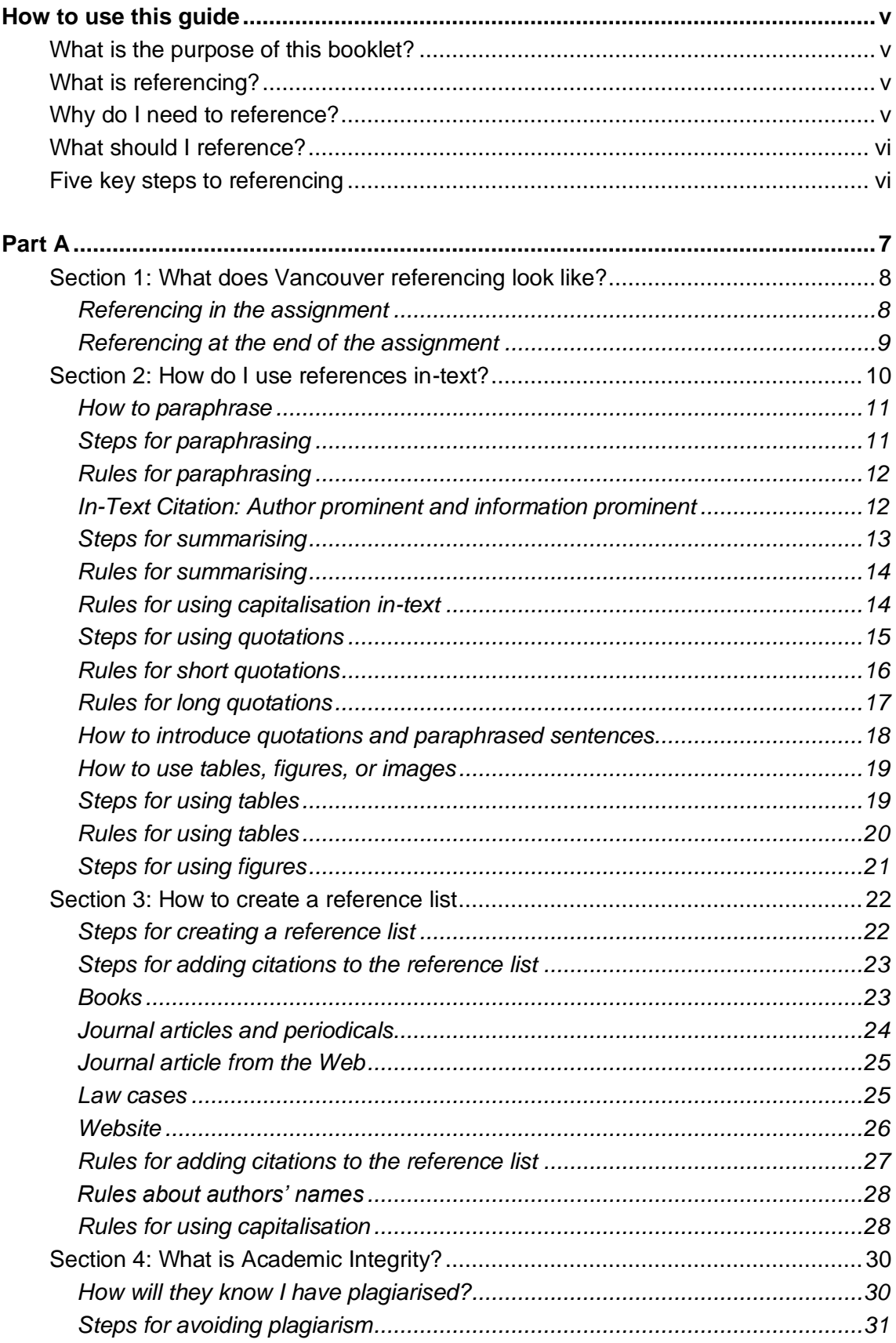

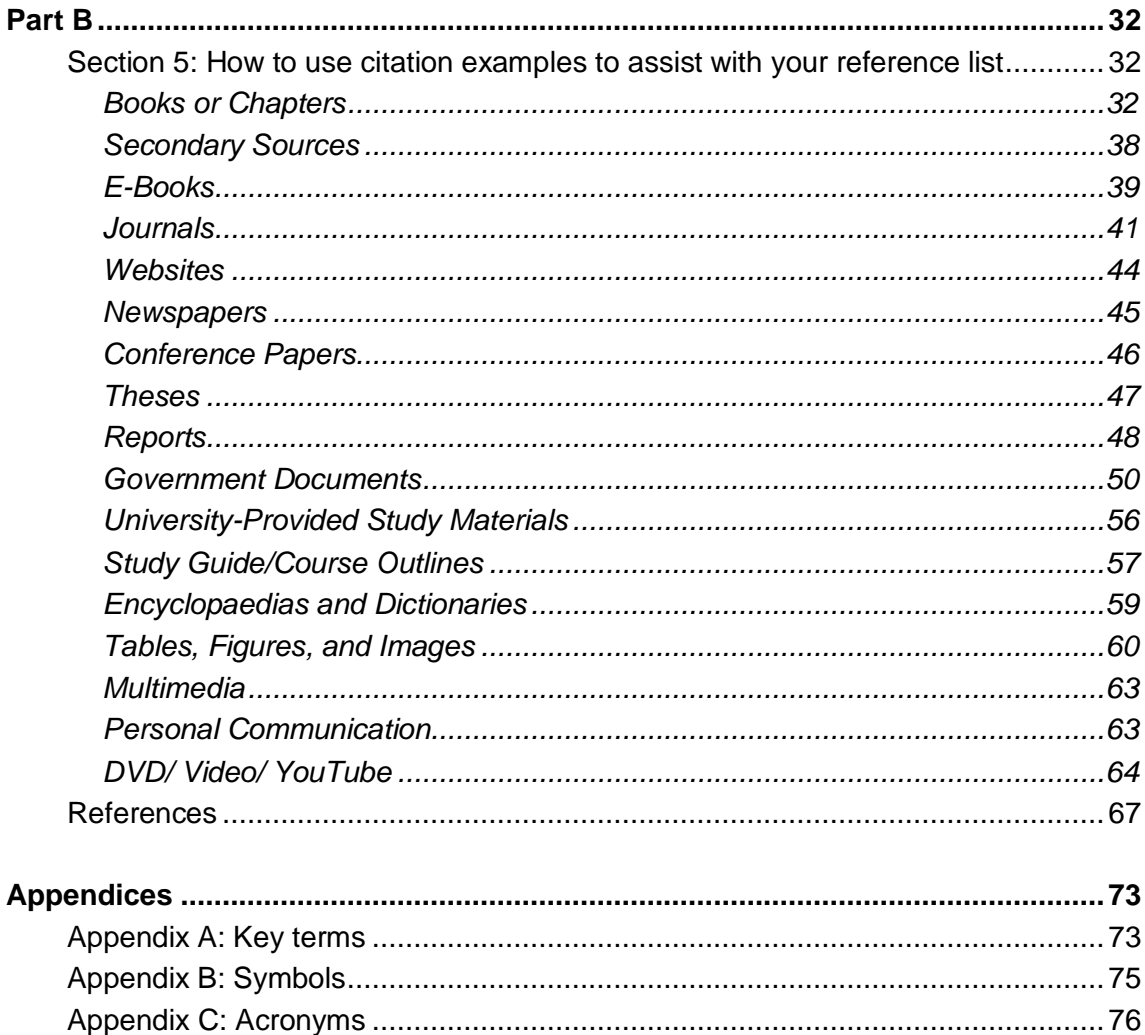

### <span id="page-4-0"></span>**How to use this guide**

 This guide introduces the intricacies of referencing using the CQUniversity's abridged version of Vancouver style. **Part A Sections 1 to 4** offers explanations of terms and concepts that are vital for the development of your knowledge so you can become proficient at referencing.

 Once you are familiar with some of the concepts and key words, you will find it much easier to use **Part B Section 5** of this guide, which contains examples of in-text citations and the references in the reference list. Referencing requires attention to detail, so you will need to refer to these examples and explanations several times as you develop your skills.

#### *Finding information quickly*

- 1. Use the **Table of Contents** (pp iii,iv) to locate concepts of referencing and referencing examples.
- 2. Use the **Index** (pp 85,86) to refer to specific examples.
- 2. Apply **Ctrl + F** to find the relevant resource quickly.

 There are subtle variations on the Vancouver style of referencing, so it is essential that you use the CQUniversity's abridged guide *Vancouver Referencing Style*.

#### <span id="page-4-1"></span>*What is the purpose of this booklet?*

 When writing a university assignment, there are certain referencing rules you need to follow. This booklet will explain what referencing is and how to reference using the CQUniversity Vancouver referencing style. There are other referencing styles (American Psychological Association, Turabian, and Harvard) so before you use this booklet, check your unit profile to make sure you need to use Vancouver referencing style in your assignment.

#### <span id="page-4-2"></span>*What is referencing?*

 There are different types of university assignments (e.g., essays, oral presentations, reports, reflections, blogs, PowerPoint presentations, case studies). When you write an assignment, you will be expected to include the details of any resources that you have used in your assignment. These are called in-text citations. A citation is located at the place where you have used someone else's words or ideas. In addition, a list of all the resources you have cited in-text is located at the end of the assignment: the list is called **References**. These processes are collectively known as "referencing".

#### <span id="page-4-3"></span> *Why do I need to reference?*

 Writing an assignment will often involve research using a range of different source types (e.g., websites, journal articles, books, course readings). Each time you 'borrow' ideas, data, information, or illustrations from other sources to use in your assignment, you will need to reference the source.

Referencing will help you:

- • demonstrate your knowledge of a topic and provide evidence of scholarly research
- • give credit to the author or creator of the original source of an image, idea, or piece of information
- avoid plagiarism and its associated penalties.

#### <span id="page-5-0"></span>*What should I reference?*

 You must cite and reference any source you use when writing an assignment even if you have just borrowed an idea or image, rather than copying exact words. This includes any of the following:

- • **hard copy** (paper based) sources, e.g., books, journal articles, newspapers, magazines, brochures, pamphlets, newsletters
- • **electronic sources** e.g., websites, videos, blogs, film clips, audio files, Moodle notes and readings
- **other sources** e.g., phone conversations, interviews
- **visuals** e.g., images, figures, tables.

#### <span id="page-5-1"></span>*Five key steps to referencing*

#### **While researching and drafting**

**Step 1.** Decide which type of source you want to use, e.g., book, website, journal.

 **Step 2.** Record the relevant source details, e.g., author, date, title, publisher, URL etc.

#### **In your assignment**

- **Step 3.** Use the notes you have made from the sources you read to create sentences and paragraphs to provide evidence or examples that support your ideas.
- **Step 4.** In text, use a sequential superscript numbered system **inserted to the right of commas and full stops, and to the left of colons and semi-colons.**  Refer to Section 5 of this document for examples.

#### **At the end of the assignment**

**Step 5.** Create a reference list, which is located at the end of the piece of work. It is a list of all sources referred to in-text. Sources are listed in numerical order, in the order they are first cited in the text, and the numbers are shown in superscript.<sup>1</sup>

#### **Part A**

There are two parts to the Vancouver system of referencing:

#### **1. In-text**

CQUniversity Vancouver uses a sequential superscript numbered system<sup>1</sup> of referencing to acknowledge others' works, opinions, theories or ideas that are either quoted or paraphrased. Once a source has a superscript number attached to it, subsequent citing of that source simply repeats the original superscript number.

 **Note**: **superscript numbers are inserted to the right of commas and full stops, and to the left of colons and semi-colons.** 

#### 2. **The Reference list**

<span id="page-6-0"></span> The sequential number allocated to the in-text citation is then used in the compilation of the reference list. All the resources referred to in the body of the writing are included in the reference list at the end of the assignment and are cited in the same order that they appear in the assignment. Thus, the reference list is in numerical order. All information is included in this list: author, title of publication, place, publisher, publication date, and/or retrieval information.

<span id="page-7-1"></span><span id="page-7-0"></span>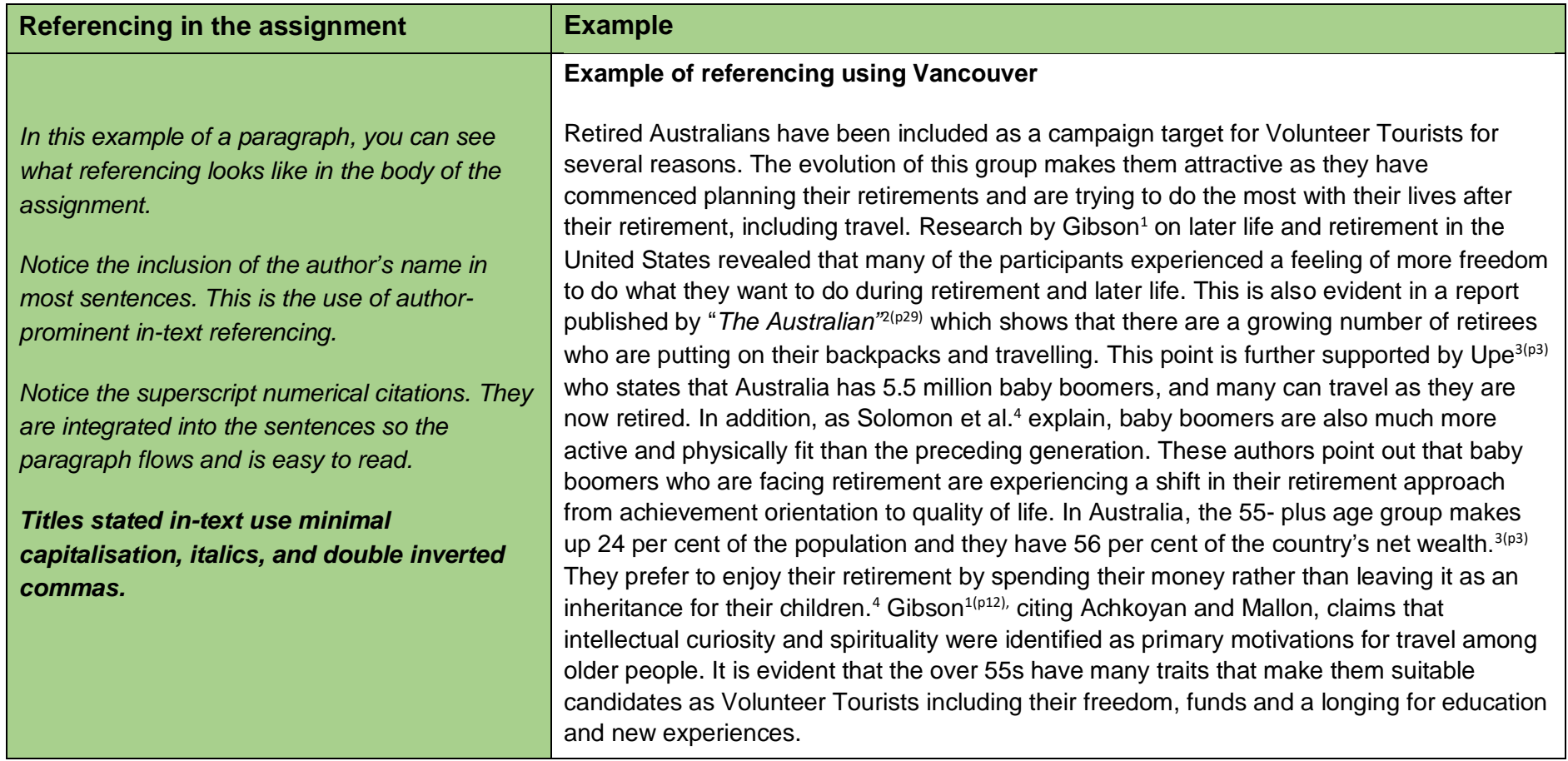

#### *Section 1: What does Vancouver referencing look like?*

<span id="page-8-0"></span>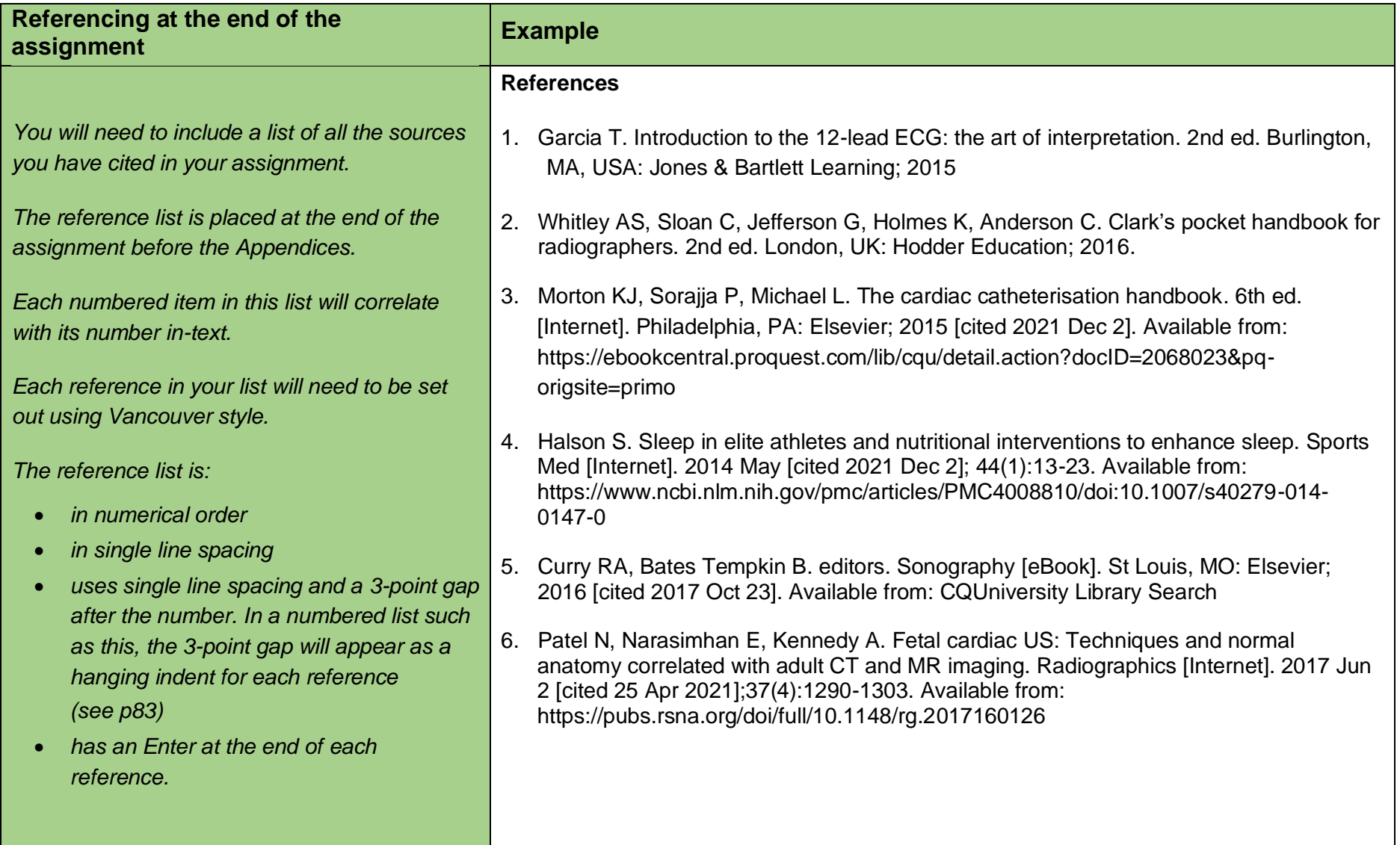

#### *Section 2: How do I use references in-text?*

 Here are four key techniques you can use when you want to include other authors' ideas, words, images, and data in your assignment. Have a look at the following pages for more detail on each of these techniques.

<span id="page-9-0"></span>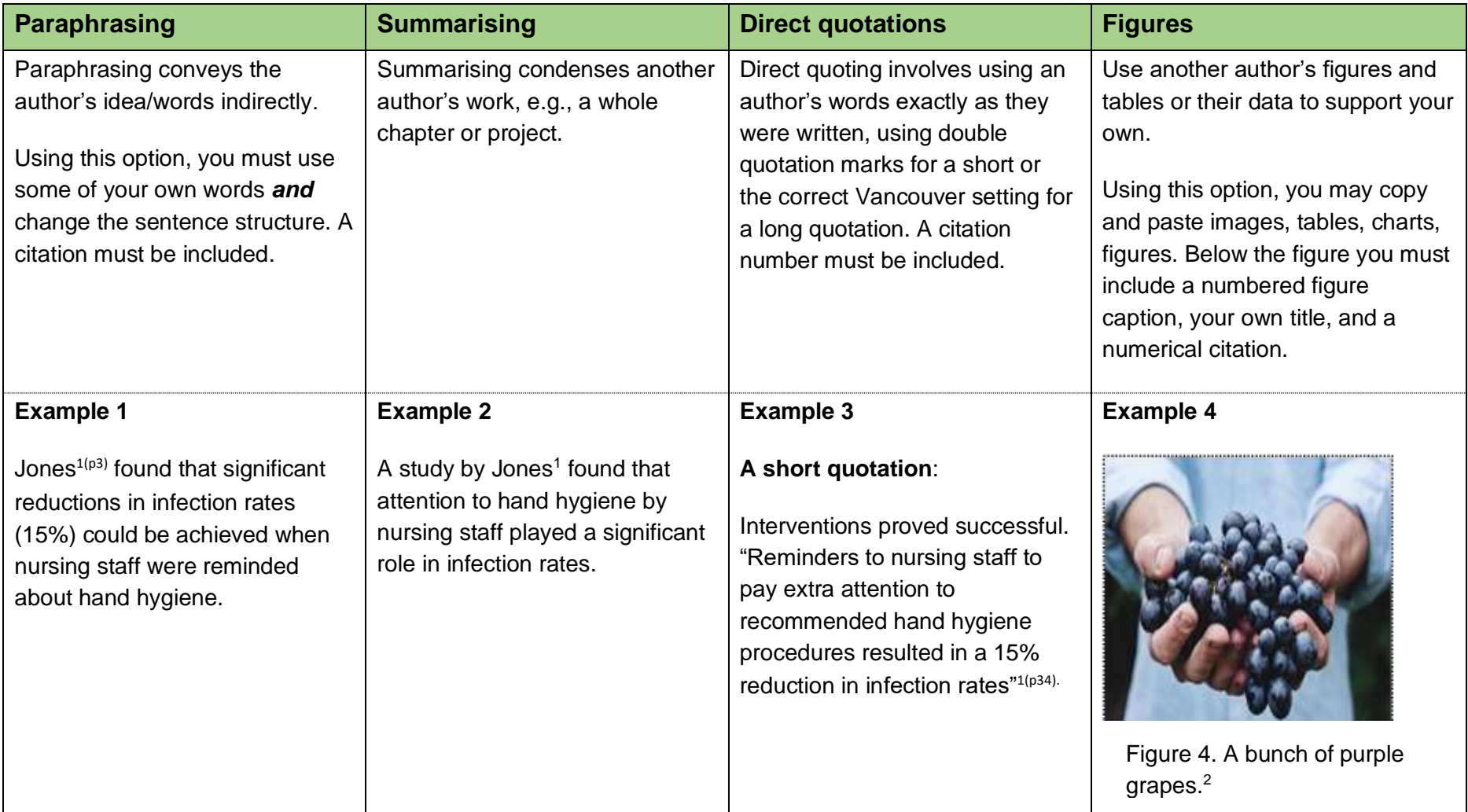

#### **How to paraphrase**

 Instead of quoting another author's words exactly, you may paraphrase them. To paraphrase, you must change some of the words AND change the sentence structure. When you use an author's ideas but express them in different words, you are paraphrasing.

 A paraphrased item is not enclosed in quotation marks because it is not a word-for-word quotation. However, it is important that the sentence structure and the vocabulary are not too like the original text and that you acknowledge the source of the original document with a reference. Failing to do so will result in plagiarism.

 Many lecturers would prefer you to paraphrase or summarise an author's words rather than use a direct quotation. This is because paraphrasing requires original thought and shows you understand the ideas and can integrate them into your work.

<span id="page-10-1"></span><span id="page-10-0"></span>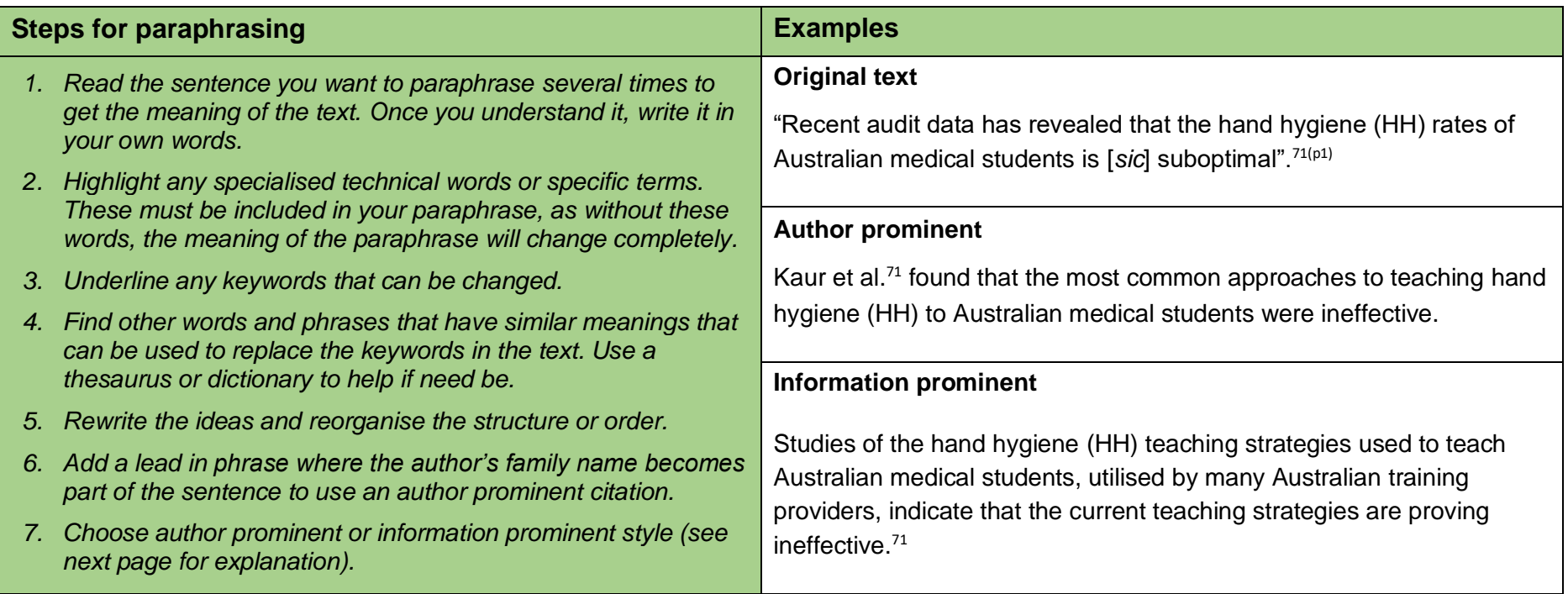

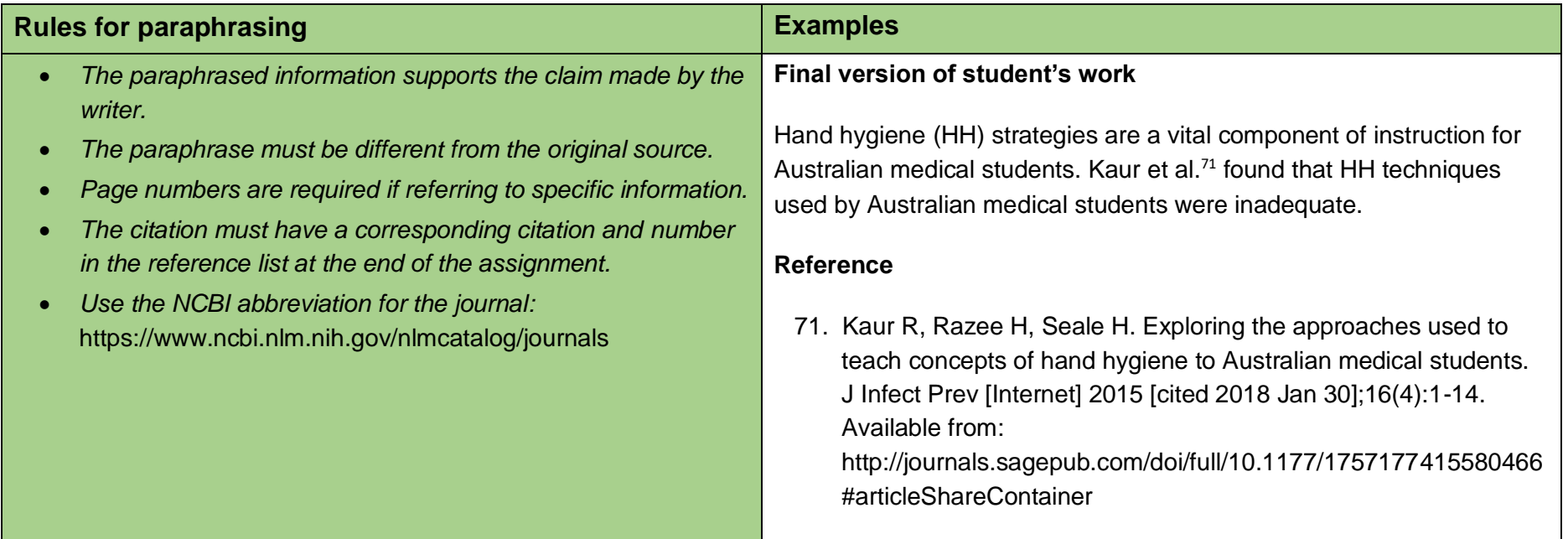

#### <span id="page-11-0"></span>**In-Text Citation: Author prominent and information prominent**

Where you place citations depends on the emphasis you wish to apply and can be important to the argument you present.

#### **Author prominent**

 When you want to emphasise the author, then you use the author's name as part of your sentence. The citation and the paraphrase would start something like this:

Sherwood<sup>3</sup> concludes that  $\ldots$ 

#### **Information prominent**

 When you want to emphasise the information from an author, then your citation becomes information prominent. The citation will appear at the end of a sentence. The citation and the paraphrase will look something like this:

<span id="page-11-1"></span>... as evidenced from a recent Australian study.<sup>4</sup>

#### **How to summarise**

 Instead of quoting or paraphrasing an author's words, work, or ideas, you may decide to summarise them. A summary includes a condensed form of the information, keeping the main point of the text but omitting detailed examples. The original idea or meaning must be maintained. Technical words remain.

 Summarising is useful when you want to use the idea expressed in the source but not the specific language. Other advantages of paraphrasing and summarising include expressing the key point of a source in fewer words and demonstrating your understanding of the source more effectively.

<span id="page-12-0"></span>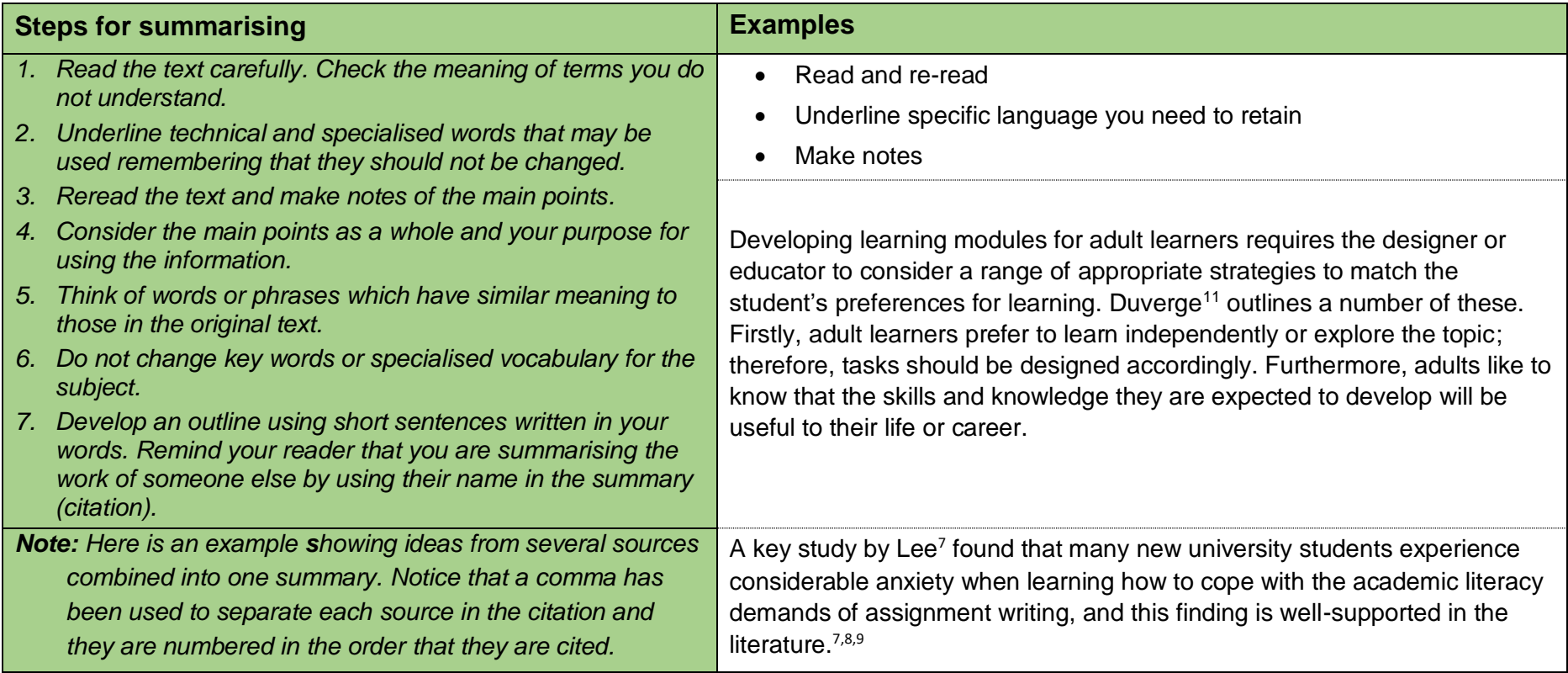

<span id="page-13-1"></span><span id="page-13-0"></span>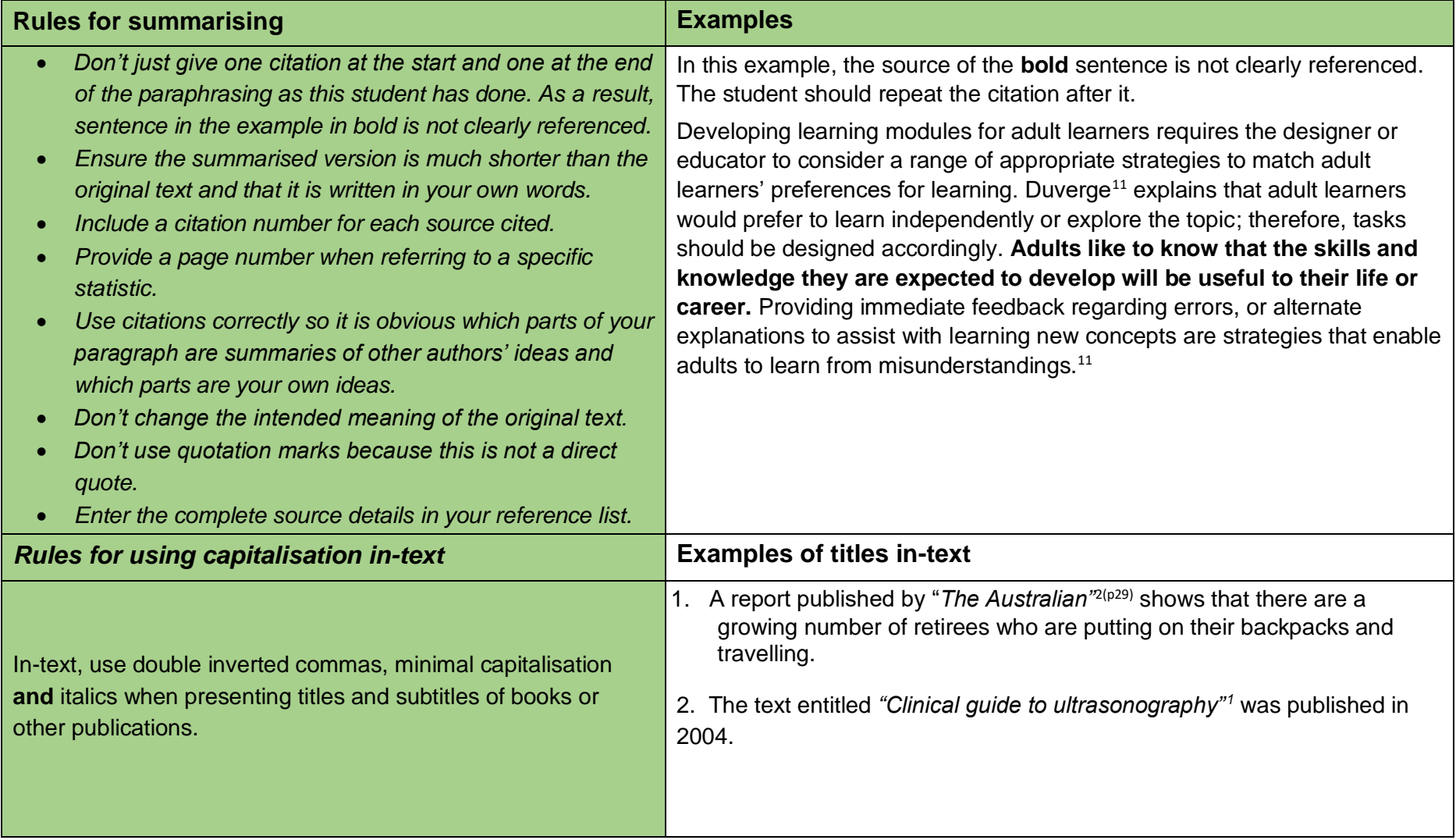

#### **How to use direct quotations**

 Direct quoting is one way of showing that you have gathered information from other authors to support your point of view or thesis. Do not overuse this technique. Instead, aim to paraphrase more of the words and ideas of others to show how well you understand them and can use the source to support your point of view.

 You are quoting when you use someone else's exact words in your writing. When you quote, you must indicate where the quotation begins and ends, and provide an in-text reference. The citation makes it is clear whose words you are using and where you found them.

 A general rule in academic work is that no more than 10 per cent of an assignment should be in the form of direct quotations. You can use short direct quotations (fewer than four lines) or long direct quotations (more than four lines).

<span id="page-14-0"></span>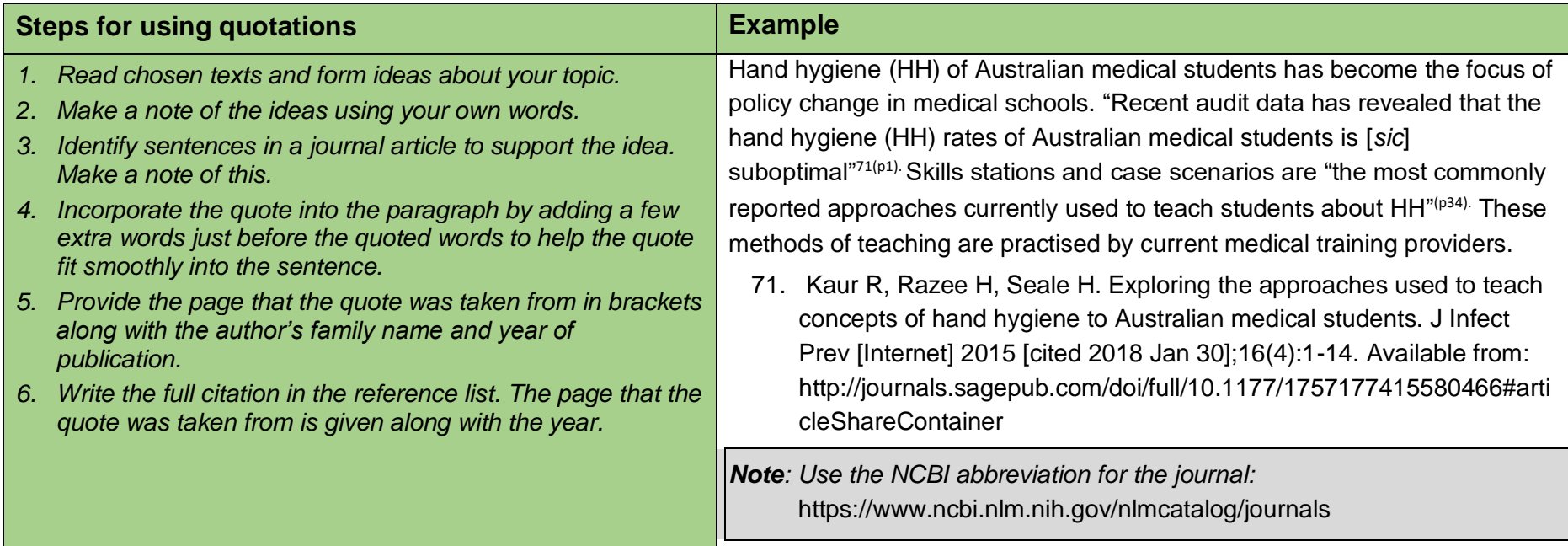

<span id="page-15-0"></span>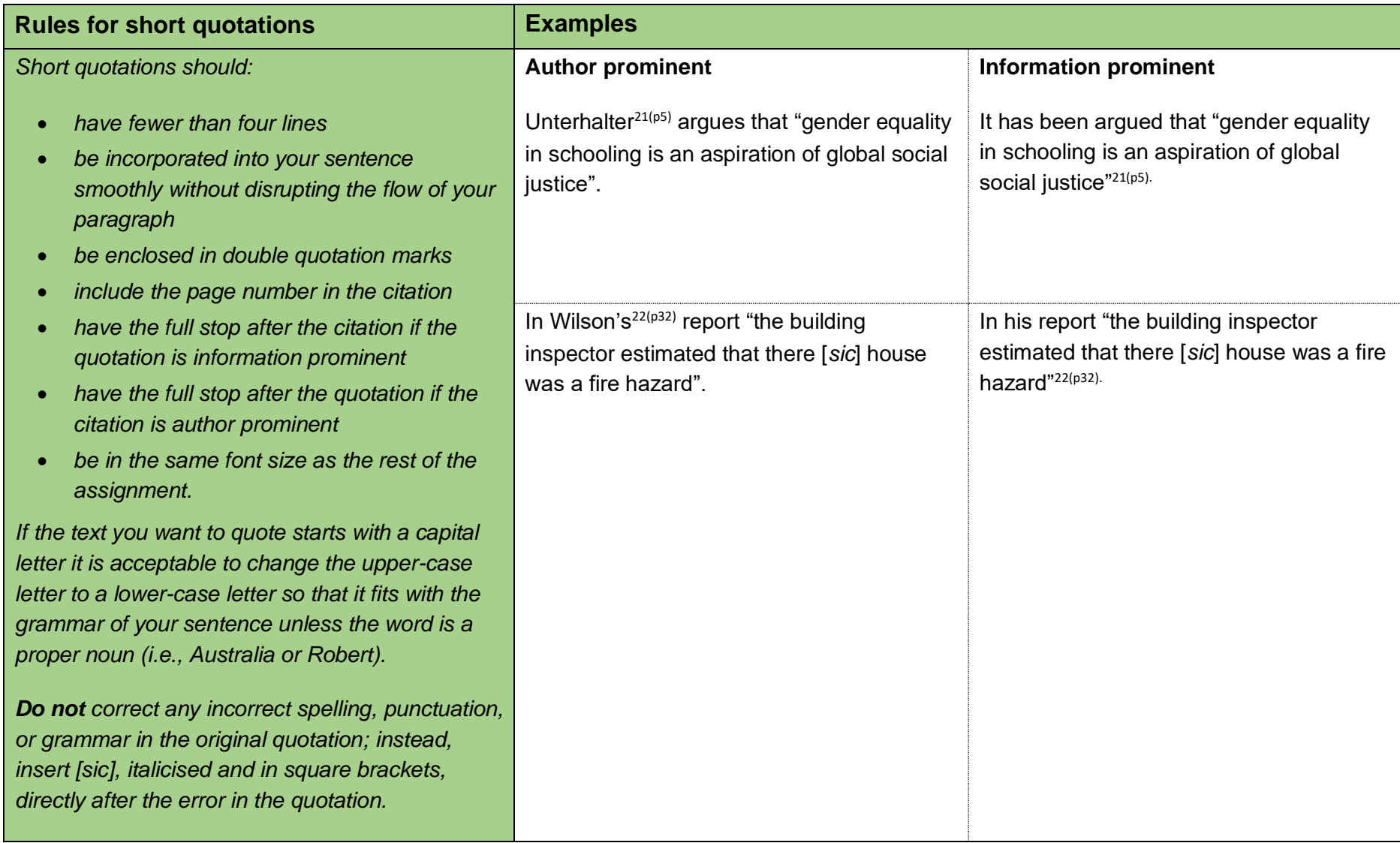

<span id="page-16-0"></span>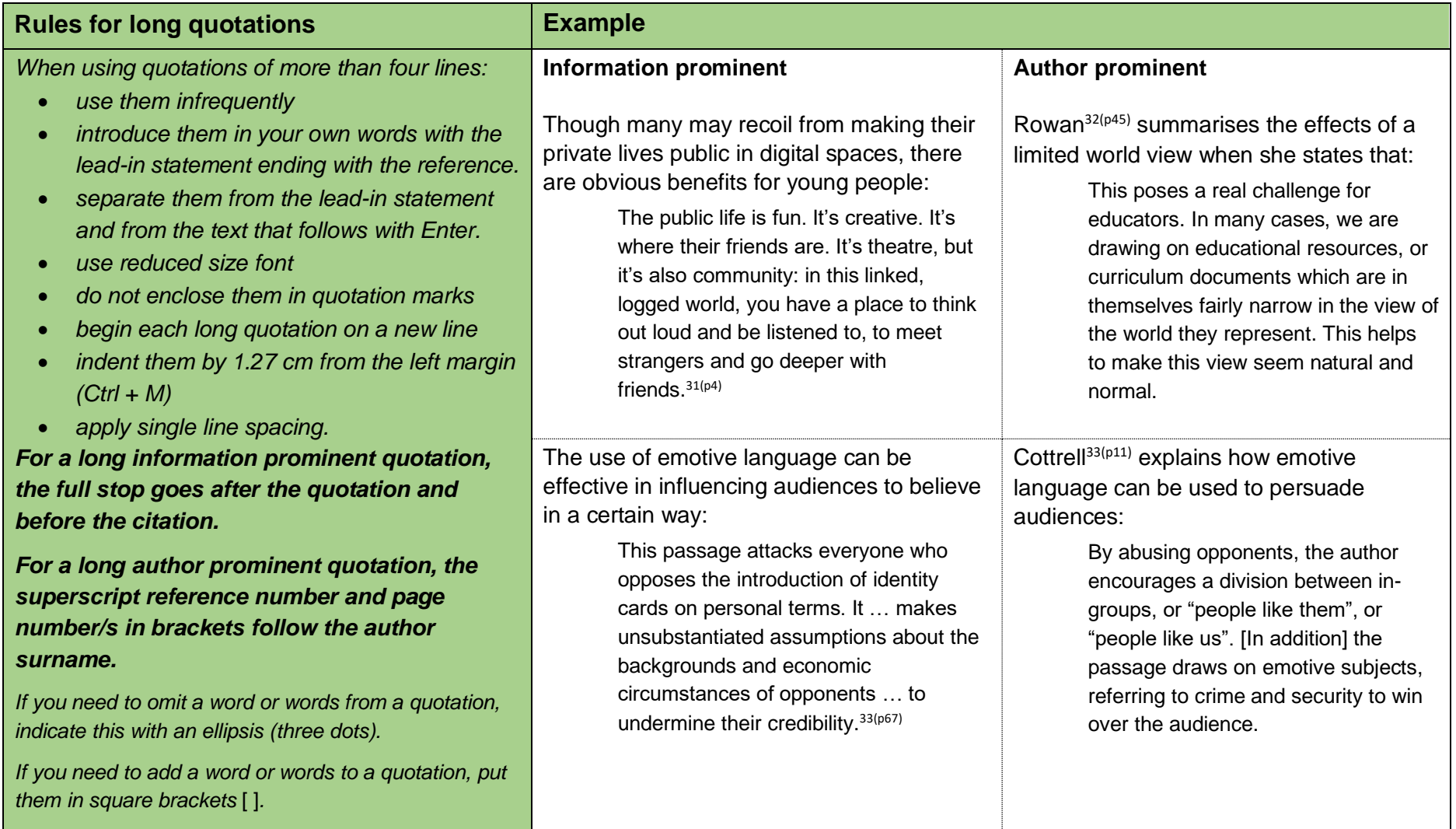

#### **How to introduce quotations and paraphrased sentences**

#### *Verbs that help with author prominent referencing*

 To assist with making citations part of your own writing and providing more information about the status of the information you are citing, you need to use **signal words** and phrases. Your choice of words can indicate whether the authors you are citing are presenting established findings, putting forward a case, suggesting or drawing conclusions. In addition, your work may become tedious to read if every quotation or paraphrase is introduced in the same manner. The signal word often becomes a place in writing where repetitiveness occurs. Table 1 provides examples of signal words useful for integrating other authors' ideas and words into academic writing.

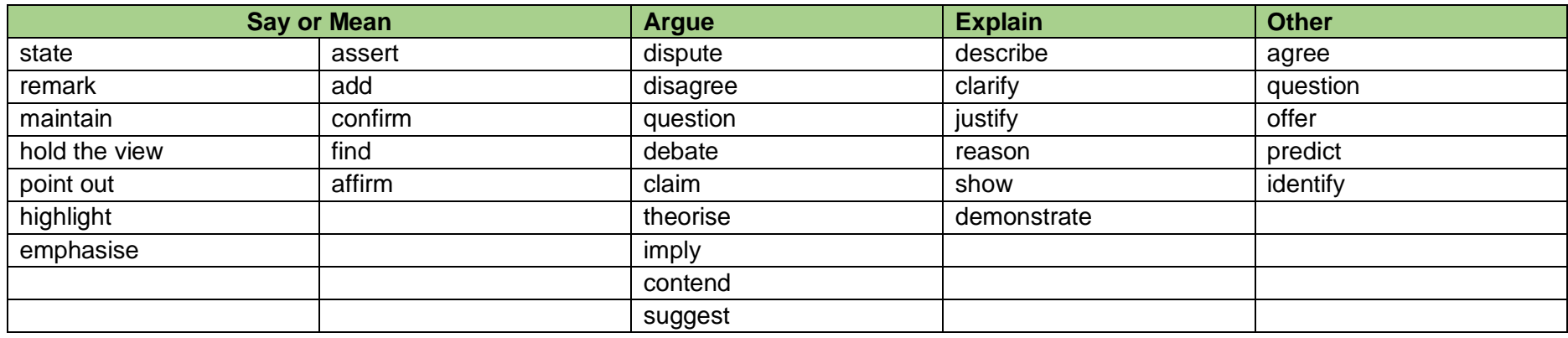

#### Table 1: **Signal words** for use in-text referencing

<span id="page-17-0"></span>Source: Author

#### *Note: You would normally use present tense to refer to research (though there are important exceptions).*

If you are citing more than one author, you will need to change the form of the verb to ensure subject / verb agreement:

Jones<sup>1</sup> argues that ... (single author)

Jones<sup>1</sup> and Brown<sup>7</sup> argue that … (more than one author and different sources).

#### **How to use tables, figures, or images**

 Sometimes it is useful to include reproductions or copies of items such as photos, graphs, tables, diagrams, and drawings in your work. These items may be used as evidence to support academic arguments in the text. They can be used to present complex information clearly and effectively. A **table** contains information that is organised using columns and rows. On the other hand, **figures** can be maps, charts, diagrams, drawings, graphs, and photographs. They must be labelled and referenced, and each is presented in a particular way as shown on the next few pages (also see p. 60). *Note: although tables, figures and images are often used in reports, they rarely appear in essays.* 

<span id="page-18-1"></span><span id="page-18-0"></span>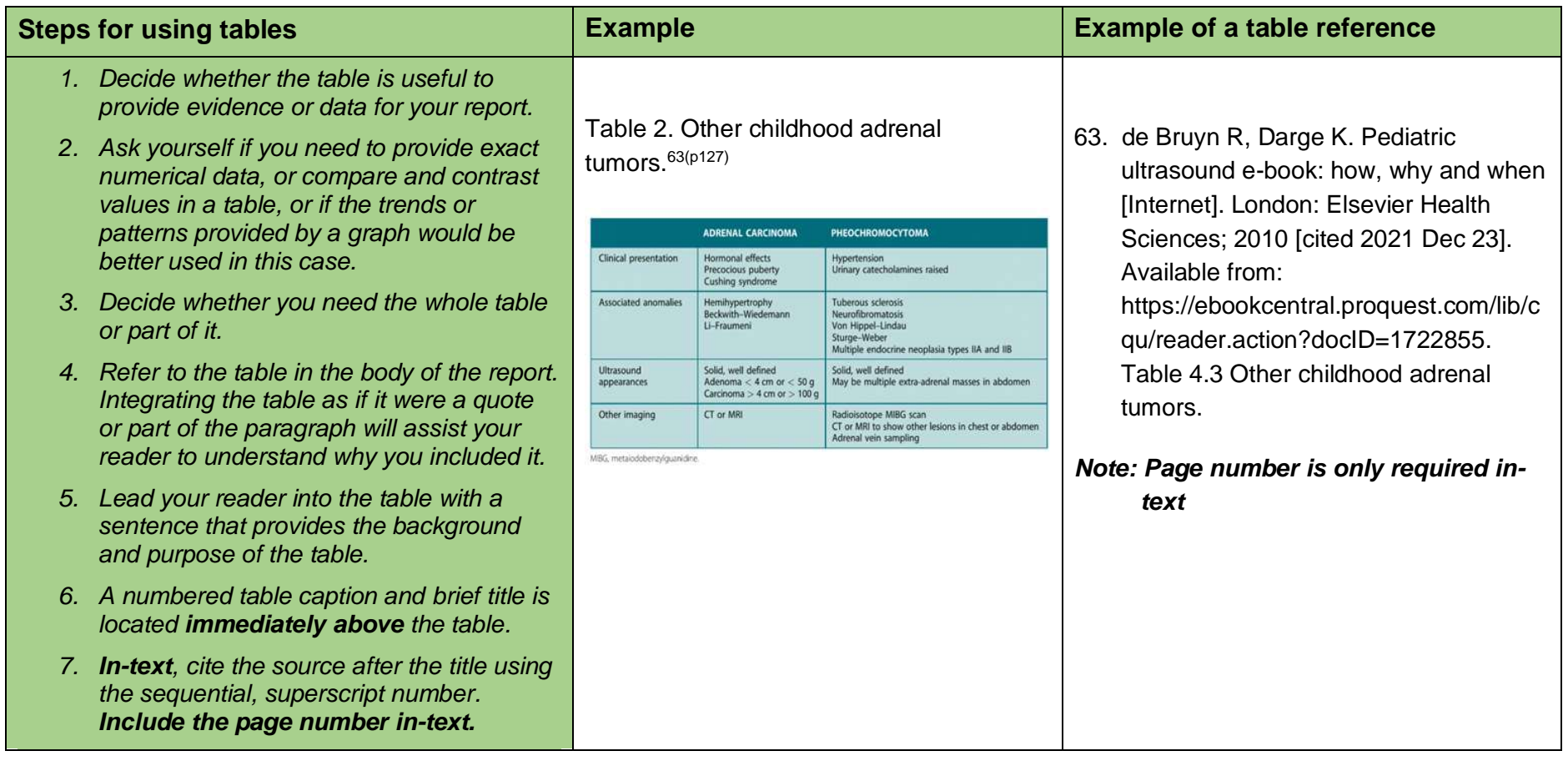

#### **Rules for using tables Example 10 AM SET AND REALLY ATTACK AND REALLY ATTACK AND REALLY ATTACK AND REALLY ATT**

- Show 'Adapted from' and the author of the work Table 2. Other childhood adrenal tumors. 63(p127)  *if you use information from it to make a table, or if you modify the original table in any way.*
- *Show 'Data from' if you have used the data from another source, in your own table.*
- *Indicate the author of a specific column of items in the source if more than one source is used to create the table.*
- *The font size in a table can be one size smaller than the rest of the assignment; for example, inside the table the font may be Times New Roman 11 or Arial 10, while the labels—the caption and source—are Times New Roman 12 or Arial 11.*
- <span id="page-19-0"></span> • *Do not include the original citation, heading or caption when you copy these items. Write your own table number as the number you give your table or figure must fit within the numbering of figures and tables in your own work.*
- *Use same font type and size as the document for the table caption.*

Table 2. Other childhood adrenal tumors. 63(p127)

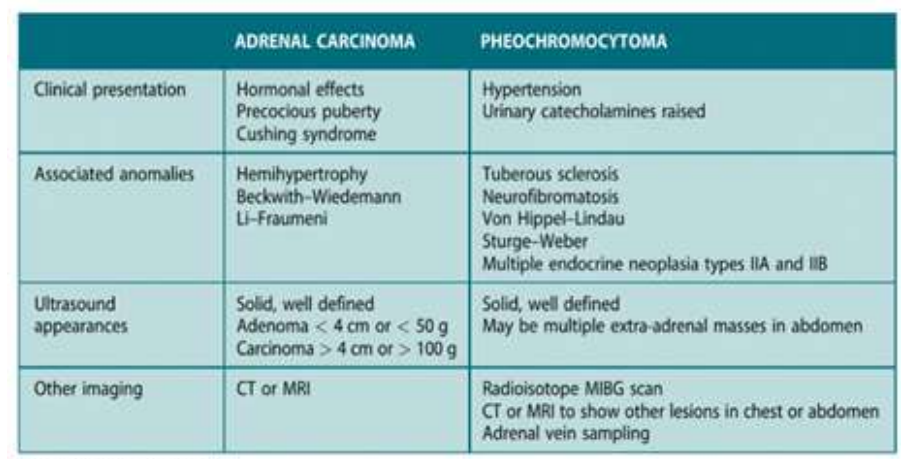

MBG, metalodobenzylguanidine.

#### **Steps for using figures Example Example**

- *1. Steps for choosing to use figures are like those provided for tables in the previous section. Figures can be maps, charts, diagrams, drawings, graphs, and photographs.*
- *2. A numbered figure caption and title is Use a full-stop to separate this and its informative title, which starts with a capital. located immediately below the figure.*
- *3. Cite the source below using the sequential, superscript number \* where relevant. Include the usual full details in the reference list.*
- <span id="page-20-0"></span> *4. Show 'Adapted from' and the author of the work if you use information from it to make a figure, or if you modify the original figure in anyway.*
- *5. Use same font type and size as in the document for the figure caption.*

 \* *Note: If the page number is provided in-text, it will not be required again in the reference list* 

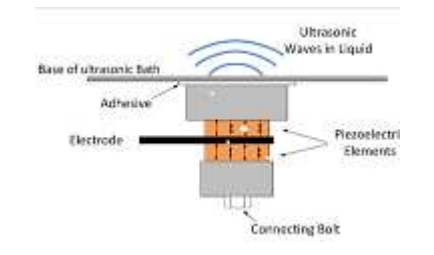

 Figure 1. This diagram shows a Langevin ultrasonic transducer in operation.<sup>63(p1)</sup>

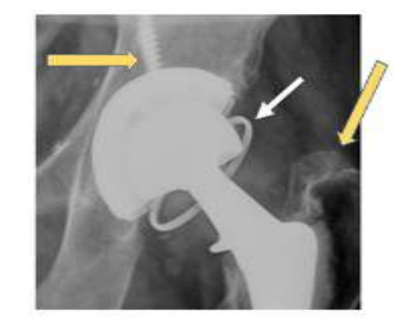

 Figure 2. Constrained liner. AP radiograph of a total hip replacement shows the metal ring (white arrow) of the inferior edge of the polyethylene liner and screw (left yellow arrow). Adapted from Miller. 64(p3805)

- 63. Kentish SE. Chapter 1 Engineering principles of ultrasound technology. In Bermudez-Aguirre D. editor. Ultrasound: Advances in food processing and preservation. London, UK: Academic Press Elsevier; 2017. Figure 1. A diagram showing how a operates when fixed to the underside of an ultrasonic bath. Langevin ultrasonic transducer
- 64. Miller TT, Imaging of hip arthroplasty. Eur J Radiol. 2012 Dec;81(12):3802- Figure 2. Constrained liner. AP radiograph of a total hip replacement shows the metal ring (arrow) of the inferior edge of the polyethylene liner. 12. [doi:10.1016/j.ejrad.2011.03.103.](https://doi.org/10.1016/j.ejrad.2011.03.103)

#### *Section 3: How to create a reference list*

 At the end of your assignment, you will need to include a list of all the sources you have used in your assignment. This is known as a reference list. Your reference list will need to be formatted using Vancouver style.

 This section contains some general guidelines you will need to follow when writing your reference list; however, there are more specific examples in Section 5 that will show you how to reference many different types of sources.

 Organising your resources is a useful skill, so as you decide what will be useful for your research and writing, it is important to generate a draft reference list to avoid losing any relevant information about the source details. This process can be time-consuming, but once done it provides a useful tool when cross-checking the References list with your in-text citations. The reference list should only include citations that have been used within your assignment. The reference list does NOT include all your background reading.

#### **Steps for creating a reference list**

 When including a source in the reference list, you must provide the reader with enough information to locate that source. Examples in the following pages demonstrate how specific sources are included in the reference list. This guide does not contain an exhaustive list of examples, so at times you will need to problem solve by applying the closest citation code or pattern when deciding how to reference the source you have used.

There are two key steps when writing your reference list:

- <span id="page-21-0"></span>**Step 1.** Find the relevant details shown in the following tables and those in Section 5. Look at the examples that follow; there is a pattern to this task.
- <span id="page-21-1"></span>**Step 2.** Format the details according to Vancouver style. Each time you gather information it is placed in a similar order in the citation.

#### **Steps for adding citations to the reference list**

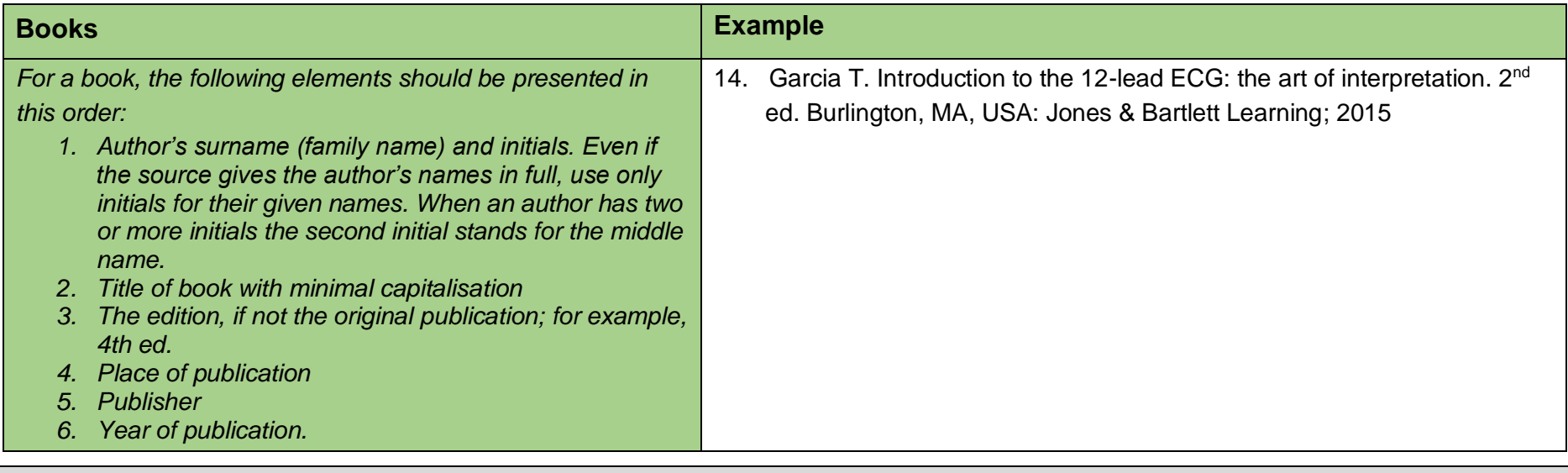

<span id="page-22-1"></span><span id="page-22-0"></span> *Note: Place of publication refers to the city in which the publisher is located. If several cities are given on the source, use the first-listed city. If the place of publication is little-known or could be confused with another place of the same name, provide the state as well.* 

<span id="page-23-0"></span>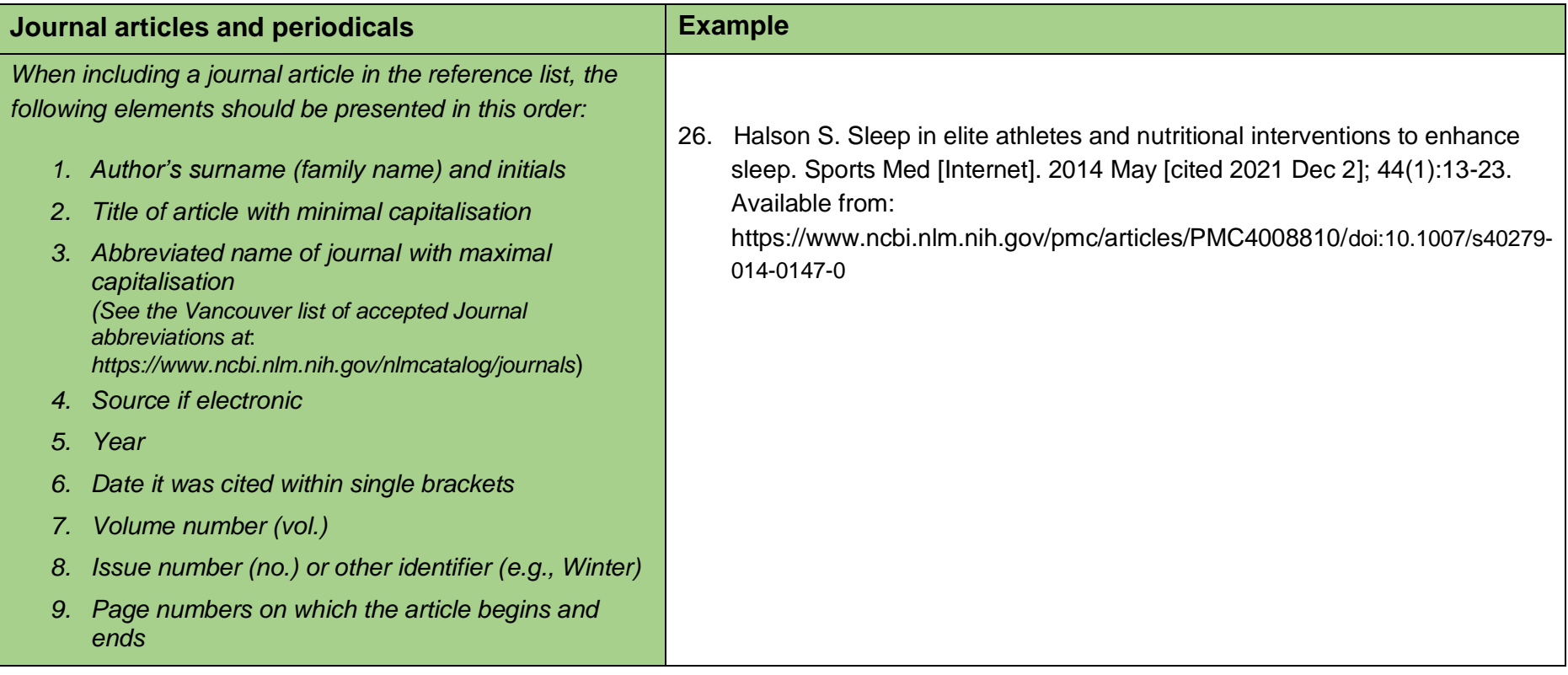

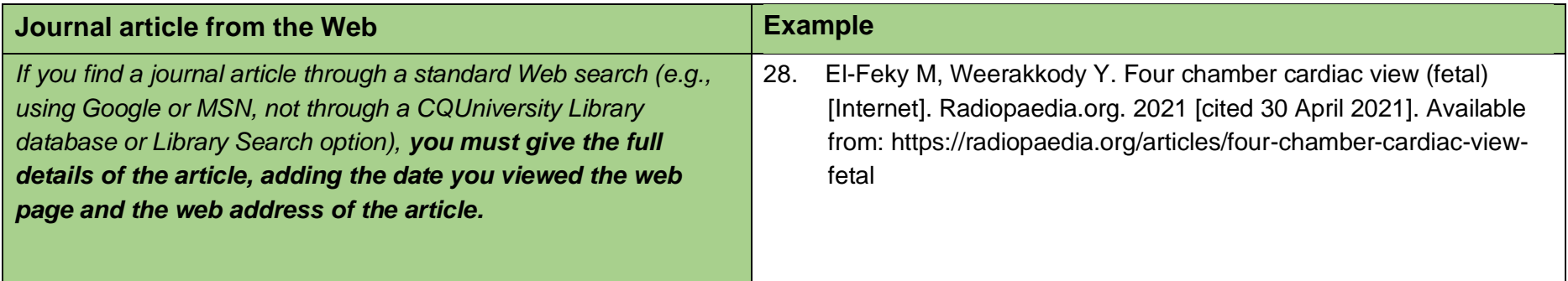

<span id="page-24-1"></span><span id="page-24-0"></span>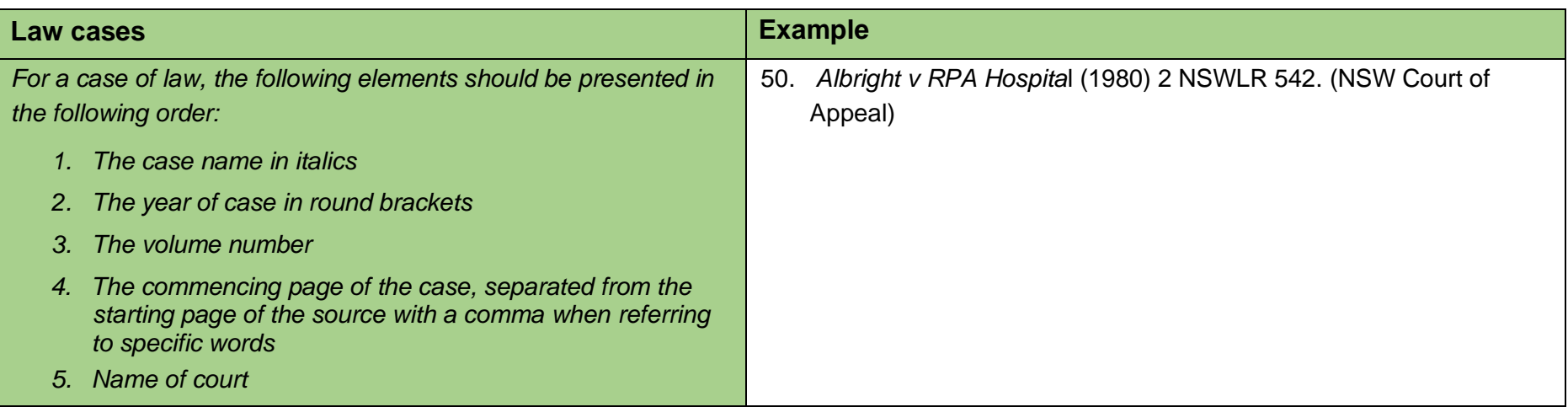

<span id="page-25-0"></span>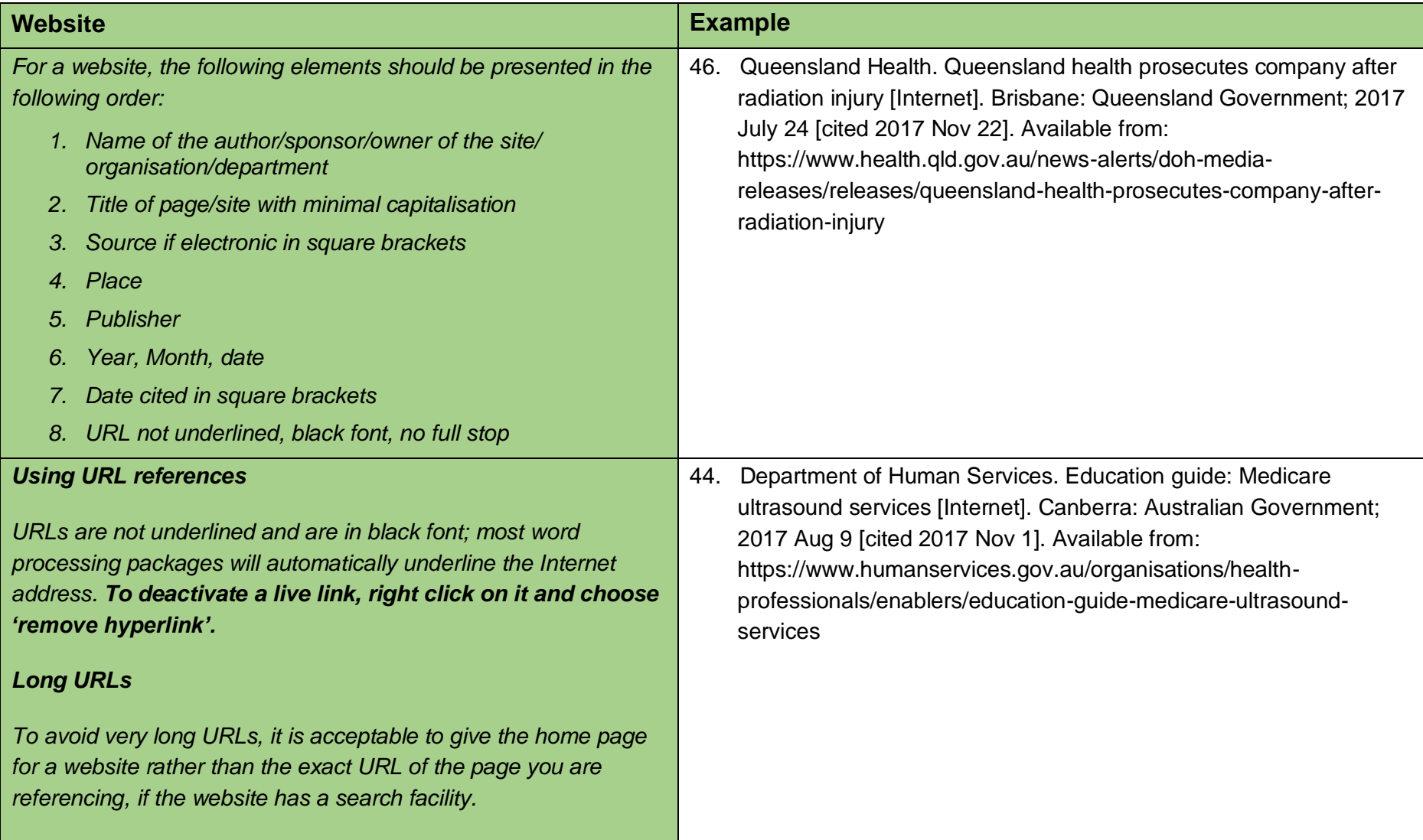

<span id="page-26-0"></span>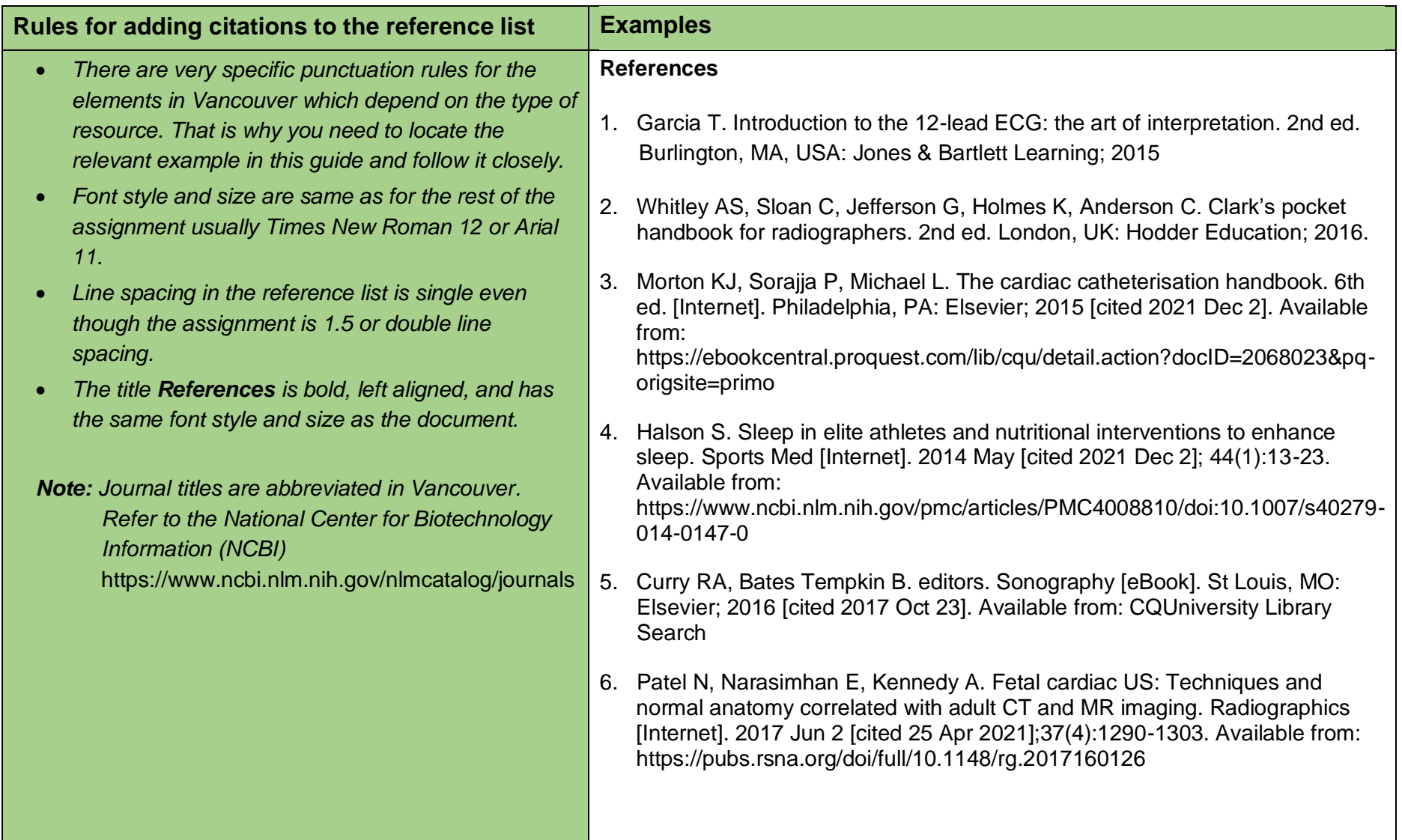

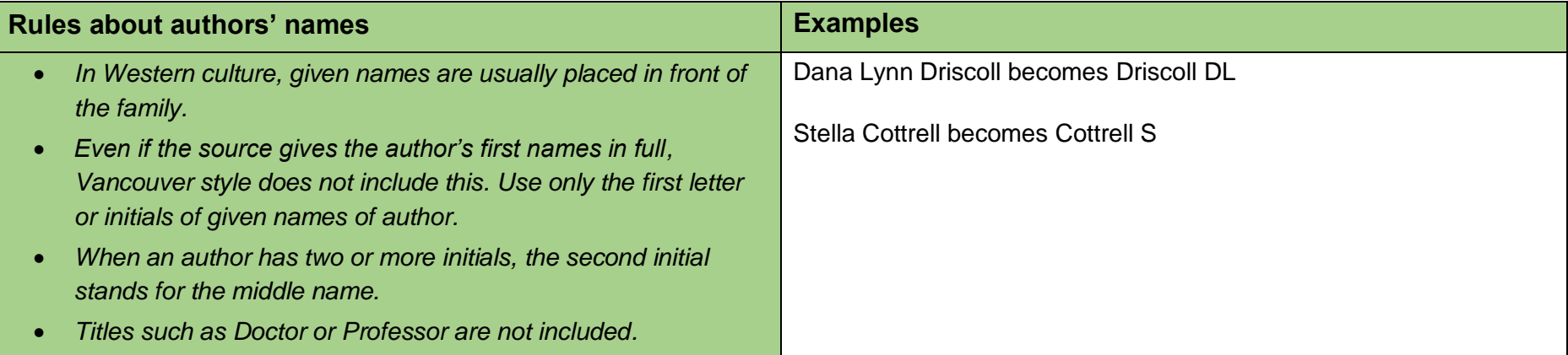

<span id="page-27-1"></span><span id="page-27-0"></span>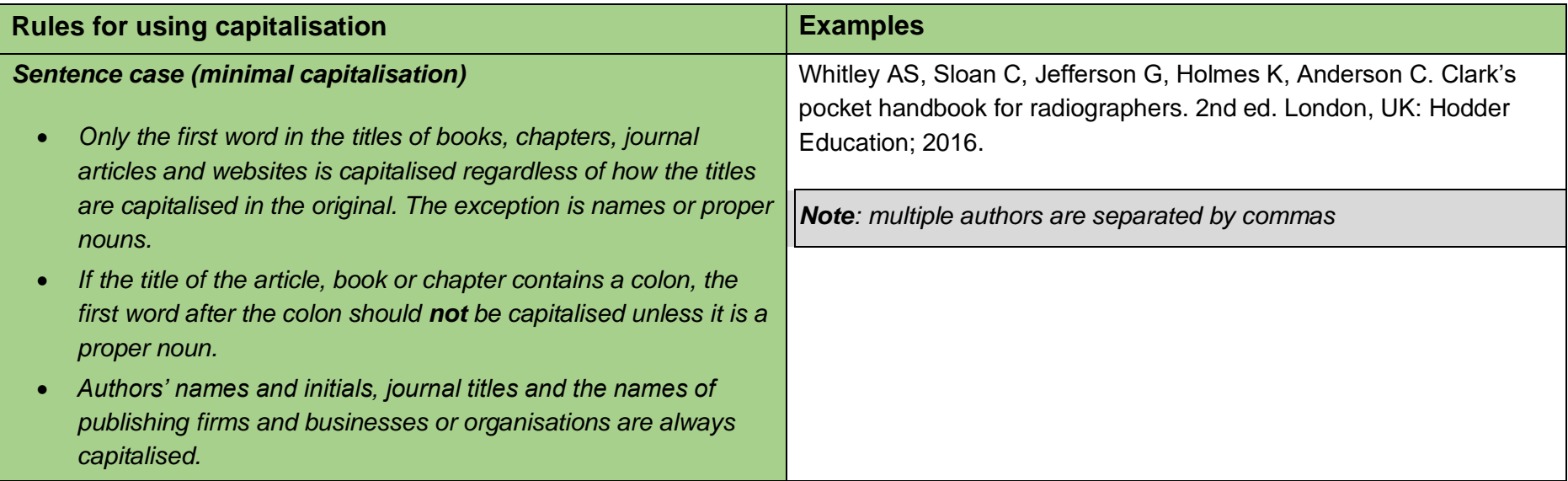

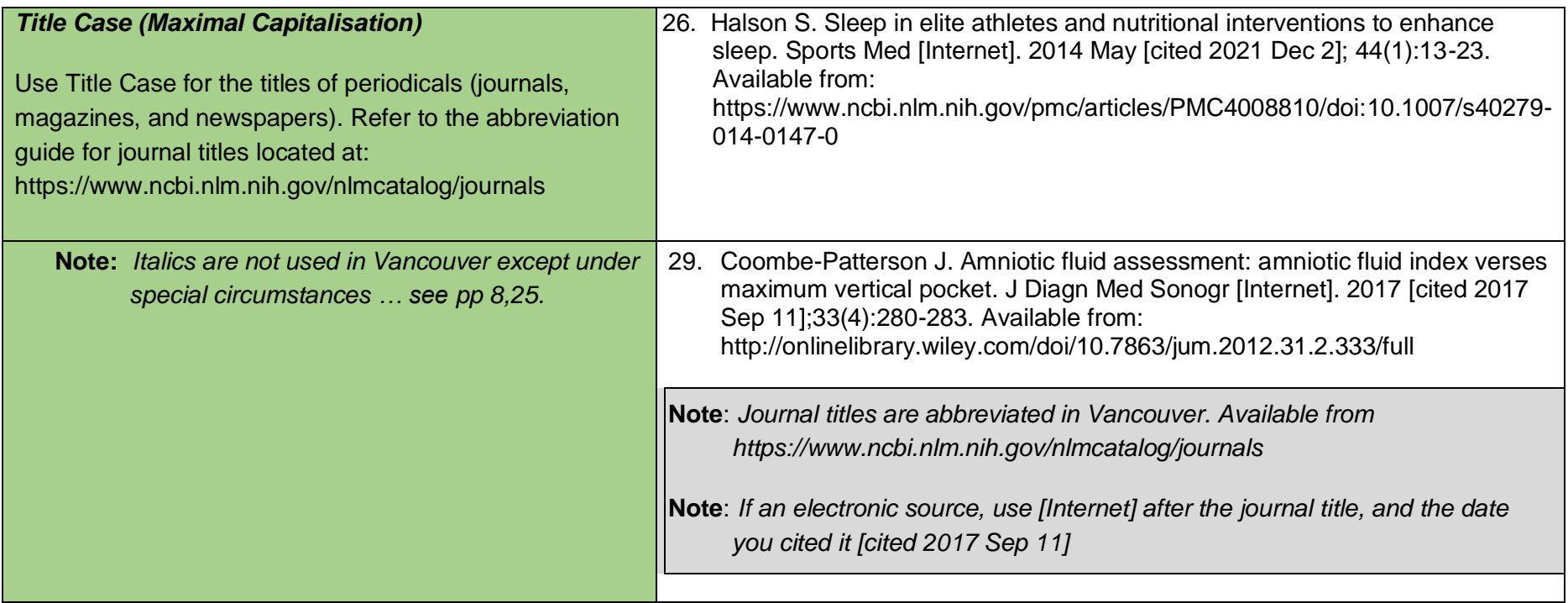

#### *Section 4: What is Academic Integrity?*

 Incorrect referencing techniques (even if they are innocent mistakes) can lead to problems with 'plagiarism'. The word 'plagiarism' comes from the Latin word 'plagiarius'—meaning 'kidnapper'. Plagiarism is a form of kidnapping others' work and ideas - presenting it in an assignment without giving credit to the author(s). According to the "*Oxford student's dictionary",* plagiarism is "the act of copying another person's ideas, words or work and pretending they are your own".<sup>97(p529)</sup> In other words, you would be plagiarising if you copied the ideas, words, or thoughts of the authors of your research without acknowledging them in your paragraphs, even if you have paraphrased. This includes using another student's work, or your own previously submitted work, without acknowledging or citing it. Always act with integrity and use correct referencing techniques to make sure you don't accidentally plagiarise someone else's work. You are strongly encouraged to familiarise yourself with *CQUniversity's Student Academic Integrity Policy and Procedure* here at:<https://www.cqu.edu.au/policy>

Plagiarism is considered serious misconduct and must be always avoided and reported because:

- plagiarism is unethical.
- plagiarism does not allow you to develop as an academic writer.
- plagiarism attracts severe penalties.

#### **How will they know I have plagiarised?**

<span id="page-29-0"></span> While enrolled at CQUniversity, each time you upload an assignment it is processed through the Turnitin program. This is a program that checks for similarity between your work and others; therefore, identifying possible plagiarism in your assignment. You can learn to use Turnitin to check your assignment for accidental plagiarism before you submit your final copy to your lecturer. Watch the video: <https://delivery>cqucontenthub.stylelabs.cloud/api/public/content/Turnitin-quickstart.pdf?v=18e3dba7

<span id="page-29-1"></span> If it seems you have plagiarised, you will be sent an email to advise that plagiarism has been detected in your assignment. You will need to answer the email and explain what happened. You may also be required to attend some academic integrity training. You may also face severe academic penalties, including possibly failing and being withdrawn from the course.

<span id="page-30-0"></span>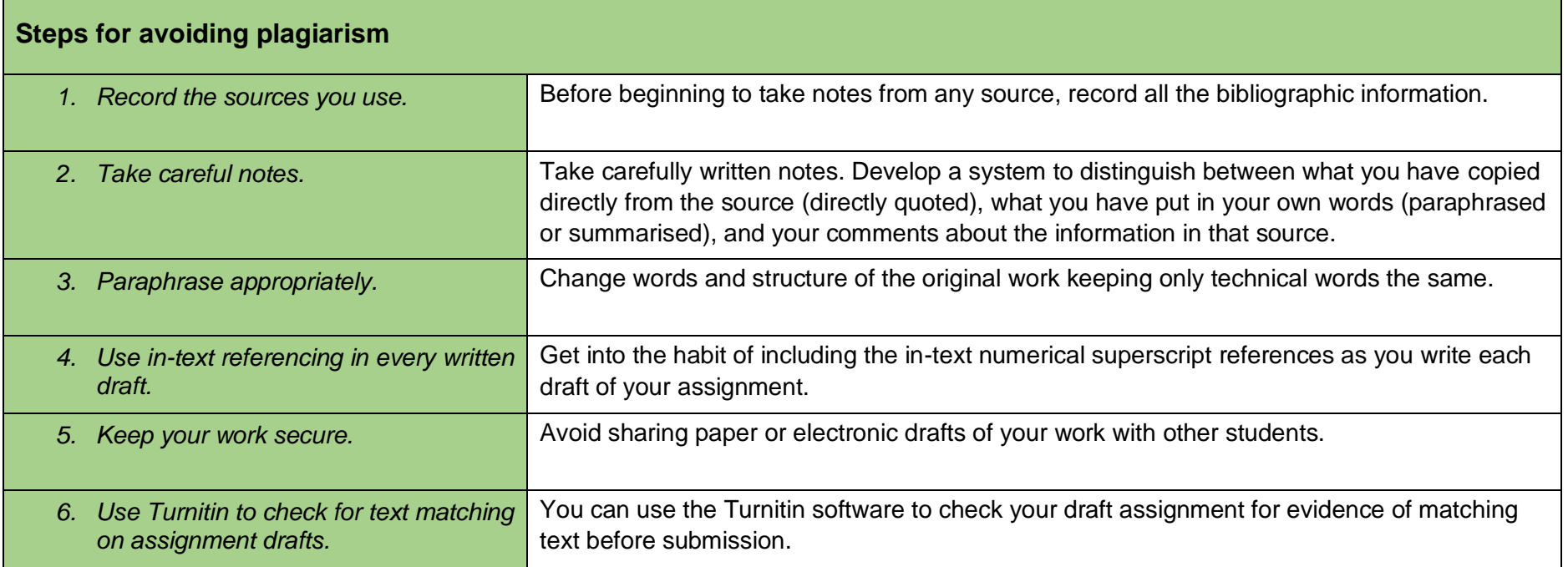

#### **Part B**

#### *Section 5: How to use citation examples to assist with your reference list*

 This CQUniversity Abridged Guide to the Vancouver Referencing Style provides several examples showing how to reference specific sources in the text of your assignment (in-text) and in the reference list. However, this guide does not contain an exhaustive list of examples so it may be necessary to examine more than one example, or a combination of examples, to identify the best way to reference a specific item. Sometimes you need to problem solve to decide how to reference the item you have used.

 When adding a reference to the reference list, you must provide the reader with enough information to enable them to locate the source. The following specific examples of referencing, and the examples provided in **Section 3**, will help you to work out what kind of information you need to collect about your source. Find one of the examples in this guide like your source and gather similar information for your citation. If you are still unsure, you can ask the Academic Learning Centre (ALC) to assist you. Look out for ALC advertised workshops.

#### **Books or Chapters**

#### **Reference list code**

<span id="page-31-0"></span> Surname of author Initial/s. Title of book. Edition if later than 1st. Place of Publication: Publisher Name; Year of publication [cited Year Mon DD]. Available from: URL or DOI

<span id="page-31-2"></span><span id="page-31-1"></span>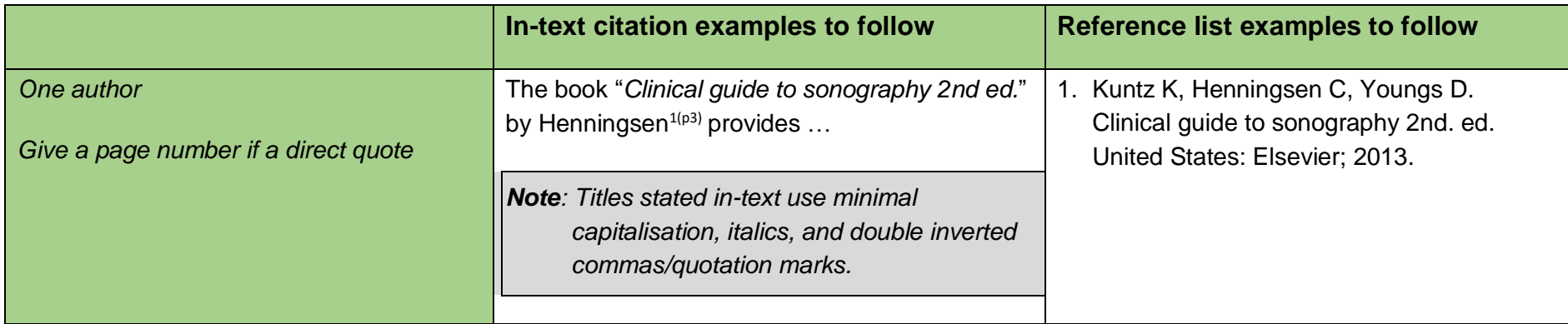

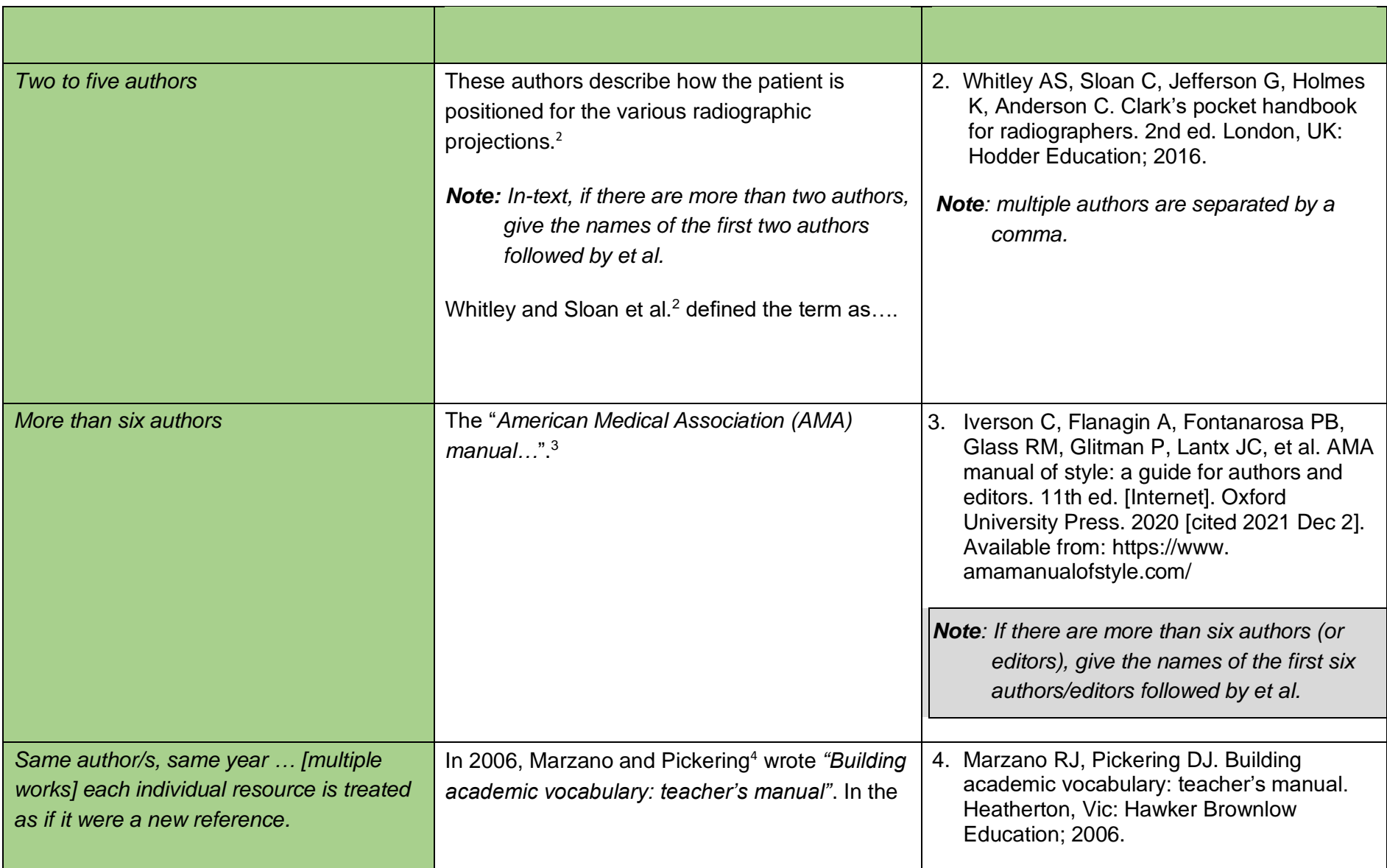

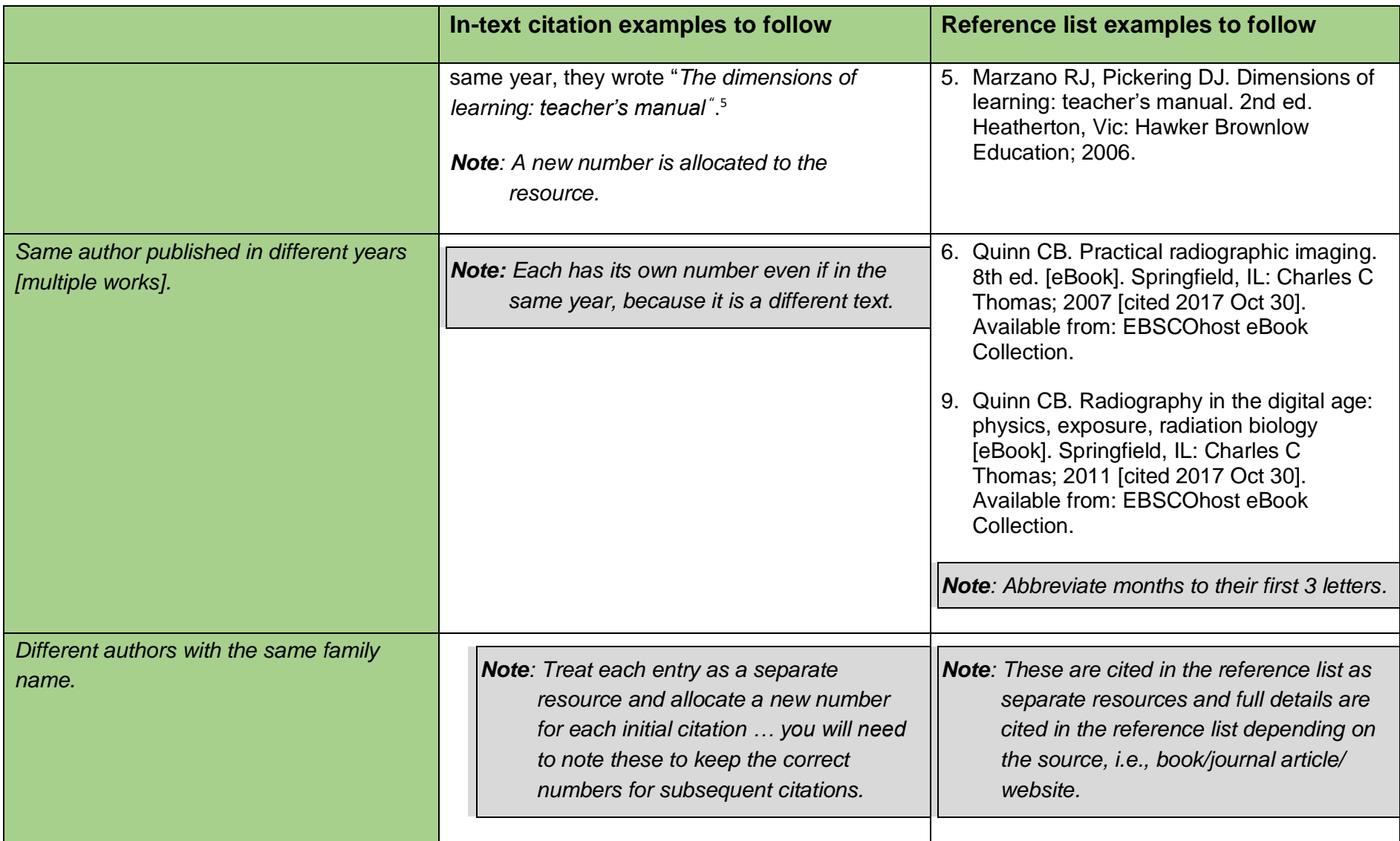

![](_page_34_Picture_147.jpeg)

![](_page_35_Picture_159.jpeg)
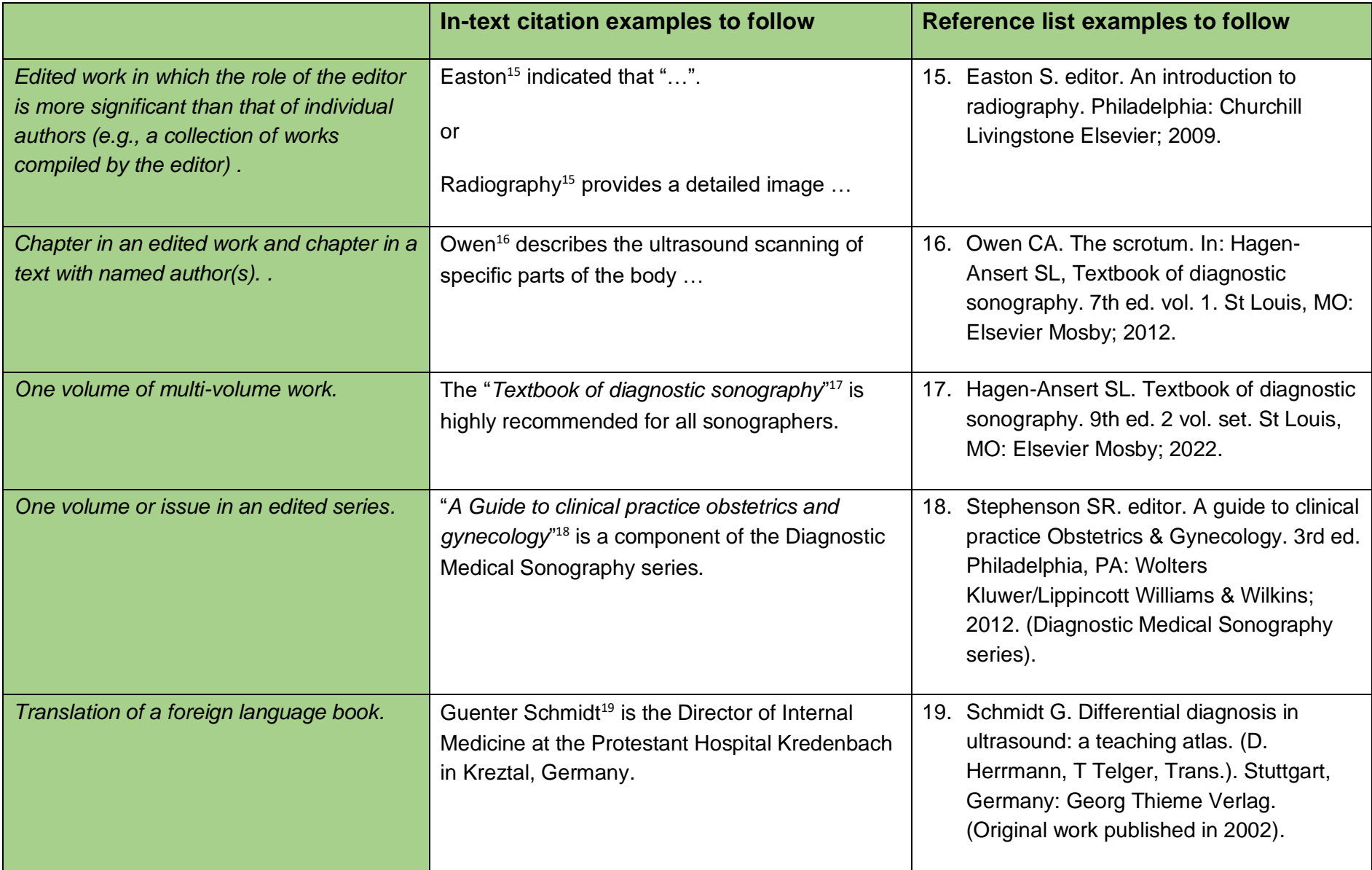

# **Secondary Sources**

## **Citation code**

## *Source within a source*

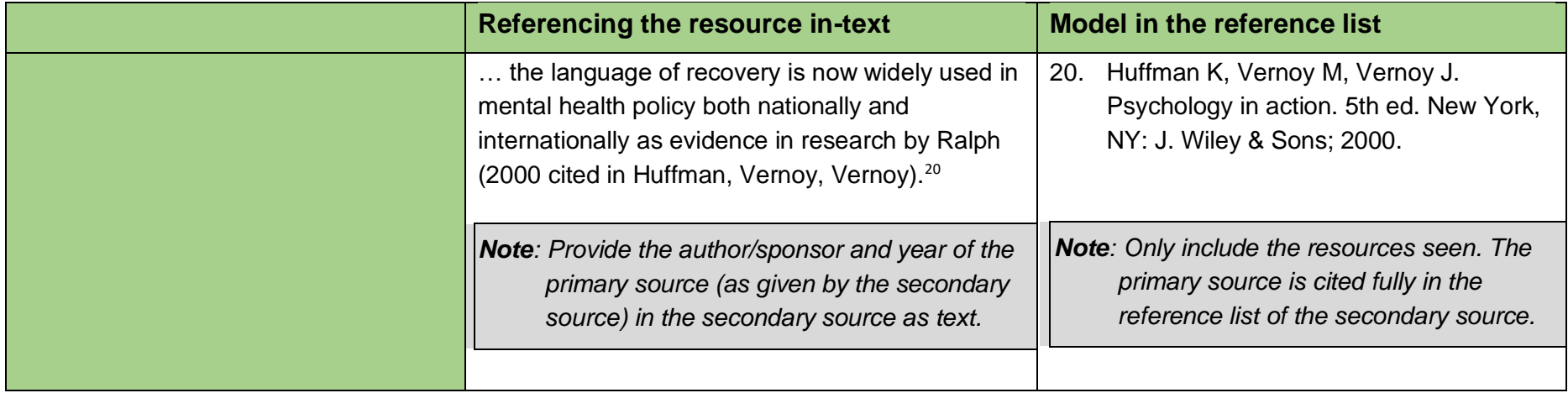

# **E-Books**

## **Citation Code**

Author Initial. Book title [Internet]. Edition. Place of Publication: Publisher; Year [cited/Year Mon DD]. Available from: CQUniversity Library Search URL or DOI

**Note**: If this is an edition … the edition number and the initials ed. follow the title … (see example No.18 above) … A guide to clinical practice Obstetrics & Gynecology. 3rd ed.

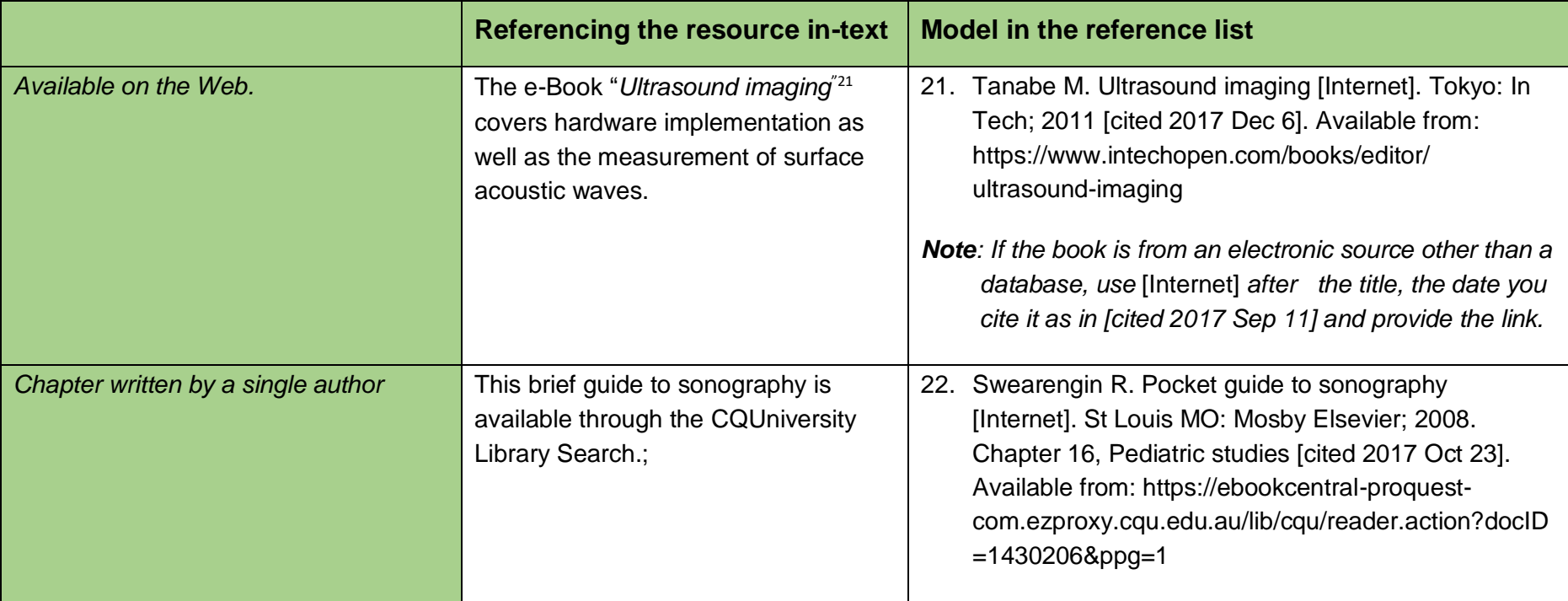

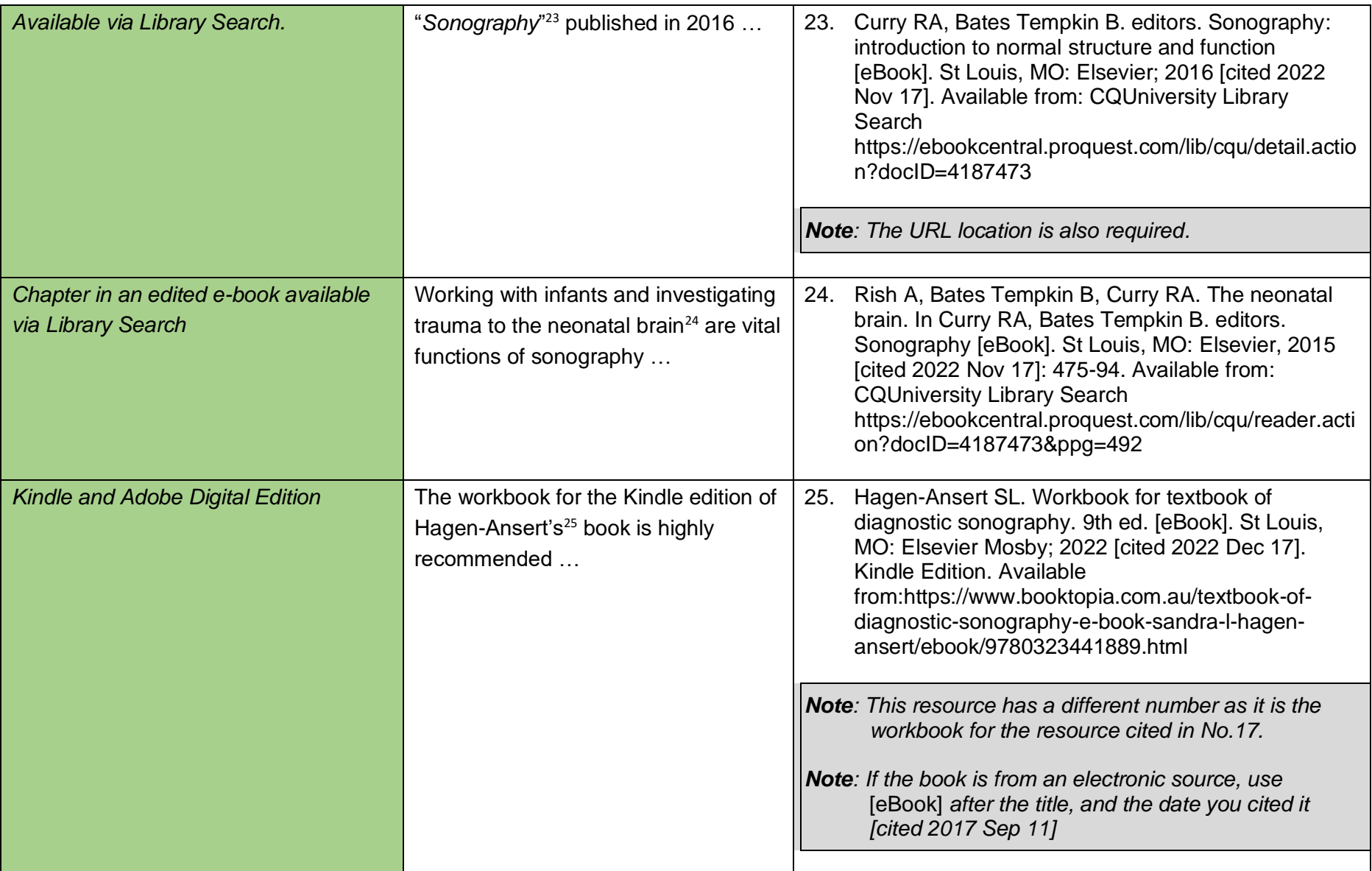

# **Journals**  *On–line or electronic journal articles*

#### **Citation code**

Author/authors initial. Name of article. Abbreviated name of Journal [Internet]. Year /month ... If there is no volume or issue number [date Cited by you. Year Month Day]; vol (issue no): page range. Available from: http://..........................

#### *Note: Journal titles are abbreviated in Vancouver. Refer to https://www.ncbi.nlm.nih.gov/nlmcatalog/journals*

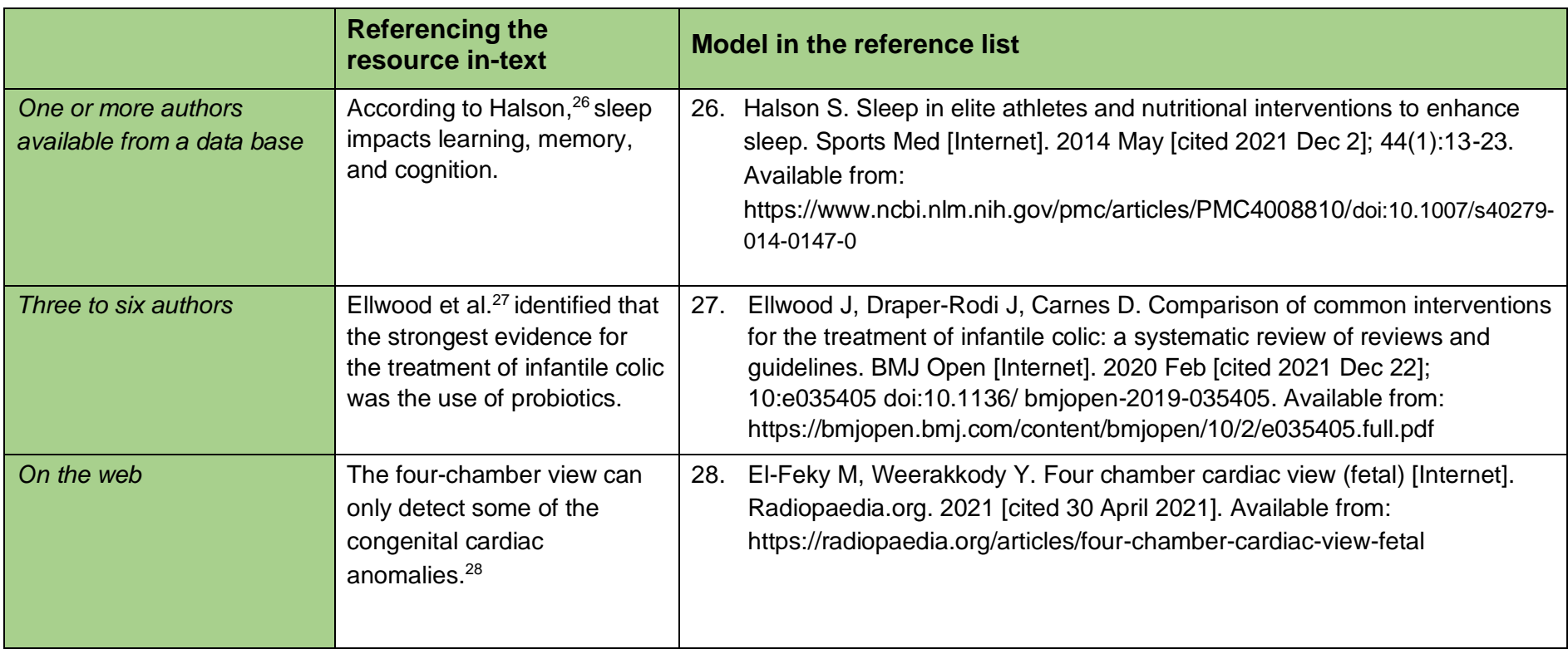

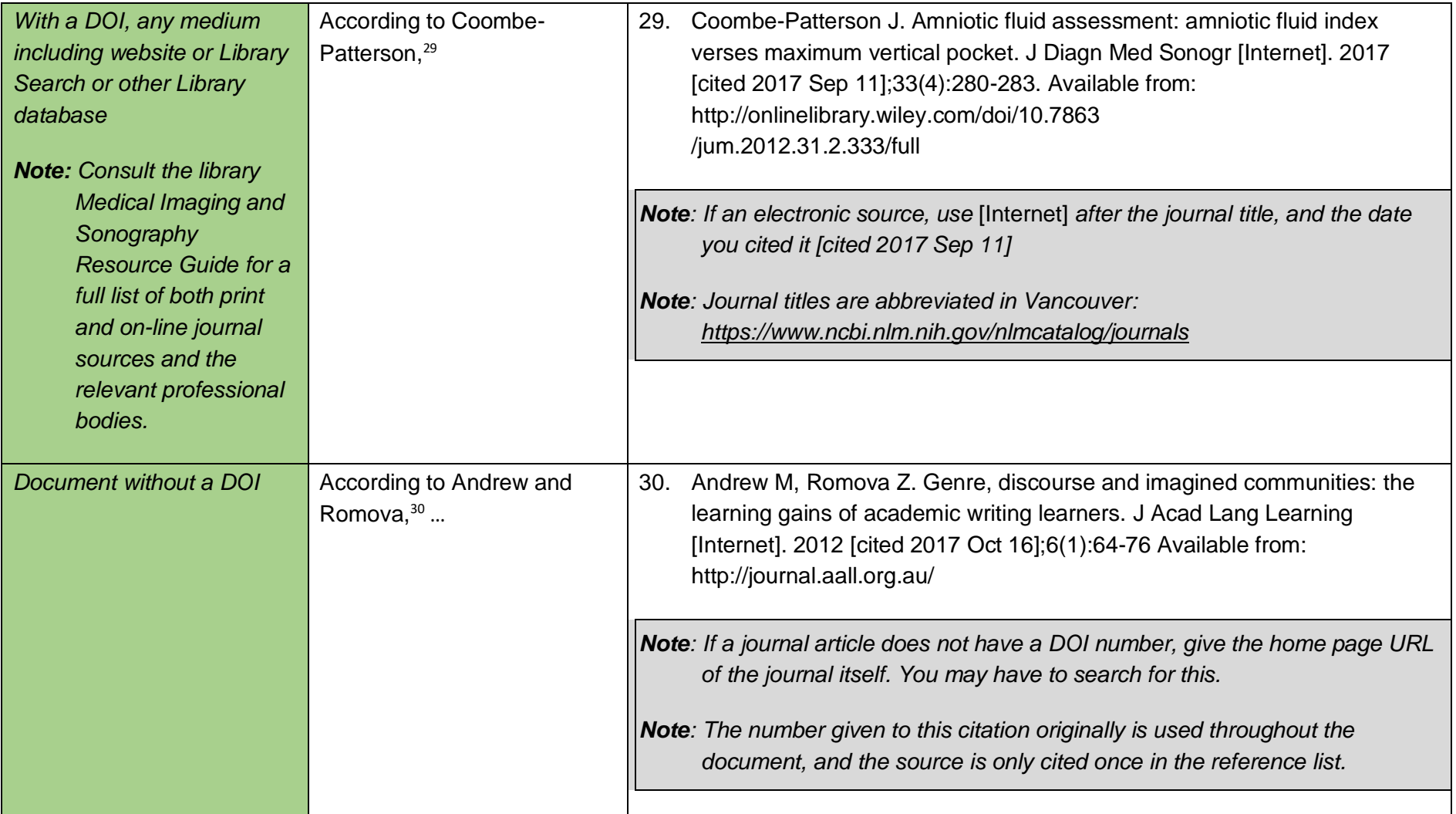

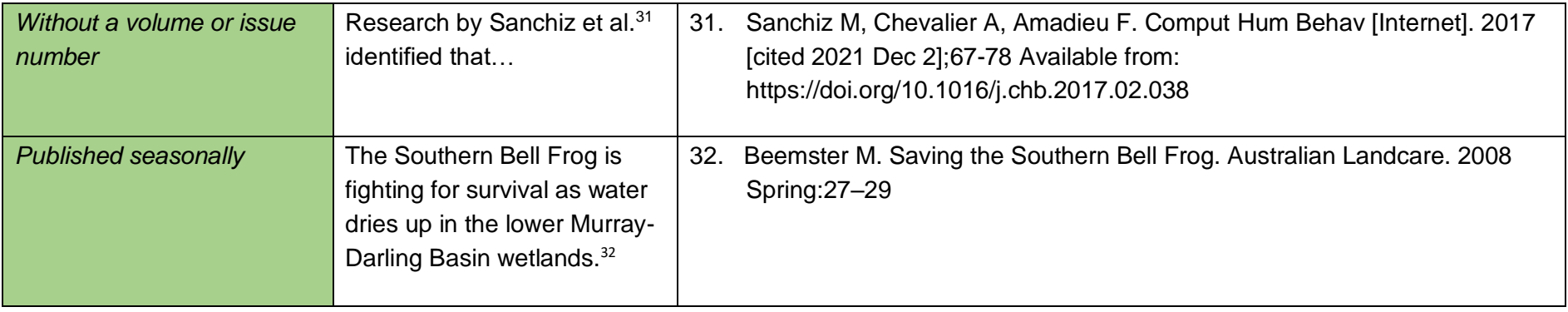

# **Websites**

#### **Citation code**

Author Initials/organisation's name. Title of the page [Internet]. Place of publication: date or year of publication [updated year month day; cited year month day]. Available from: URL

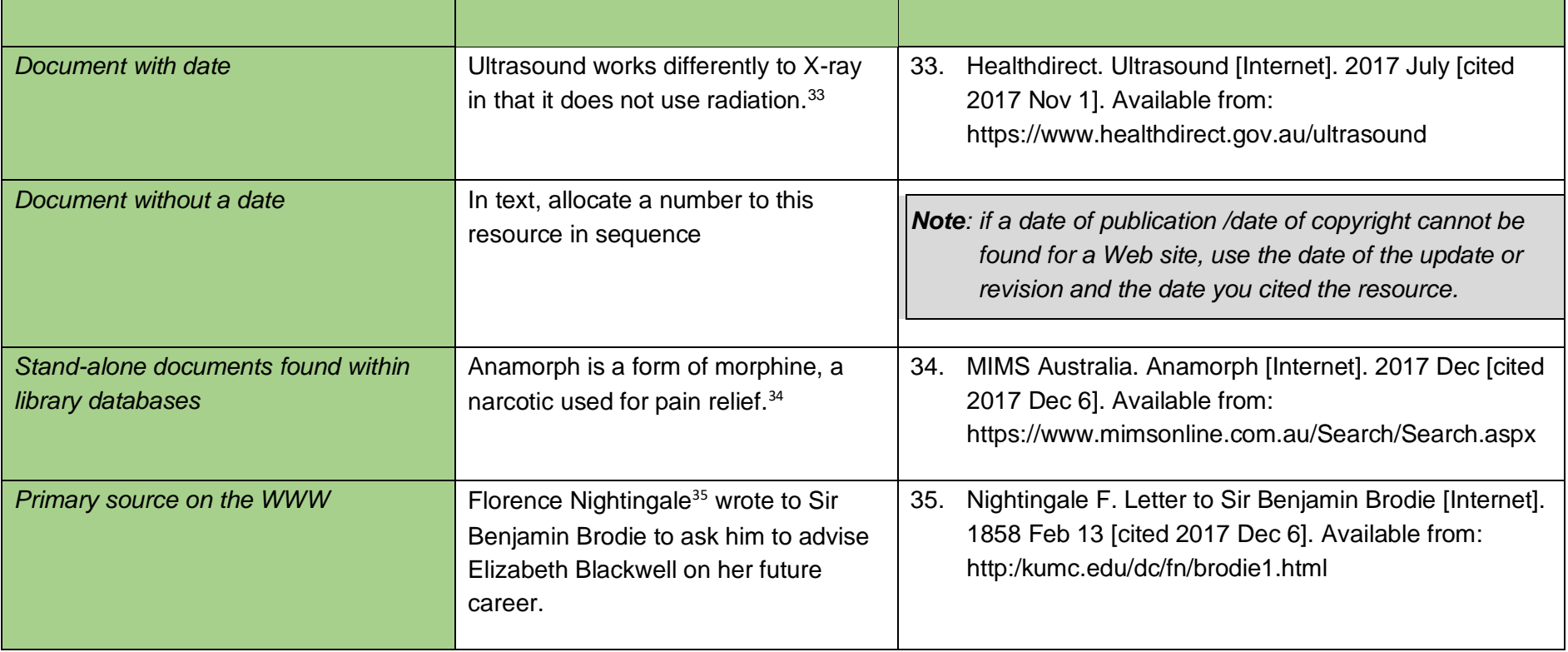

## **Newspapers**

#### **Citation code**

 Author Initial. Title of newspaper article. Name of Newspaper. Place newspaper is published [Internet…if sourced on-line]. Date of publication/ year month day [date cited / year month day; Section of newspaper: [length of article columns/pages/screens]. Available from: URL

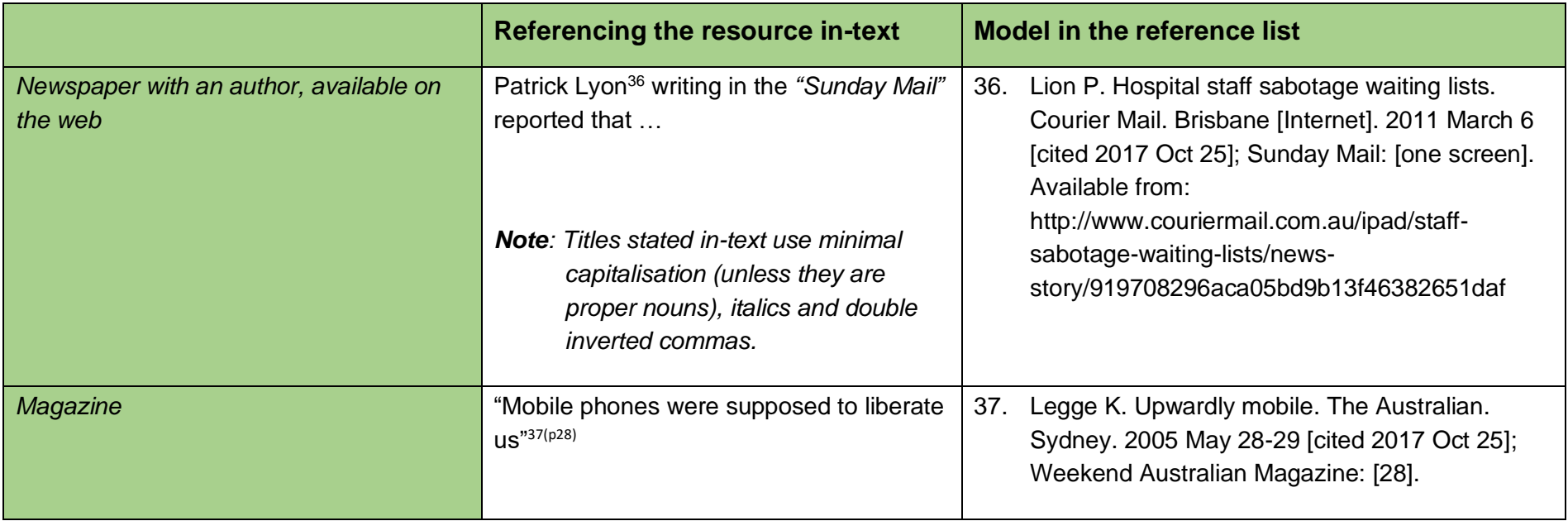

## **Conference Papers**

#### **Citation code**

 Author Initial/s/Sponsor. Title of conference paper. Editor/Organisation [if editor always put this after the name]. Title of conference; Date of conference; Place of conference. Place of publication: Publisher; Year of Publication. Page numbers. (Use p for single page i.e., p3, and pp for multiple page numbers i.e.: pp334-346.) For a conference paper located online, add the DOI if available, or the URL at the end of the reference.

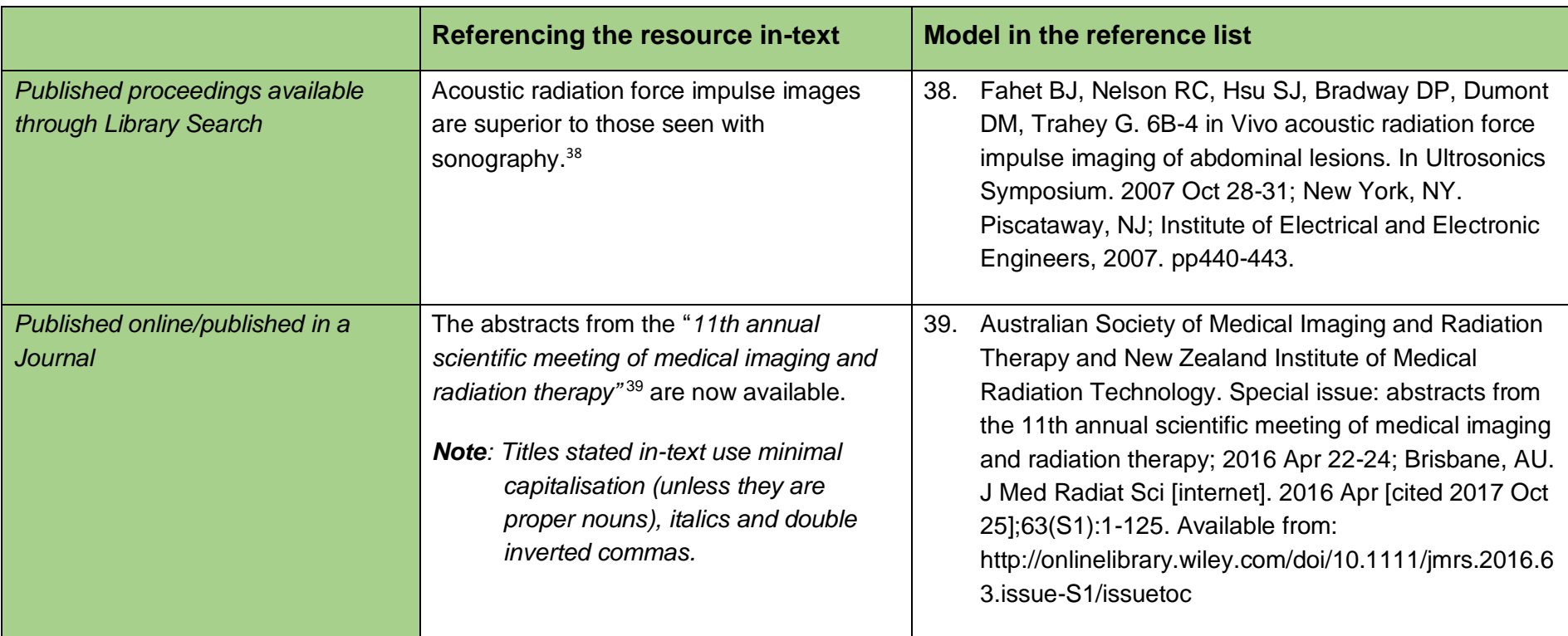

# **Theses**

## **Citation code**

 Author Initials. Title of thesis [Type of award i.e., Master's thesis / Dissertation]. City (State/Country): Name of University; year. Available from: URL

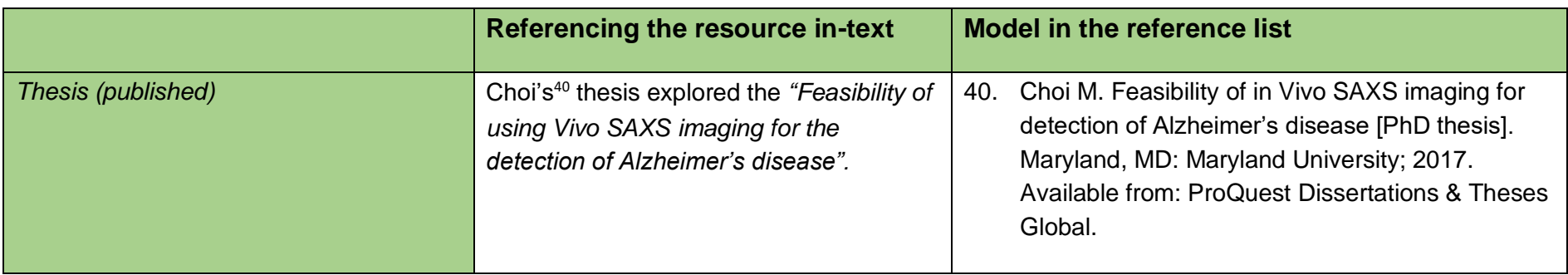

## **Reports**

#### **Citation code – print**

 Author's surname/s Initial. /s, comma between each one. Title. Location, State: Organisation; Publishing Year Month. Report Number: Report number:11111 (if available).

#### **Citation code – electronic**

 Author's surname/s Initial. /s, comma between each one. Title [Media type]. Year Month [cited YYYY Month abbreviated DD]; Report No: Total number of pages. Available from: URL/DOI

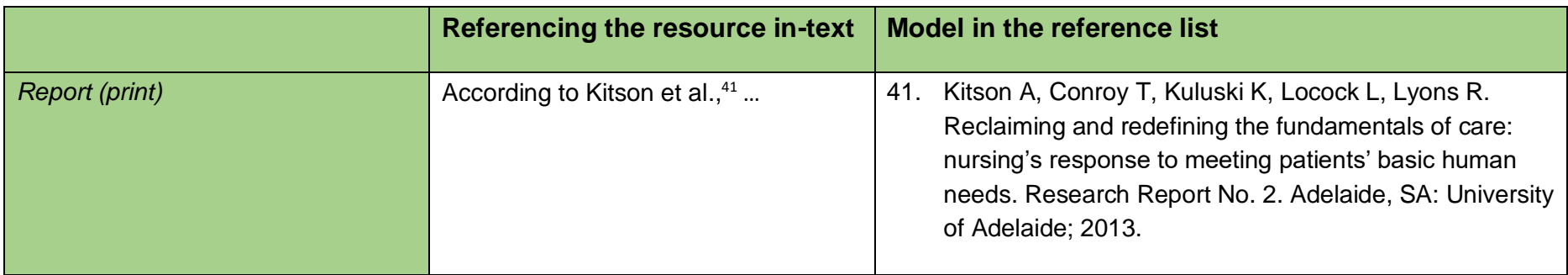

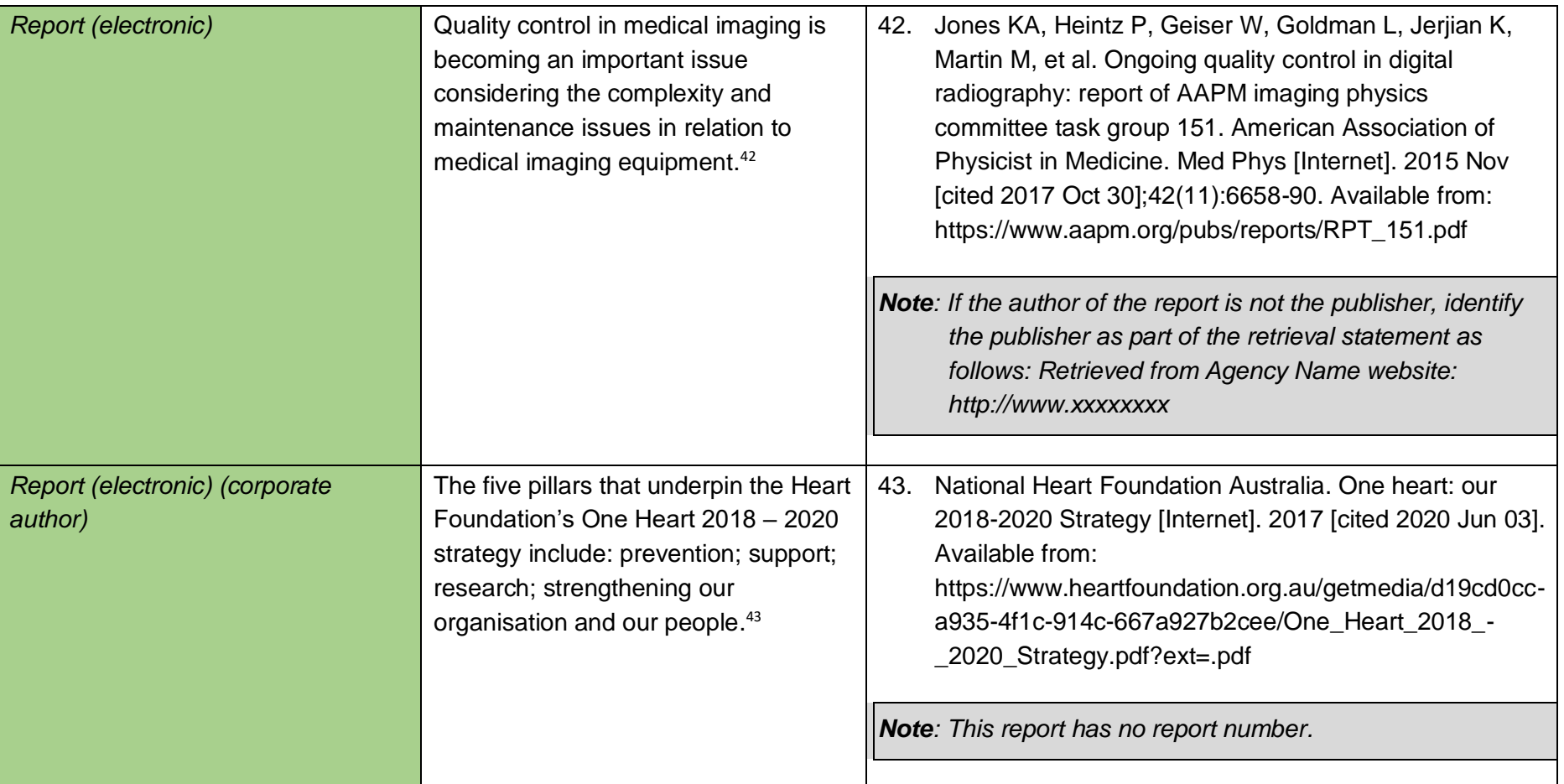

### **Government Documents**

## **Citation code**

 Author's surname/s Initial. /s, comma between each one. Title [Media type]. Year Month Day [cited YYYY Month Day]; Report No: Total number of pages. Available from: URL/DOI

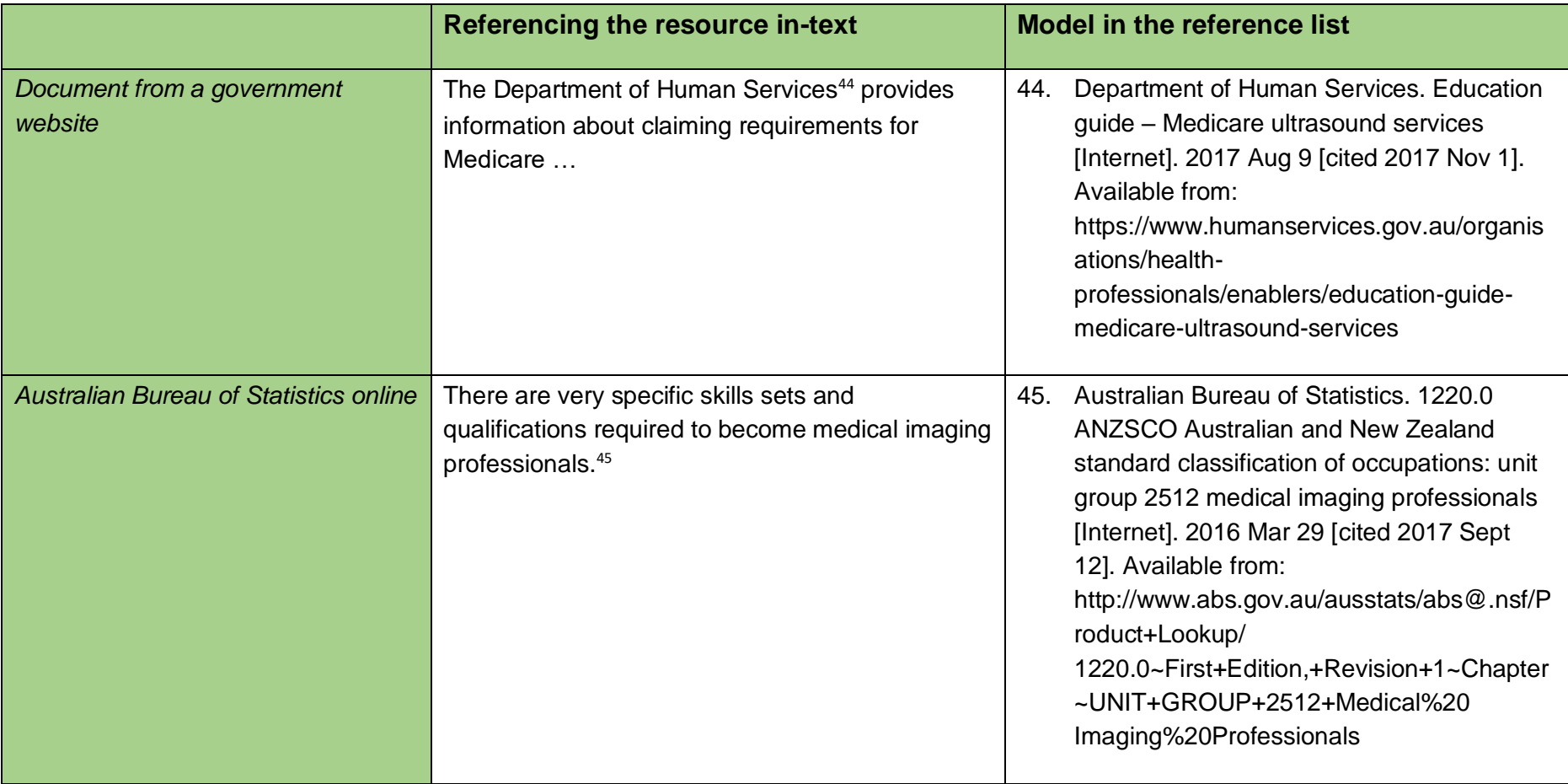

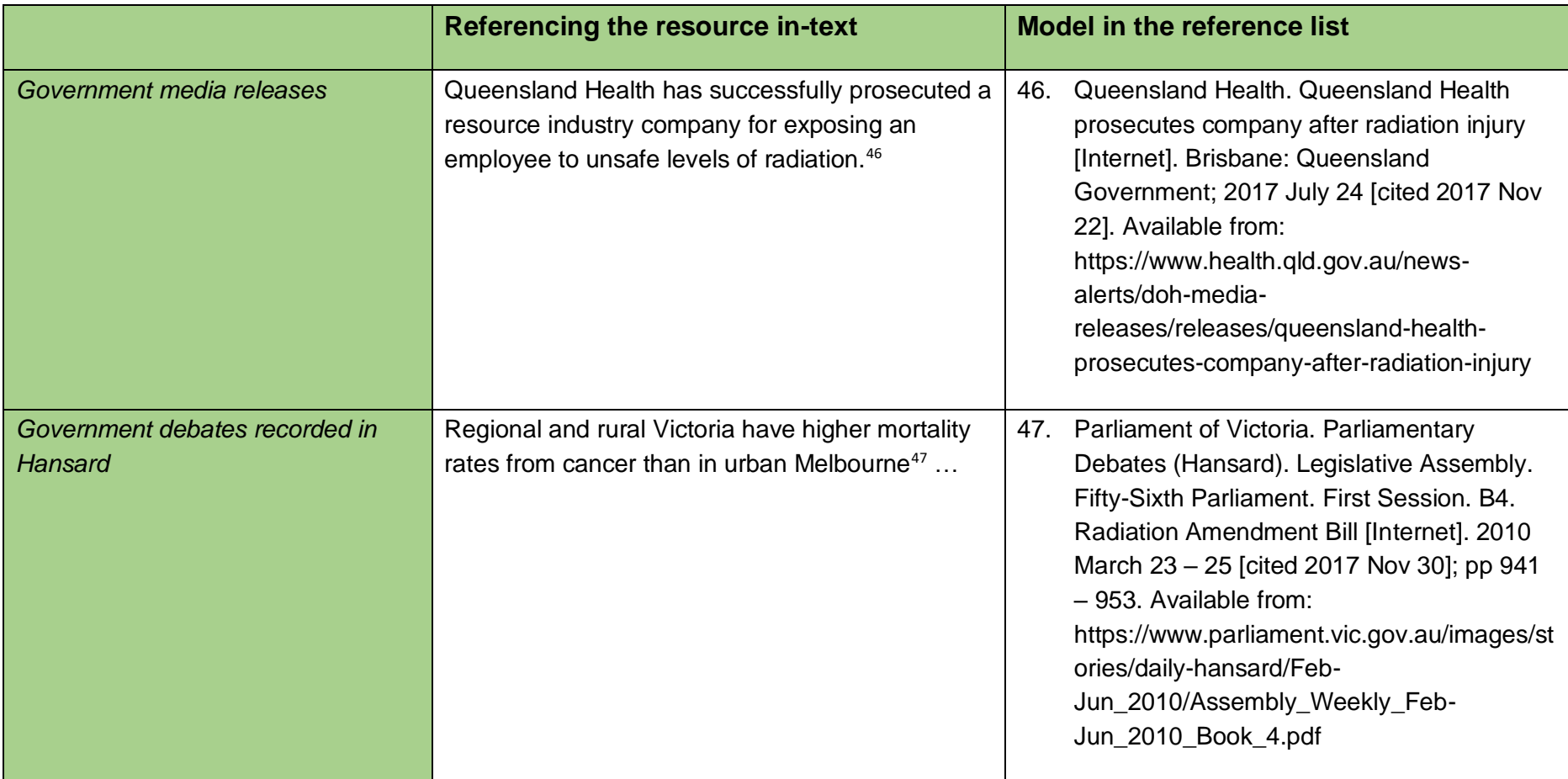

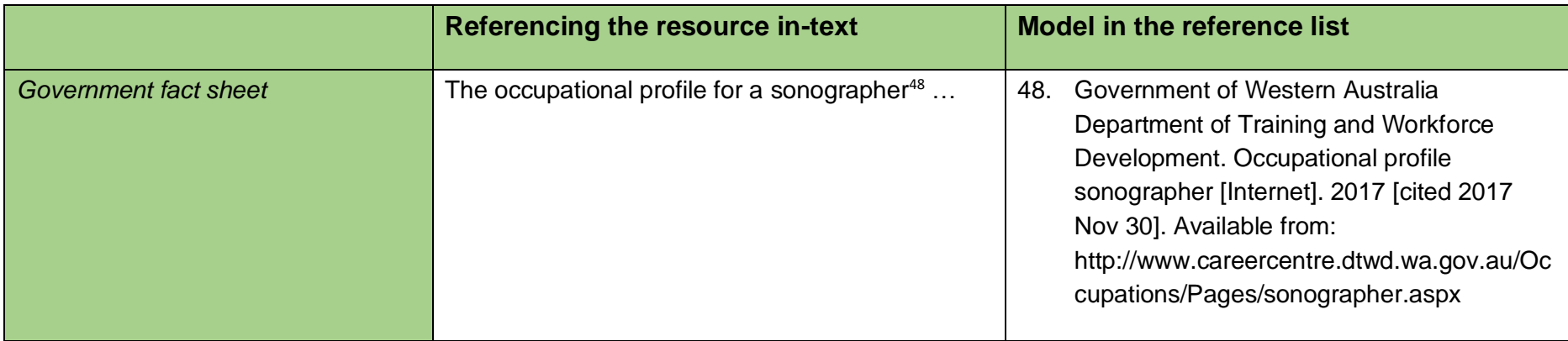

## *Legislation*

#### **Citation code**

 Title of the Act or Regulation in italics – (if there is a shortened title use the short version) Year (in italics) Jurisdiction (abbreviated and in round brackets) Pinpoint reference to the relevant section or subsection [Media type]. Year. [cited YYYY Month Date]. Available from: URL

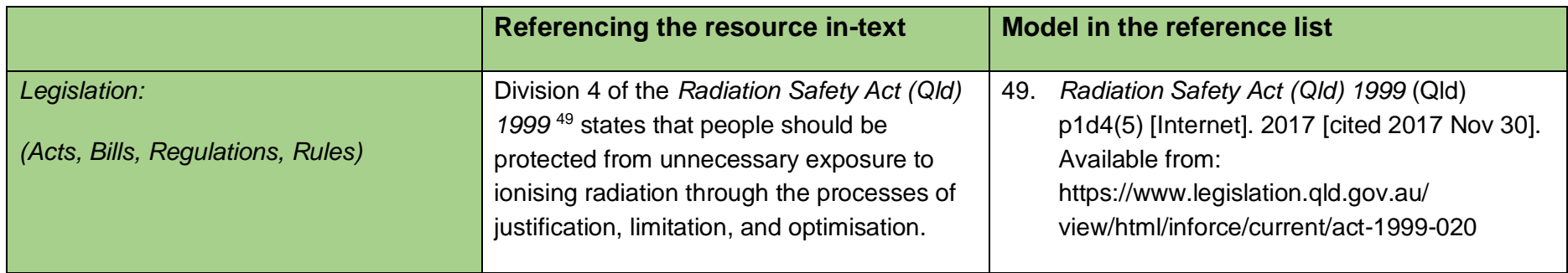

## *Case Law*

#### **Citation code**

 Case Name (in italics) Year in brackets i.e. (2017) [use round brackets () for sequential volume numbers where the year is not essential] and square brackets [] where the year is essential to locate the correct volume Abbreviation of the law report Commencing page number [of the case] Pinpoint page number. Separated from the commencing page by a comma [when referring to specific words in the judgement] (Name of the Court). [Media type]. YYYY month [cited YYYY Month Date]; Available from: URL

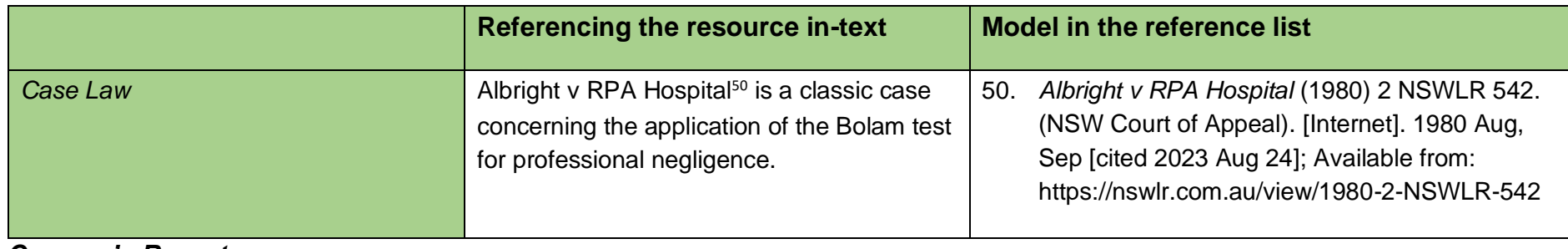

#### *Coroner's Report*

#### **Citation code**

 Jurisdiction of Coroner's Court (Place) Title of findings [Media type]. Date of posting YYYY month day [cited YYYY Month Day]; Year/Inquest number Available from: URL

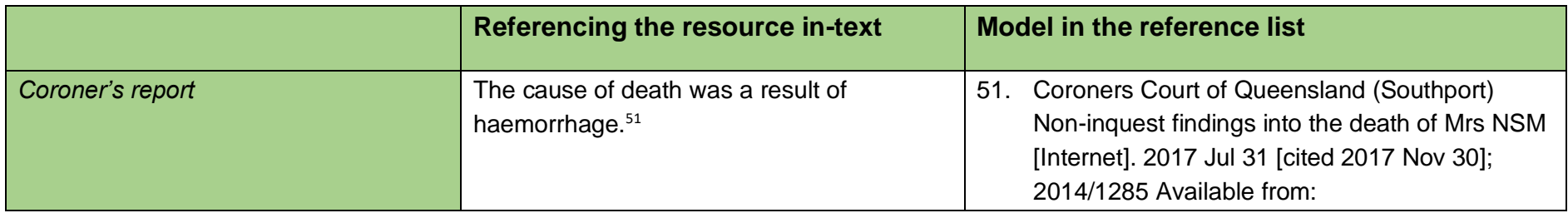

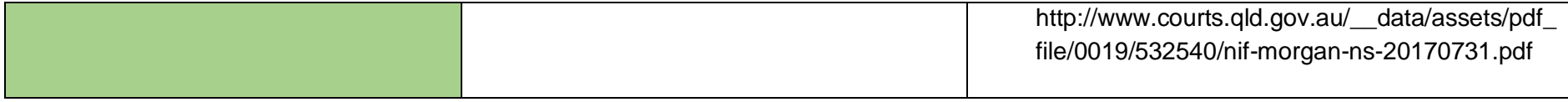

*Standards/Patents* 

 **Citation code** 

 Name of Standard Body/Institution. Title of Standard. [Media type]. Publisher; Date of publication [Date cited]. Standard Number. Available from: URL

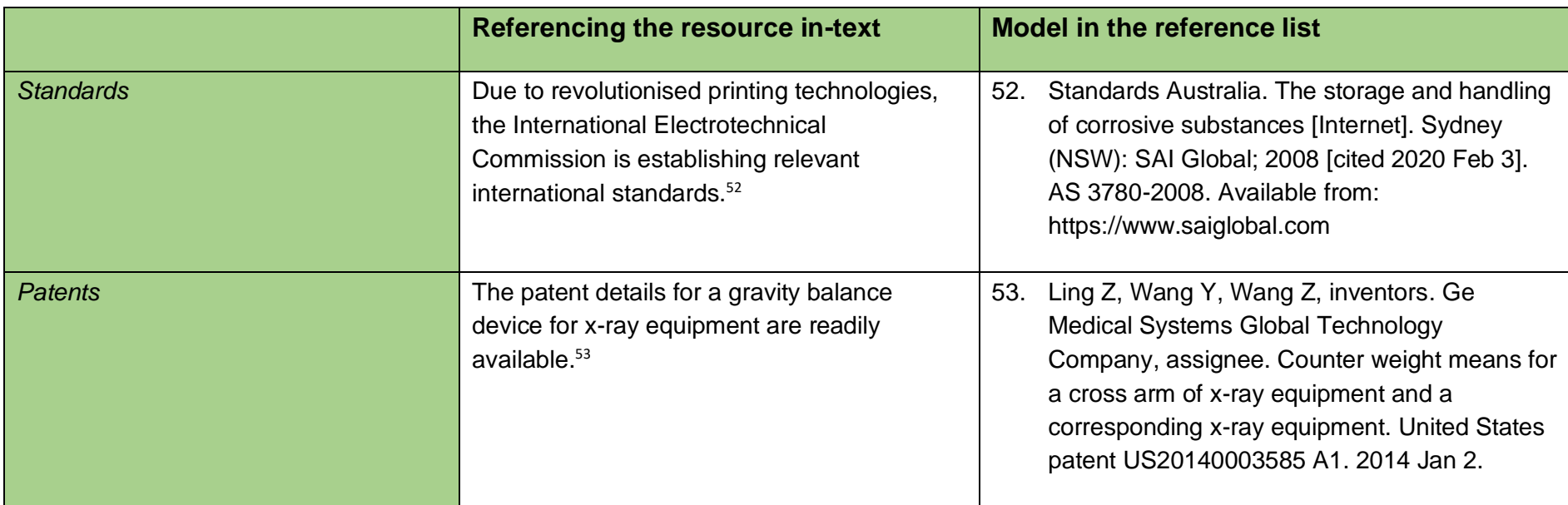

# *WorkCover*

### **Citation code**

Title of organisation. Title of document including YYYY (cited YYYY Month DD). Available from http link …

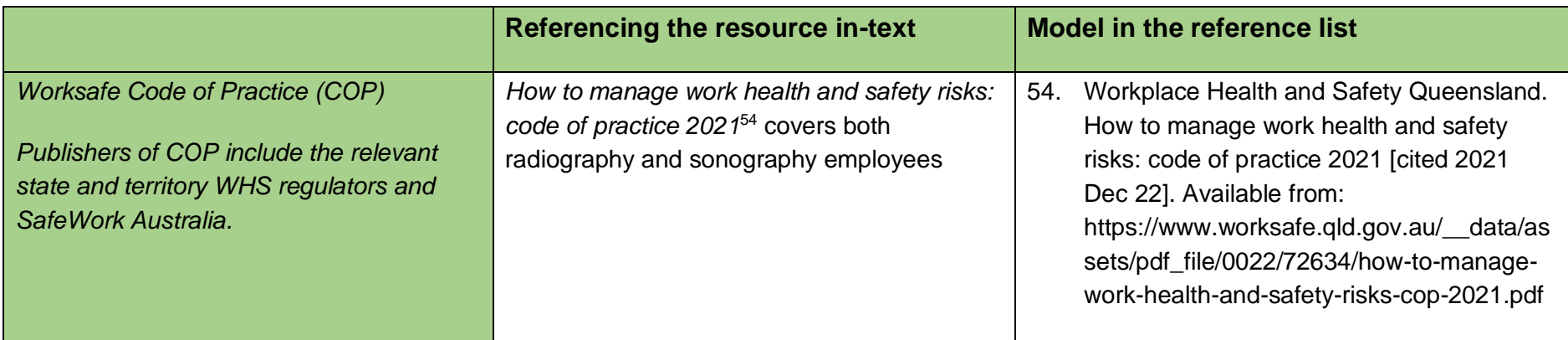

# **University-Provided Study Materials**

The sources below should not be used frequently. Other sources that you have located while researching are more suitable.

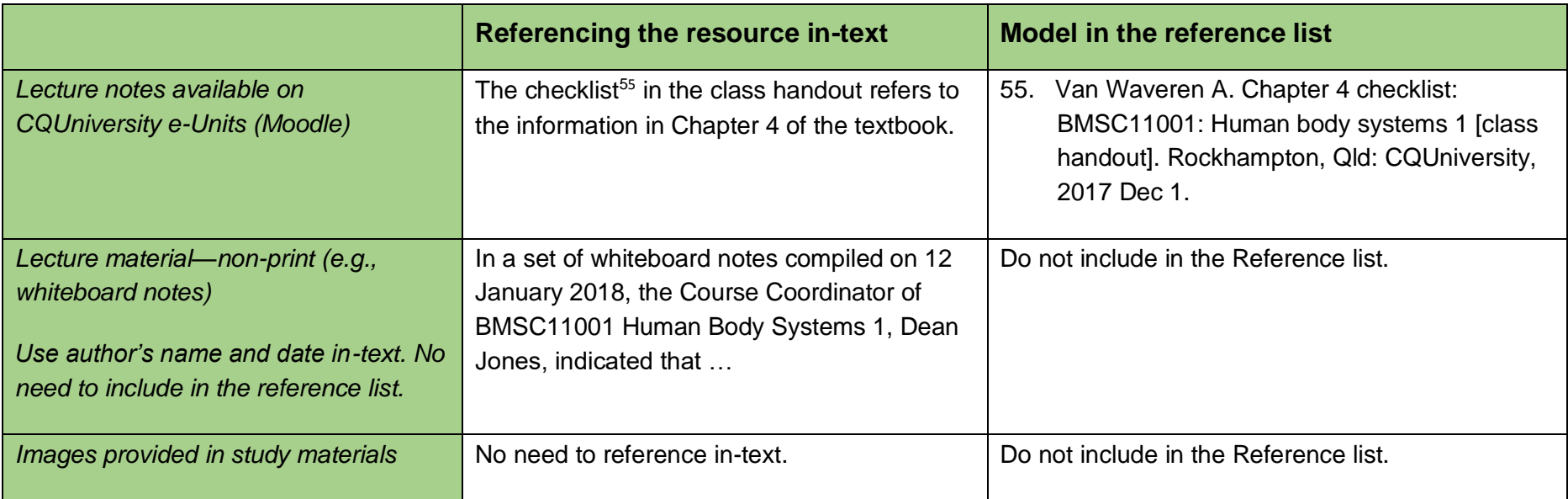

# **Study Guide/Course Outlines**

### **Citation code**

 Author surname (or Organisation) Initial/s. Title of lecture. Course code: Course name [Format]. Campus Location: University; Year of publication [date cited]. Available from: URL

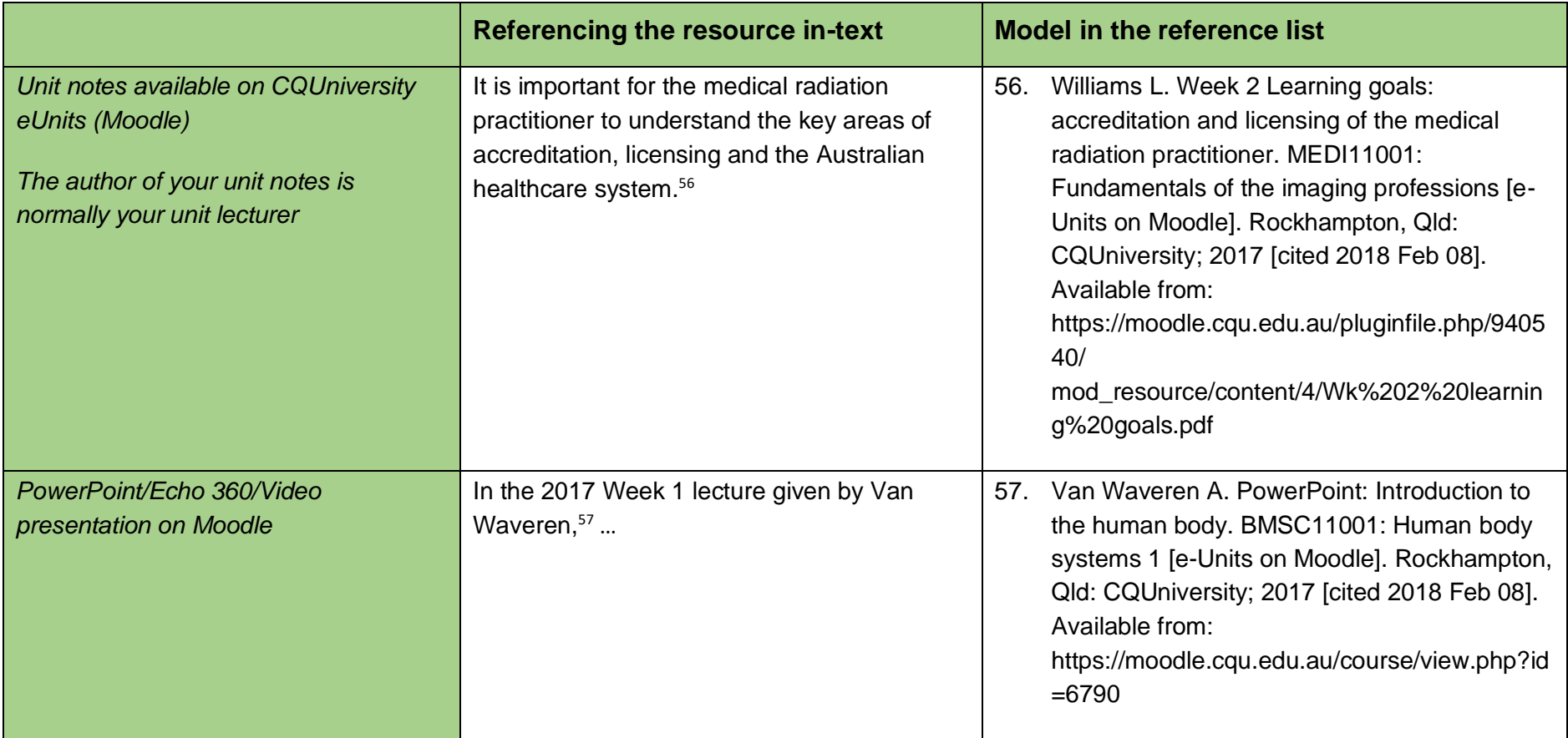

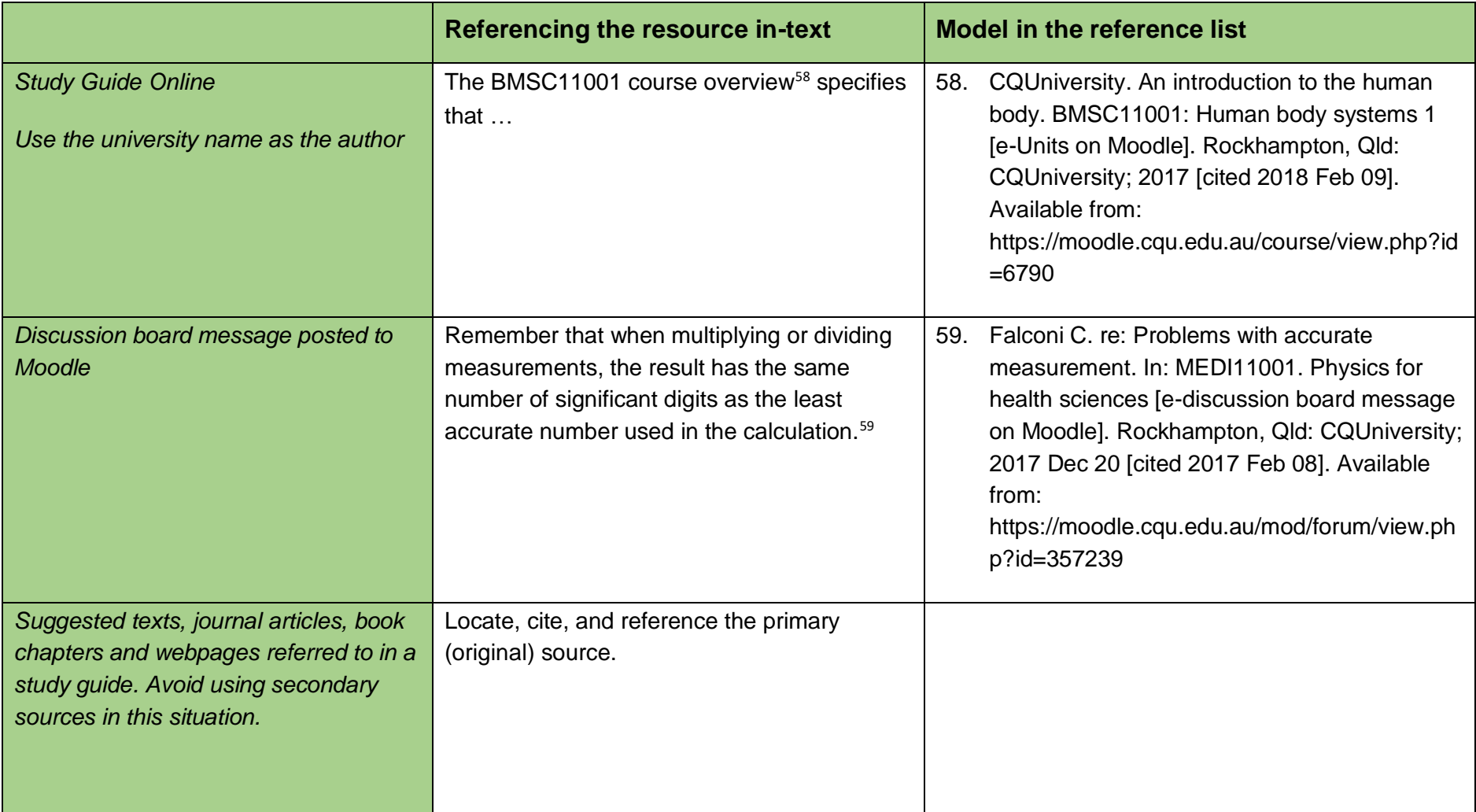

## **Encyclopaedias and Dictionaries**

## **Citation Code**

 Author/editor initial, editor. Name of dictionary [Internet] (if electronic). Place of publication, State/Country: Name of publisher; year of publication. Title of section sourced; [cited YYYY Month Date] page number. Available from: URL

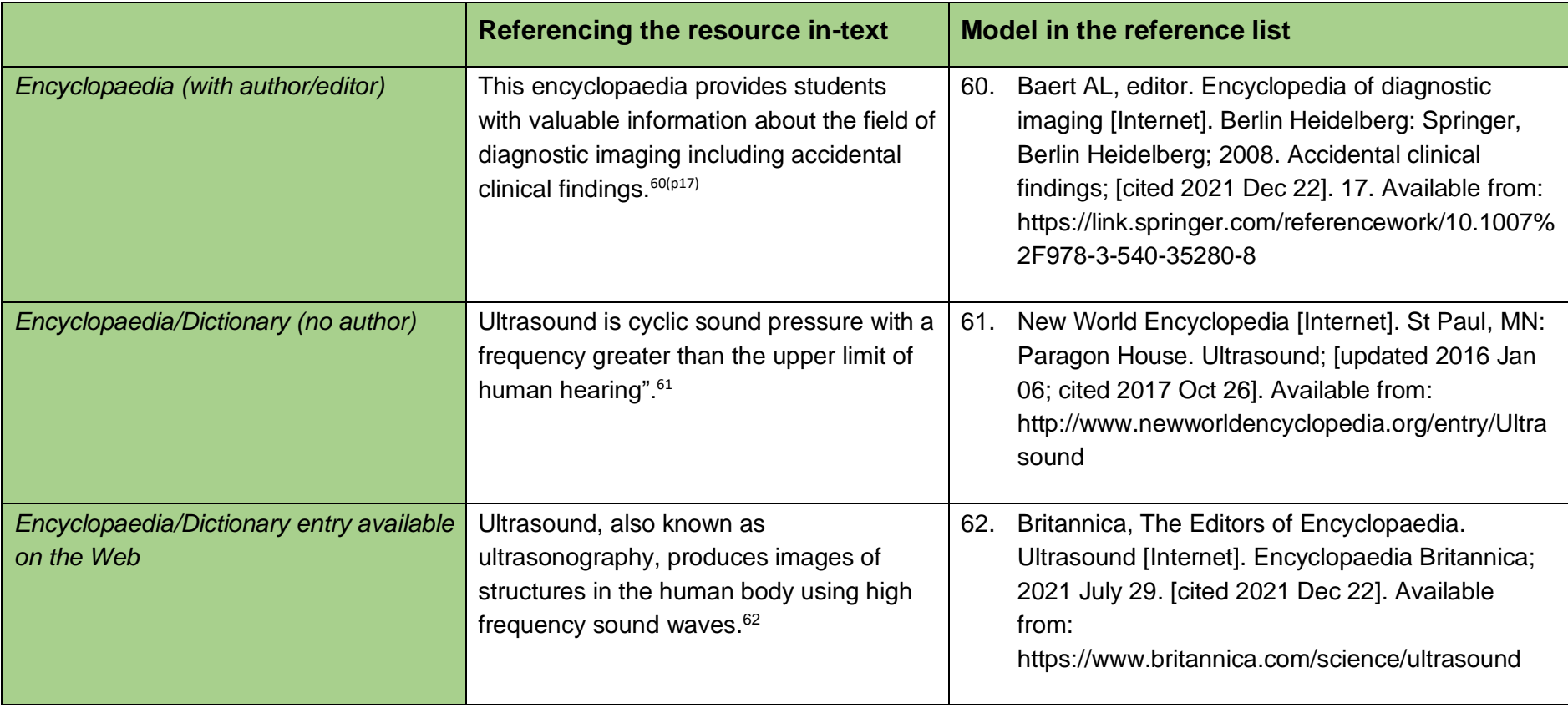

# **Tables, Figures, and Images**

#### **Citation code**

 **Type the full reference followed by**: Table/Figure/Appendix Number (as in original source). Title of table/figure/image/appendix (as in original source)

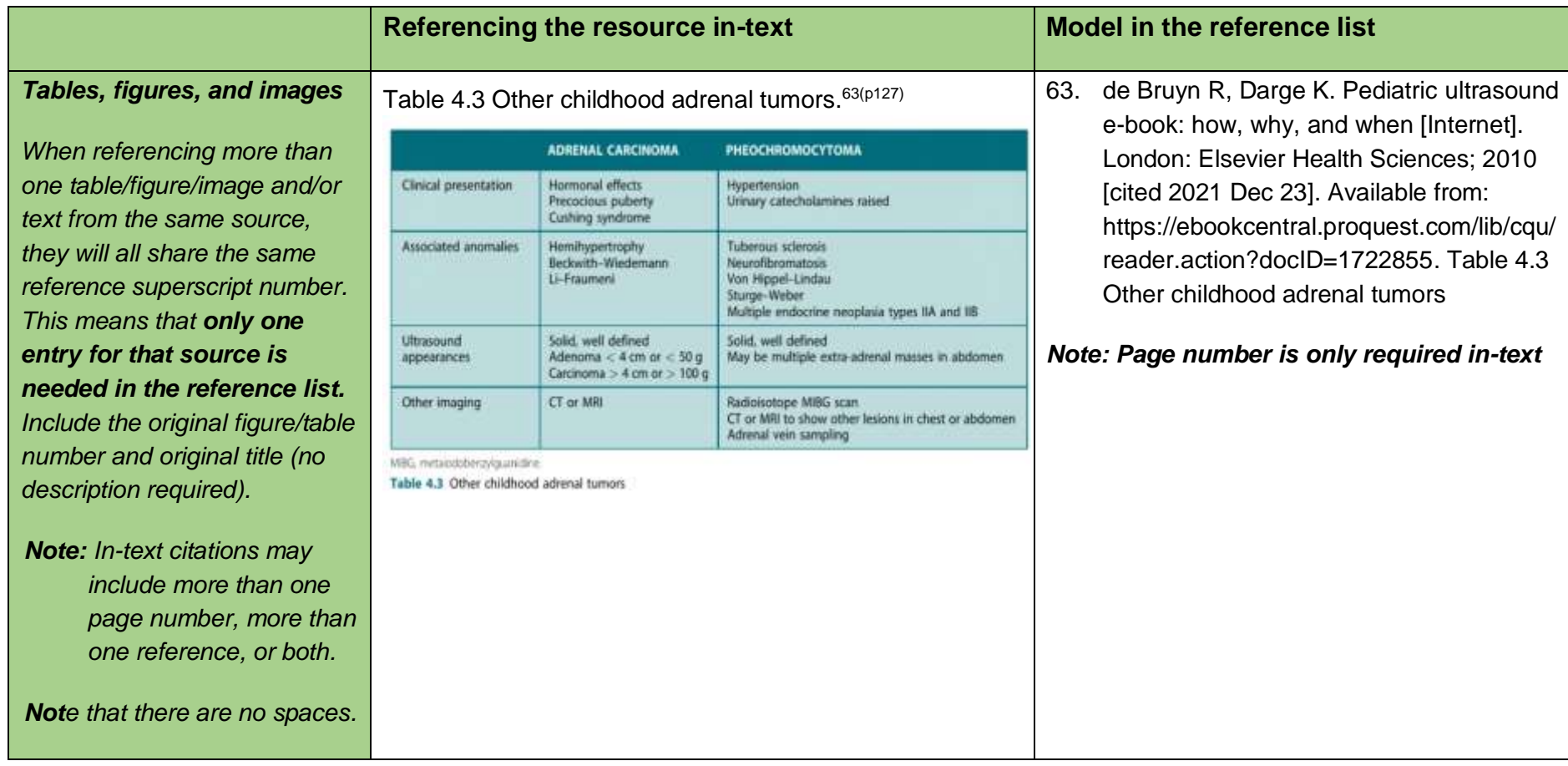

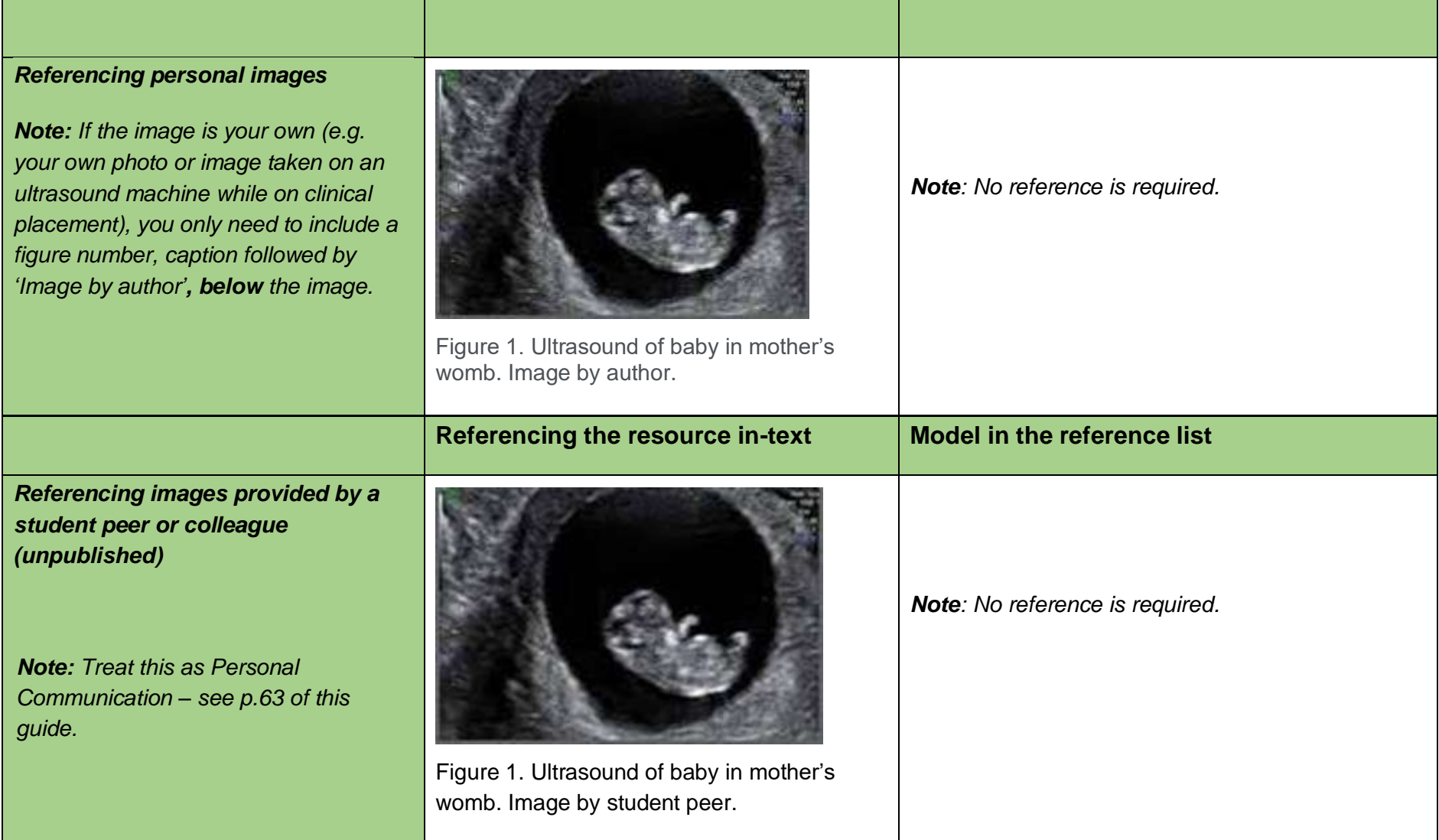

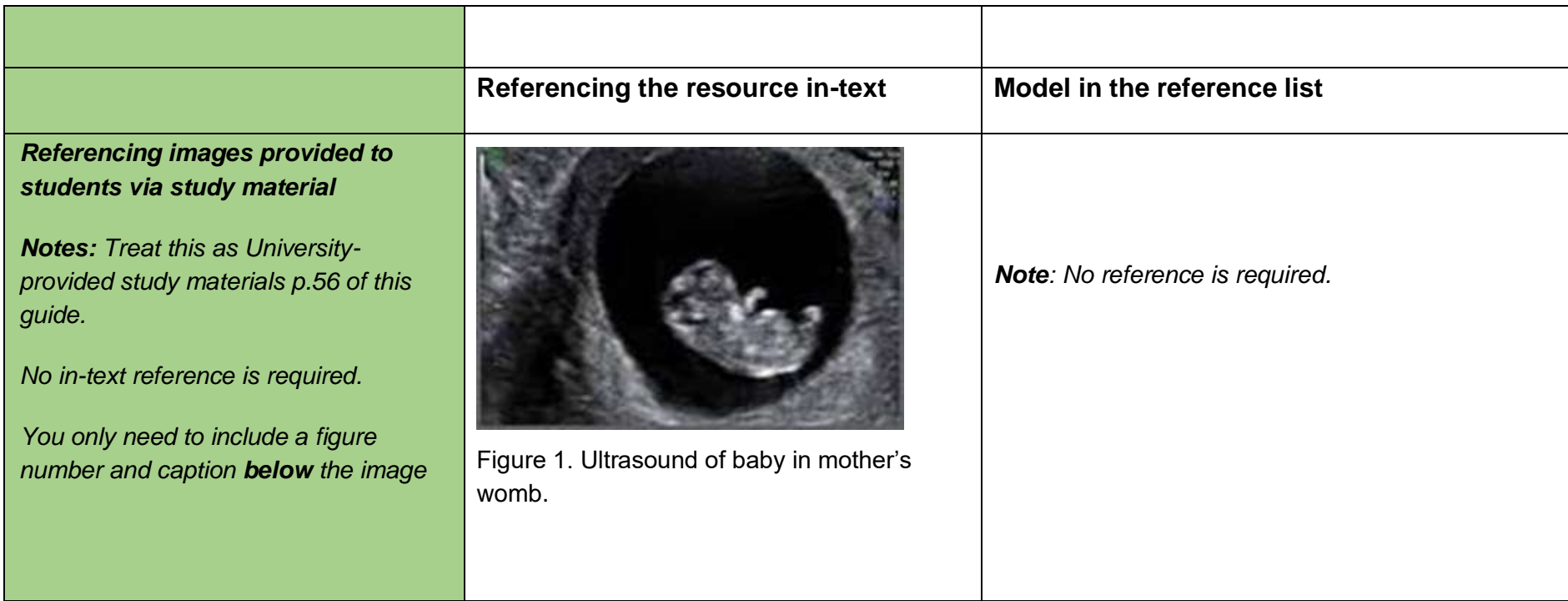

#### **Multimedia**

Always evaluate information found in these sources for 'scholarliness' including bias, validity, trustworthiness of the authors, authority and currency.

## **Personal Communication**

#### **Citation code**

Initial/s. Surname, title, (month year) type of communication [if email include email address], affiliation [university highest degree].

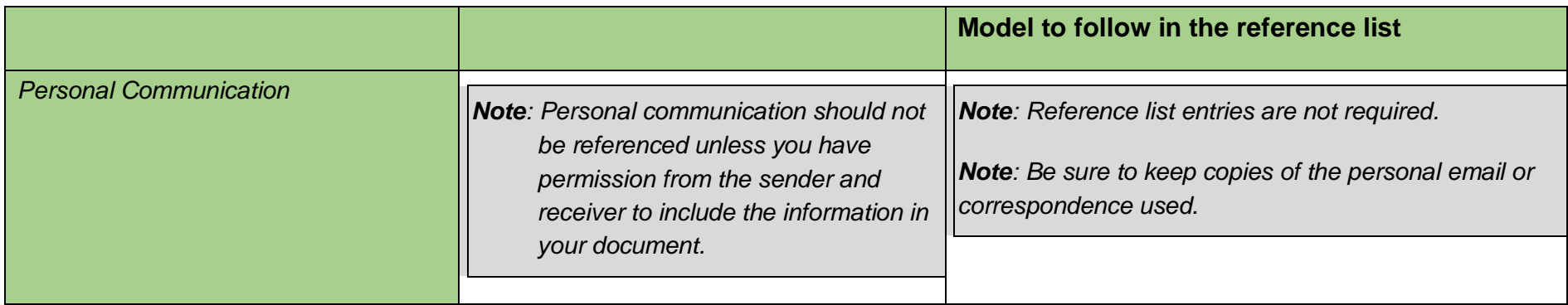

*Example conversation* 

In a telephone conversation with J. Peters, MD (October 2017) …

*Example letter* 

In a letter dated 21st October 2017, A.B. Johnston (Prof., Dept of Sonography, CQUniversity, Rockhampton, Qld.) confirmed …

*Example email* 

In an email from Professor Jones, PhD (abjones@cqu.edu.au) on October 30 [cited 2017 Oct 30] it was confirmed that the new programs …

## **DVD/ Video/ YouTube**

## **Citation code**

Author/Producer/Director. Title [Media type]. Place of Publication; Publisher; YYYY Month Date of Publication. Extent (e.g., YouTube video): physical description during sound, colour, [size (if applicable)].

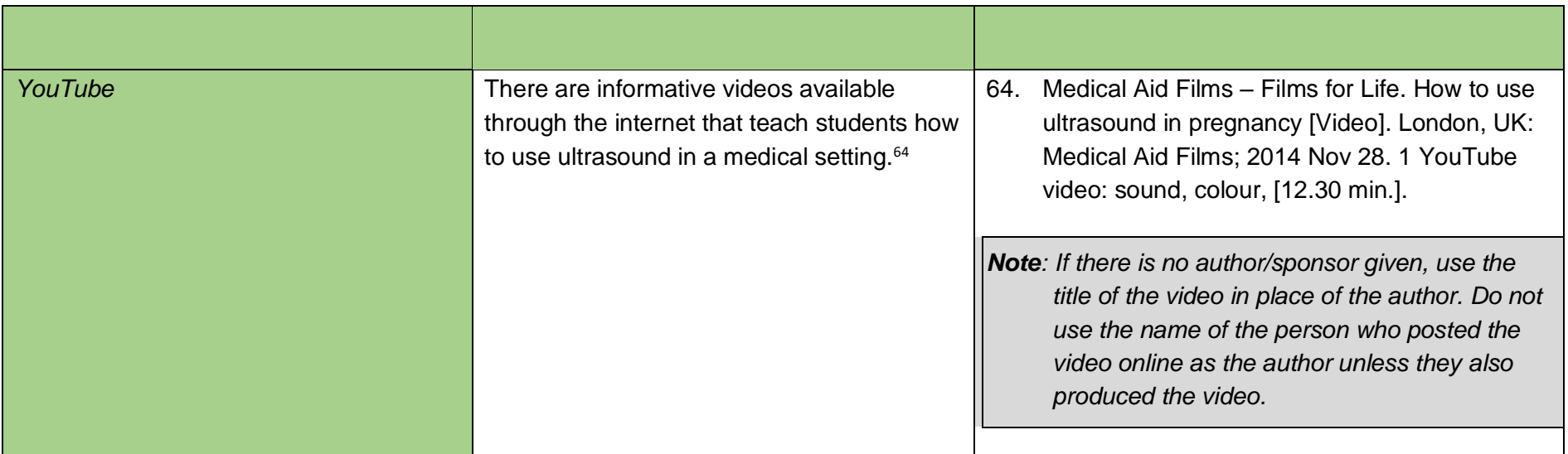

# *Radio/Television Interview*

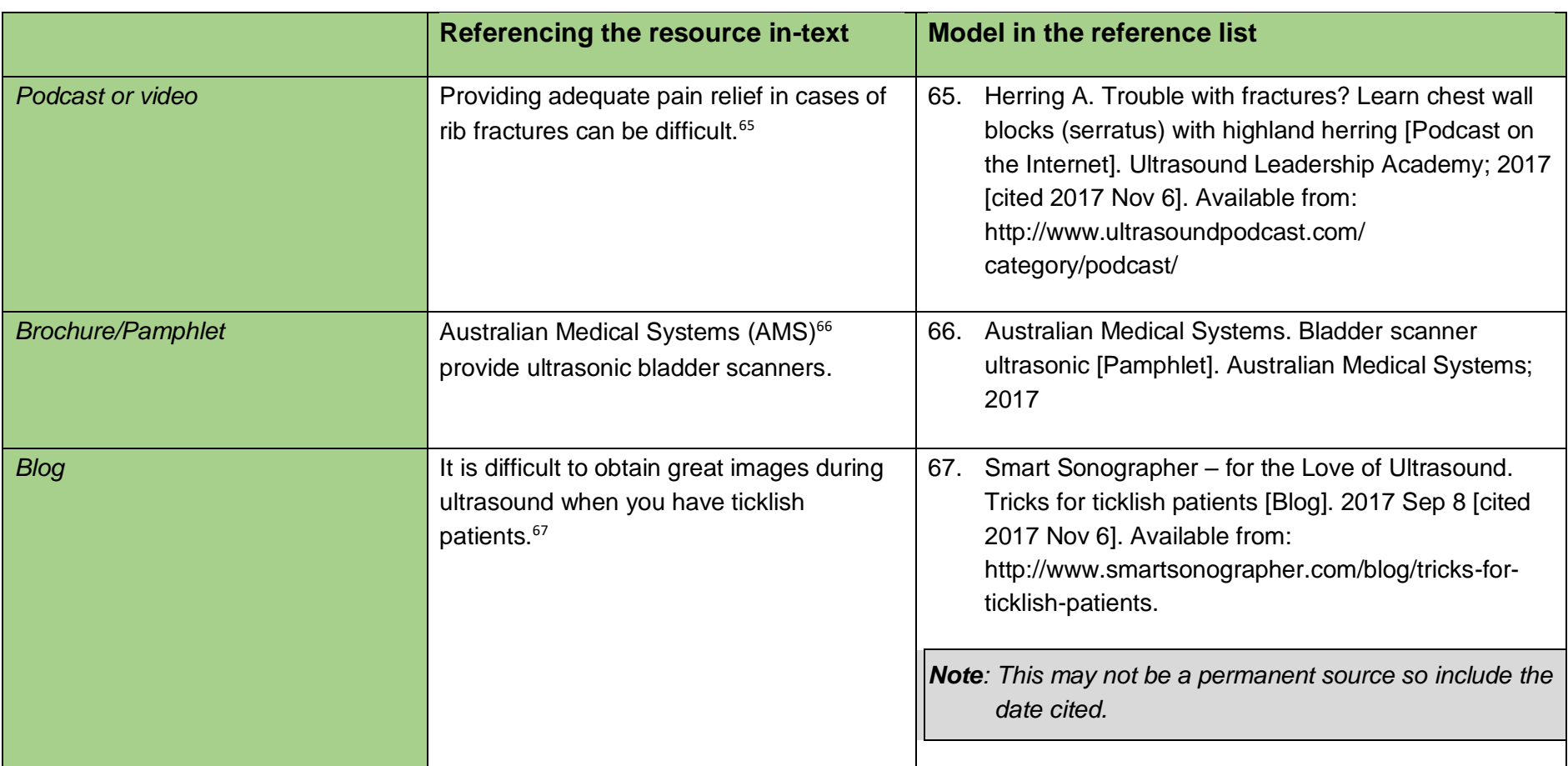

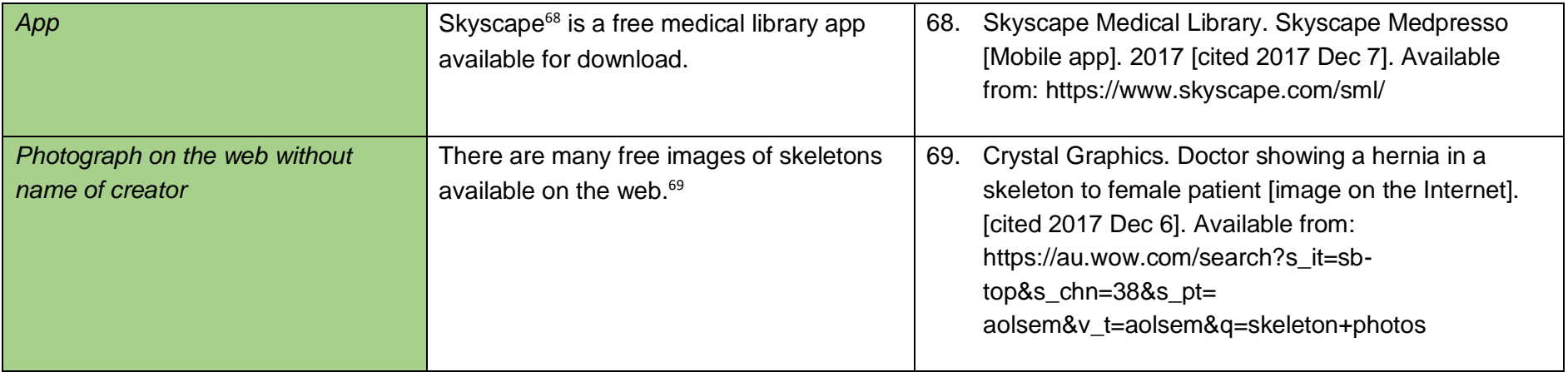

### **References**

- 1 Kuntz K, Henningsen C, Youngs D. Clinical guide to sonography 2<sup>nd</sup>. ed. United States: Elsevier; 2013.
- 2. Whitley AS, Sloan C, Jefferson G, Holmes K, Anderson C. Clark's pocket handbook for radiographers. 2nd. ed. London, UK: Hodder Education; 2016.
- 3. Iverson C, Flanagin A, Fontanarosa PB, Glass RM, Glitman P, Lantx JC, et al. American Medical Association manual of style: a guide for authors and editors. 9th ed. Baltimore MD: Williams & Wilkins; 1998.
- 4 Marzano RJ, Pickering DJ. Building academic vocabulary: teacher's manual. Heatherton, Vic: Hawker Brownlow Education; 2006.
- 5. Marzano RJ, Pickering DJ. Dimensions of learning: teacher's manual. 2nd ed. Heatherton, Vic: Hawker Brownlow Education; 2006
- 6. Quinn CB. Practical radiographic imaging. 8th ed. [eBook]. Springfield, IL: Charles C Thomas; 2007 [cited 2017 Oct 30]. Available from: EBSCOhost eBook Collection.
- 7. Quinn CB. Radiography in the digital age: physics, exposure, radiation biology [eBook]. Springfield, IL: Charles C Thomas; 2011 [cited 2017 Oct 30]. Available from: EBSCOhost eBook Collection.
- 8. Quinn CB. Student workbook for radiography in the digital age. 2nd ed. [eBook]. Springfield, IL: Charles C Thomas; 2014 [cited 2017 Oct 30]. Available from: EBSCOhost eBook Collection.
- 9. Breath sounds made incredibly easy. Ambler, PA: Lippincott Williams & Wilkins; 2005. Accompanied by 1 CR-ROM.
- 10. The Royal College of Pathologists of Australasia. Manual of use and interpretation of pathology tests. 5th ed. Sydney: The Royal College of Pathologists of Australasia; 2009.
- 11. Lansdowne M. Bridging courses. Rockhampton, Qld: Central Queensland University; [date unknown].
- 12. Potter P, Perry AG. Fundamentals of nursing. Sydney, NSW: Mosby, Elsevier; 2005.
- 13. Pairman S, Pincombe J, Thorogood C, Tracey S. Midwifery, preparation for practice. Sydney, NSW: Churchill Livingstone, Elsevier; 2006.
- 14. Kelley LL, Petersen C. Sectional anatomy for imaging professionals E-Book. 4th ed. Philadelphia: Mosby; 2018.
- 15. Easton S. editor. An introduction to radiography. Philadelphia: Churchill Livingstone Elsevier; 2009.
- 16. Owen CA. The scrotum. In: Hagen-Ansert SL, Textbook of diagnostic sonography. 7th ed. Vol. 1. St Louis, MO: Elsevier Mosby; 2012.
- 17. Hagen-Ansert SL. Workbook for textbook of diagnostic sonography 7th ed. [eBook]. St Louis, MO: Elsevier Mosby; 2012 [cited 2017 Oct 23]. Kindle Edition.
- 18. Stephenson SR. editor. A guide to clinical practice obstetrics & gynecology. 3rd ed. Philadelphia, PA: Wolters Kluwer/Lippincott Williams & Wilkins; 2012. (Diagnostic medical sonography series).
- 19. Schmidt G. Differential diagnosis in ultrasound: a teaching atlas. (D. Herrmann, T Telger, Trans.). Stuttgart, Germany: Georg Thieme Verlag. (Original work published in 2002).
- 20. Huffman K, Vernoy M, Vernoy J. Psychology in action. 5th ed. New York, NY: J. Wiley & Sons; 2000.
- 21. Tanabe M. Ultrasound imaging [Internet]. In Tech, Tokyo; 2011 [cited 2017 Dec 6]. Available from <https://www.intechopen.com/books/editor/ultrasound-imaging>
- 22. Swearengin R. Pocket guide to sonography [Internet]. St Louis MO: Mosby Elsevier; 2008. Chapter 16, Pediatric studies [cited 2017 Oct 23]. Available from: <https://ebookcentral-proquest>com.ezproxy.cqu.edu.au/lib/cqu/reader.action?docID=1430206&ppg=1
- 23. Curry RA, Bates Tempkin B. editors. Sonography [eBook]. St Louis, MO: Elsevier; 2016 [cited 2017 Oct 23]. Available from: CQUniversity Library Search.
- 24. Rish A, Bates Tempkin B, Curry RA. The neonatal brain. In Curry RA, Bates Tempkin B. editors. Sonography [eBook]. St Louis, MO: (cited 2017 Oct 24): 475-94. Available from: Library search e-books.
- 25. Hagen-Ansert SL. Textbook of diagnostic sonography. 7th ed. Vol 1. St Louis, MO: Elsevier Mosby; 2012.
- 26. Halson S. Sleep in elite athletes and nutritional interventions to enhance sleep. Sports Med [Internet]. 2014 May [cited 2021 Dec 2]; 44(1):13-23. Available from: https://www.ncbi.nlm.nih.gov/pmc/articles/PMC4008810/doi[:10.1007/s40279-014-](https://dx.doi.org/10.1007%2Fs40279-014-0147-0) [0147-0](https://dx.doi.org/10.1007%2Fs40279-014-0147-0)
- 27. Ellwood J, Draper-Rodi J, Carnes D. Comparison of common interventions for the treatment of infantile colic: a systematic review of reviews and guidelines. BMJ Open [Internet]. 2020 Feb [cited 2021 Dec 22]; 10:e035405 doi:10.1136/ bmjopen-2019- 035405. Available from: <https://bmjopen.bmj.com/content/bmjopen/10/2/e035405.full.pdf>
- 28. El-Feky M, Weerakkody Y. Four chamber cardiac view (fetal) [Internet]. [Radiopaedia.org.](https://Radiopaedia.org) 2021 [cited 30 April 2021]. Available from: <https://radiopaedia.org/articles/four-chamber-cardiac-view-fetal>
- 29. Coombe-Patterson J. Amniotic fluid assessment: amniotic fluid index verses maximum vertical pocket. J Diagn Med Sonogr [Internet]. 2017 [cited 2017 Sep 11];33(4):280-283. Available from: <http://journals.sagepub.com/doi/pdf/10.1177/8756479316687269>
- 30. Andrew M. Romova Z. (2012). Genre, discourse and imagined communities: the learning gains of academic writing learners. J Acad Lang Learning [Internet]. 2012 [cited 2017 Oct 16];6(1). Available from: [http://journal.aall.org.au/](http://journal.aall.org.au)
- 31. Sanchiz M, Chevalier A, Amadieu F. Comput Hum Behav [Internet]. 2017 [cited 2021 Dec 2];67-78 Available from: <https://doi.org/10.1016/j.chb.2017.02.038>
- 32. Beemster M. Saving the Southern Bell Frog. Australian Landcare. 2008 Spring:27- 29.
- 33. Healthdirect. Ultrasound [Internet]. 2017 July [cited 2017 Nov 1]. Available from: <https://www.healthdirect.gov.au/ultrasound>
- 34. MIMS Australia. Anamorph [Internet]. 2017 Dec [cited 2017 Dec 6]. Available from: <https://www.mimsonline.com.au/Search/Search.aspx>
- 35. Nightingale F. Letter to Sir Benjamin Brodie [Internet]. 1858 Feb 13 [cited 2017 Dec 6].<http:/kumc.edu/dc/fn/brodie1.html>
- 36. Lion P. Hospital staff sabotage waiting lists. Courier Mail. Brisbane. [Internet]. 2011 March 6 [cited 2017 Oct 25]; Sunday Mail: [one screen]. Available from: <http://www.couriermail.com.au/ipad/staff-sabotage-waiting-lists/news>story/919708296aca05bd9b13f46382651daf
- 37. Legge K. Upwardly mobile, The Australian, Sydney. 2005 May 28-29: Sect. Weekend Australian Magazine: 28. [cited 2017 Oct 25].
- 38. Fahet BJ, Nelson RC, Hsu SJ, Bradway DP, Dumont DM Trahey G. 6B-4 in Vivo acoustic radiation force impulse imaging of abdominal lesions. In Ultrosonics Symposium. 2007 Oct 28-31; New York, NY. Piscataway, NJ; Institute of Electrical and Electronic Engineers, 2007: 440-443.
- 39. Australian Society of Medical Imaging and Radiation Therapy and New Zealand Institute of Medical Radiation Technology. Special issue: Abstracts from the 11th annual scientific meeting of medical imaging and radiation therapy; 2016 Apr 22-24; Brisbane, AU. J Med Radiat Sci [Internet]. 2016 Apr [cited 2017 Oct 25];63(S1):1- 125. Available from:<http://onlinelibrary.wiley.com/doi/10.1111/jmrs.2016.63.issue>-S1/issuetoc
- 40. Choi M. Feasibility of in Vivo SAXS imaging for detection of Alzheimer's disease. [PhD thesis]. Maryland MD: Maryland University; 2017. Available from: ProQuest Dissertations & Theses Global.
- 41. Kitson A, Conroy T, Kuluski K, Locock L, Lyons R. Reclaiming and redefining the fundamentals of care: nursing's response to meeting patients' basic human needs. Research Report No. 2. Adelaide, SA: University of Adelaide; 2013.
- 42. Jones KA, Heintz P, Geiser W, Goldman L, Jerjian K, Martin M, et al. Ongoing quality control in digital radiography: report of AAPM imaging physics committee task group 151. American Association of Physicist in Medicine. Med Phys [Internet]. 2015 Nov [cited 2017 Oct 30];42(11):6658-90. Available from: [https://www.aapm.org/pubs/reports/RPT\\_151.pdf](https://www.aapm.org/pubs/reports/RPT_151.pdf)
- 43. 2017 [cited 2020 Jun 03]. Available from: National Heart Foundation Australia. One heart: our 2018-2020 Strategy [Internet]. <https://www.heartfoundation.org.au/getmedia/d19cd0cc-a935-4f1c-914c>-667a927b2cee/One\_Heart\_2018\_-\_2020\_Strategy.pdf?ext=.pdf
- 44. Department of Human Services. Education guide: Medicare ultrasound services [Internet]. Canberra: Australian Government; 2017 Aug 9 [cited 2017 Nov 1]. Available from: <https://www.humanservices.gov.au/organisations/health>professionals/enablers/education-guide-medicare-ultrasound-services
- 45. Australian Bureau of Statistics. 1220.0 ANZSCO Australianand New Zealand standard classification of occupations: Unit group 2512 medical imaging professionals [Internet]. 2016 Mar 29 [cited 2017 Sept 12]. Available from: <http://www.abs.gov.au/ausstats/abs@.nsf/Product+Lookup/1220.0~First+Edition,+Re> vision+1~Chapter~UNIT+GROUP+2512+Medical%20Imaging%20Professionals
- 46. Queensland Health. Queensland health prosecutes company after radiation injury [Internet]. Brisbane: Queensland Government; 2017 July 24 [cited 2017 Nov 22]. Available from: <https://www.health.qld.gov.au/news-alerts/doh-media>releases/releases/queensland-health-prosecutes-company-after-radiation-injury
- 47. Parliament of Victoria. Parliamentary Debates (Hansard). Legislative Assembly. Fifty- Sixth Parliament. First Session. B4. Radiation Amendment Bill [Internet]. 2010 March 23 – 25 [cited 2017 Nov 30]; pp 941 – 953. Available from: <https://www.parliament.vic.gov.au/images/stories/daily-hansard/Feb>-Jun\_2010/Assembly\_Weekly\_Feb-Jun\_2010\_Book\_4.pdf
- 48. Government of Western Australia Department of Training and Workforce Development. Occupational profile sonographer [Internet]. 2017 [cited 2017 Nov 30]. Available from <http://www.careercentre.dtwd.wa.gov.au/Occupations/Pages/sonographer.aspx>
- 49. *Radiation Safety Act 1999 (Qld)* p1d4(5) [Internet]. 2017 cited 2017 Nov 30]. Available from: <https://www.legislation.qld.gov.au/view/html/inforce/current/act-1999>- 020
- 50. Albright v RPA Hospital (1980) 2 NSWLR 542. (NSW Court of Appeal)
- 51. Coroners Court of Queensland (Southport) Non-inquest findings into the death of Mrs NSM [Internet]. 2017 July 31 [cited 2017 Nov 30]; 2014/1285 Available from: [http://www.courts.qld.gov.au/\\_\\_data/assets/pdf\\_file/0019/532540/nif-morgan-ns-](http://www.courts.qld.gov.au/__data/assets/pdf_file/0019/532540/nif-morgan-ns)20170731.pdf
- 52. Standards Australia (2017). Wear your health on your sleeve international standards for medical wearable devices [Internet]. 2017 August [cited 2017 Nov 30]. Available from: <http://www.standards.org.au/InternationalEngagement/InternationalUpdates/Docume> nts/International%20update%20August%202017.pdf
- 53. Ling Z, Wang Y, Wang Z, inventors; Ge Medical Systems Global Technology Company, assignee. Counter weight means for a cross arm of x-ray equipment and a corresponding x-ray equipment. United States patent US20140003585 A1. 2014 Jan 2.
- 54. Workplace Health and Safety Queensland. How to manage work health and safety risks: code of practice 2021 [cited 2021 Dec 22]. Available from: [https://www.worksafe.qld.gov.au/\\_\\_data/assets/pdf\\_file/0022/72634/how-to-manage](https://www.worksafe.qld.gov.au/__data/assets/pdf_file/0022/72634/how-to-manage)work-health-and-safety-risks-cop-2021.pdf
- 55. Van Waveren A. Chapter 4 checklist: BMSC11001: Human body systems 1 [class handout]. Rockhampton, Qld: CQUniversity, 2017 Dec 1.
- 56. Williams L. Week 2 Learning goals: accreditation and licensing of the medical radiation practitioner. MEDI11001: Fundamentals of the imaging professions [e-Units on Moodle]. Rockhampton, Qld: CQUniversity; 2017 [cited 2018 Feb 08]. Available from: [https://moodle.cqu.edu.au/pluginfile.php/940540/mod\\_resource/content/4/Wk%202%](https://moodle.cqu.edu.au/pluginfile.php/940540/mod_resource/content/4/Wk%202) 20learning%20goals.pdf
- 57. Van Waveren A. An introduction to the human body. BMSC11001: Human body systems 1 [e-Units on Moodle]. Rockhampton, Qld: CQUniversity; 2017 [cited 2018 Feb 08]. Available from:<https://moodle.cqu.edu.au/course/view.php?id=6790>
- 58. CQUniversity. An introduction to the human body. BMSC11001: Human body systems 1 [e-Units on Moodle]. Rockhampton, Qld: CQUniversity; 2017 [cited 2018 Feb 09]. Available from:<https://moodle.cqu.edu.au/course/view.php?id=6790>
- 59. Falconi C. re: Problems with accurate measurement. In: MEDI11001. Physics for health sciences [e-discussion board message on Moodle]. Rockhampton, Qld: CQUniversity; 2017 Dec 20 [cited 2017 Feb 08]. Available from: <https://moodle.cqu.edu.au/mod/forum/view.php?id=357239>
- 60. Baert AL, editor. Encyclopedia of diagnostic imaging [Internet]. Berlin Heidelberg: Springer Berlin Heidelberg. 2008. Accidental clinical findings; [cited 2017 Oct 25]. 17. Available from: <https://link.springer.com/referencework/10.1007%2F978-3-540>- 35280-8
- 61. New World Encyclopedia [internet]. St Paul MN: Paragon House. Ultrasound; [updated 2016 Jan 06; cited 2017 Oct 26]. Available from: <http://www.newworldencyclopedia.org/entry/Ultrasound>
- 62. Britannica, The Editors of Encyclopaedia. Ultrasound [Internet]. Encyclopaedia Britannica; 2021 July 29. [cited 2021 Dec 22]. Available from: <https://www.britannica.com/science/ultrasound>
- 63. de Bruyn R, Darge K. Pediatric ultrasound e-book: how, why and when [Internet]. London: Elsevier Health Sciences; 2010 [cited 2021 Dec 23]. Available from: [https://ebookcentral.proquest.com/lib/cqu/reader.action?docID=1722855.](https://ebookcentral.proquest.com/lib/cqu/reader.action?docID=1722855) Table 4.3 Other childhood adrenal tumors; p127.
- 64. Medical Aid Films Films for Life. How to use ultrasound in pregnancy (Video). London, UK: Medical Aid Films; 2014 Nov 28. 1 YouTube video; sound, colour, [12.30 min.].
- 65. Herring A. Trouble with fractures? Learn chest wall blocks (serratus) with @highland herring. [podcast on the Internet]. Ultrasound Podcast; Ultrasound Leadership Academy; 2017 (cited 2017 Nov 6). Available from [http://www.ultrasoundpodcast.com/category/podcast/](http://www.ultrasoundpodcast.com/category/podcast)
- 66. Australian Medical Systems. Bladder scanner ultrasonic. [Pamphlet]. Australian Medical Systems; 2017
- 67. Smart Sonographer for the Love of Ultrasound. Tricks for ticklish patients. 2017 Sep 8 [cited 2017 Nov 6]. [about 1 screen]. Available from: <http://www.smartsonographer.com/blog/tricks-for-ticklish-patients>
- 68. Skyscape Medical Library [mobile app]. Skyscape Medpresso 2017 [cited 2017 Dec 7]. Available from:<https://www.skyscape.com/s>
- 69. Crystal Graphics. Doctor showing a hernia in a skeleton to female patient [image on the internet]. [cited 1017 Dec 6] Available from [https://au.wow.com/search?s\\_it=sb](https://au.wow.com/search?s_it=sb)top&s\_chn=38&s\_pt=aolsem&v\_t=aolsem&q=skeleton+photos
- 70. Patrias K. Citing medicine: the NLM style guide for authors, editors, and publishers [Internet]. 2nd ed. Wendling DL, technical editor. Bethesda (MD): National Library of Medicine (US); 2007 - [updated 2015 Oct 2; cited 2018 Oct 23]. Available from: <http://www.nlm.nih.gov/citingmedicine>
# **Appendices**

## *Appendix A: Key terms*

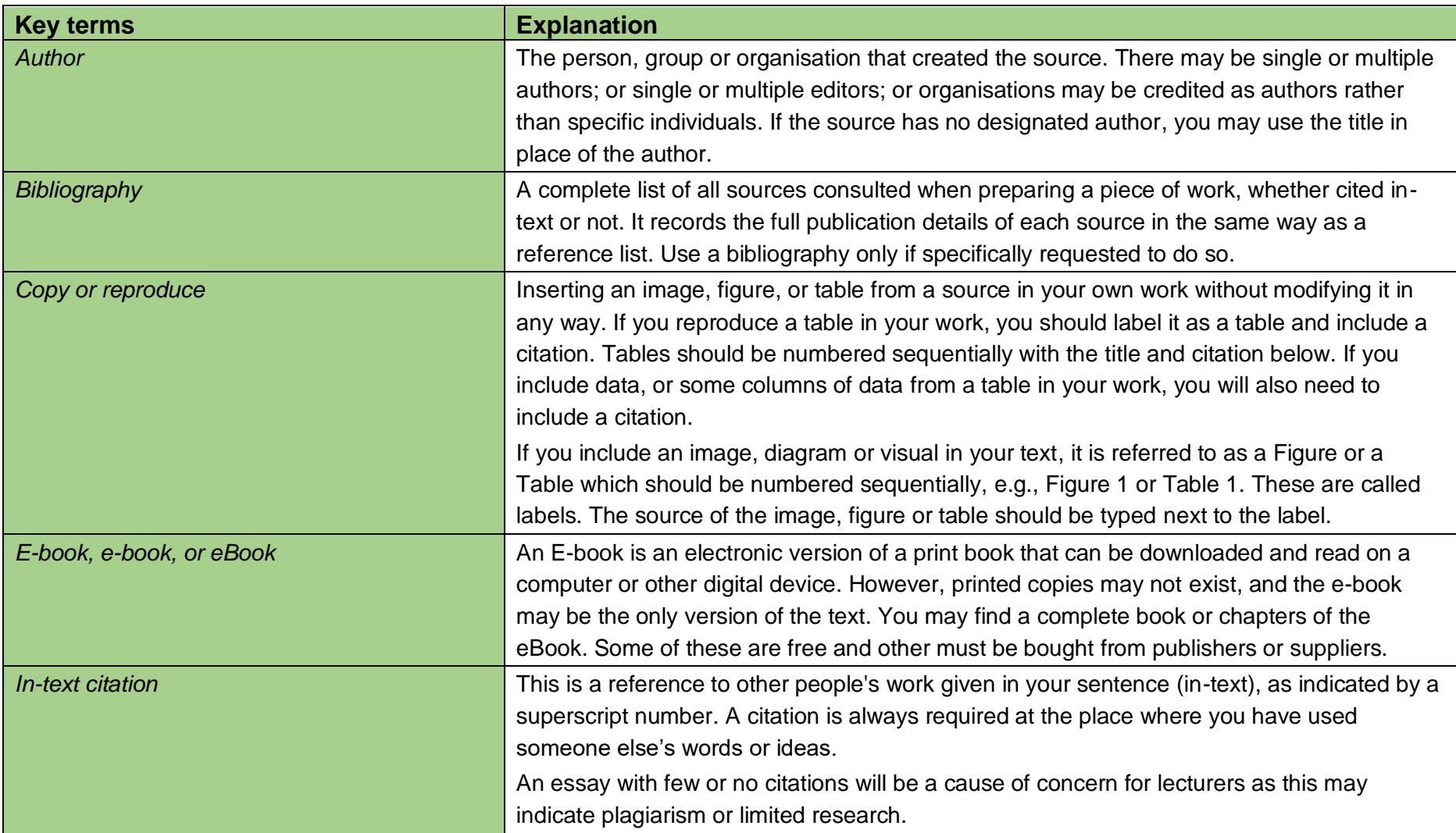

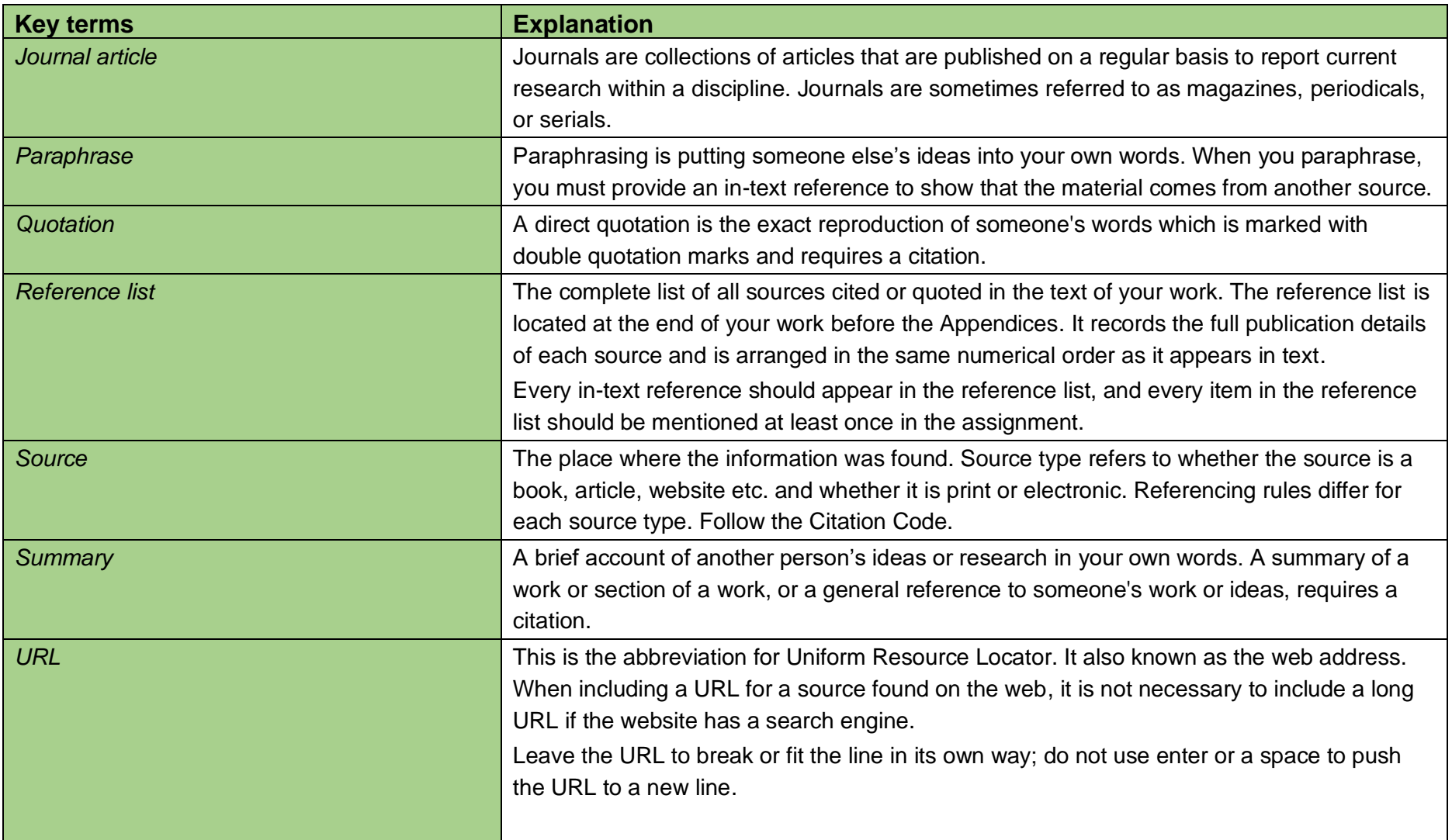

### *Appendix B: Symbols*

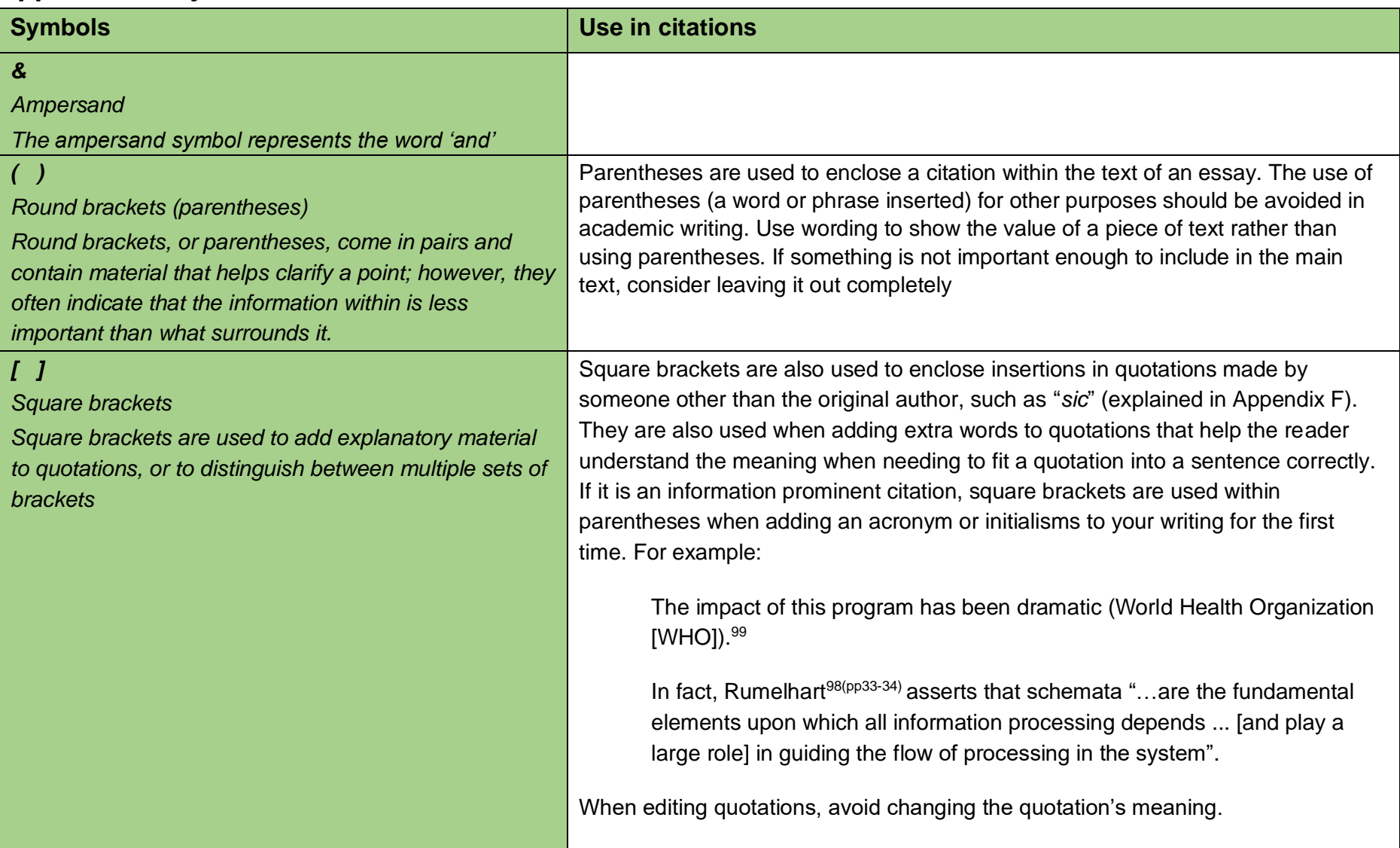

## *Appendix C: Acronyms*

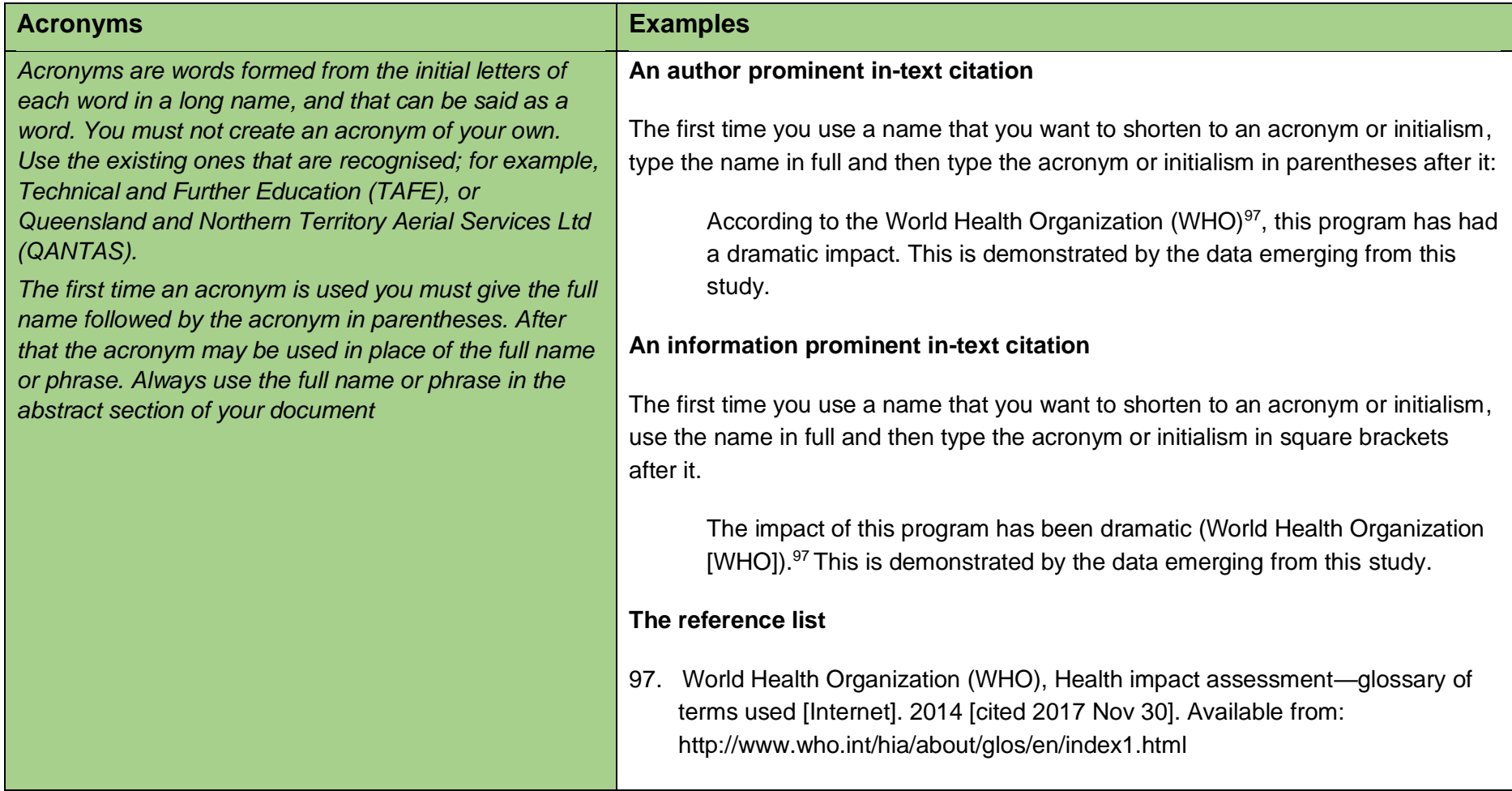

## *Appendix D: Initialisms*

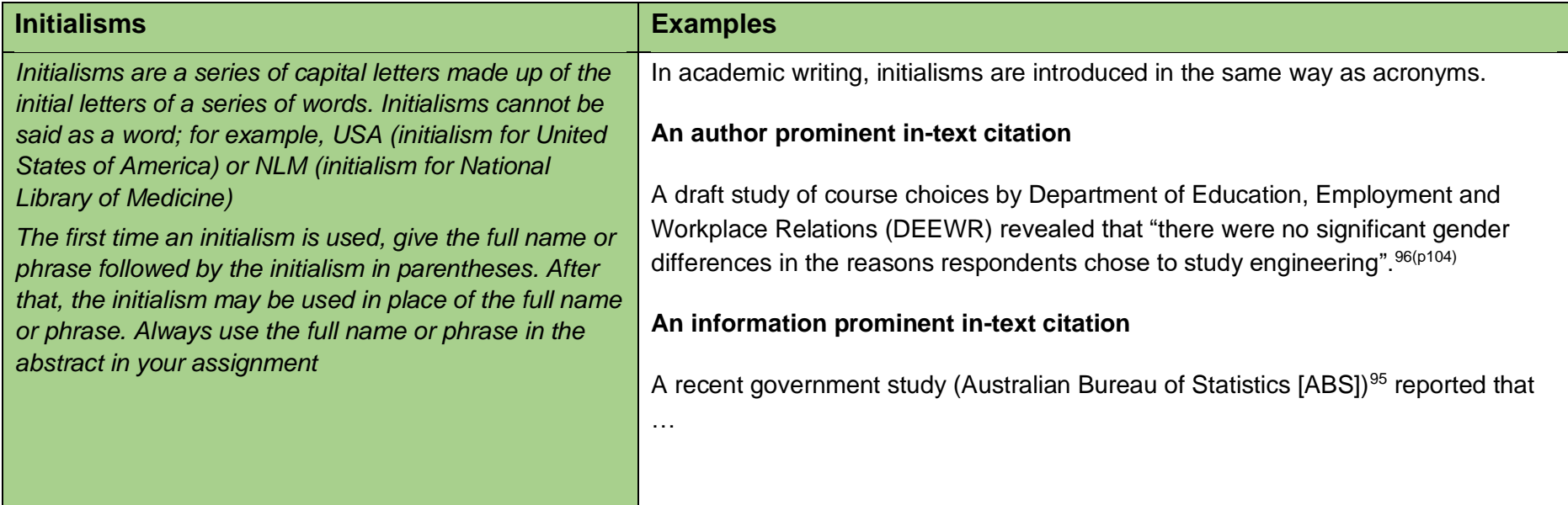

### *Appendix E: Abbreviations*

 An abbreviation is a shortened form of a word. Words can be shortened in several ways, including omitting parts of the interior of the word, or cutting off the end of a word. If the end of the word is removed to create an abbreviation, then a full stop is added. If the interior of the word is removed, leaving the last letter, no full stop is needed. Here are examples.

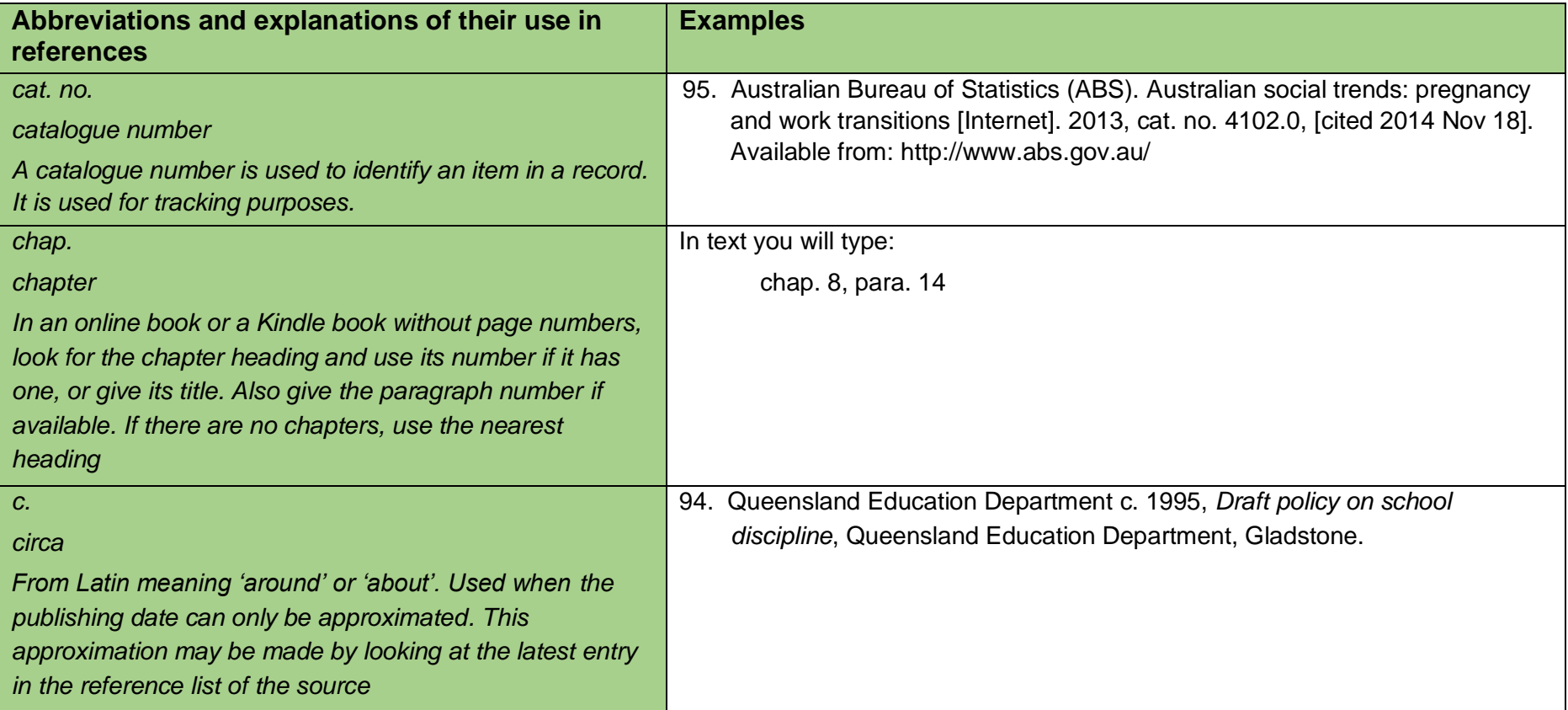

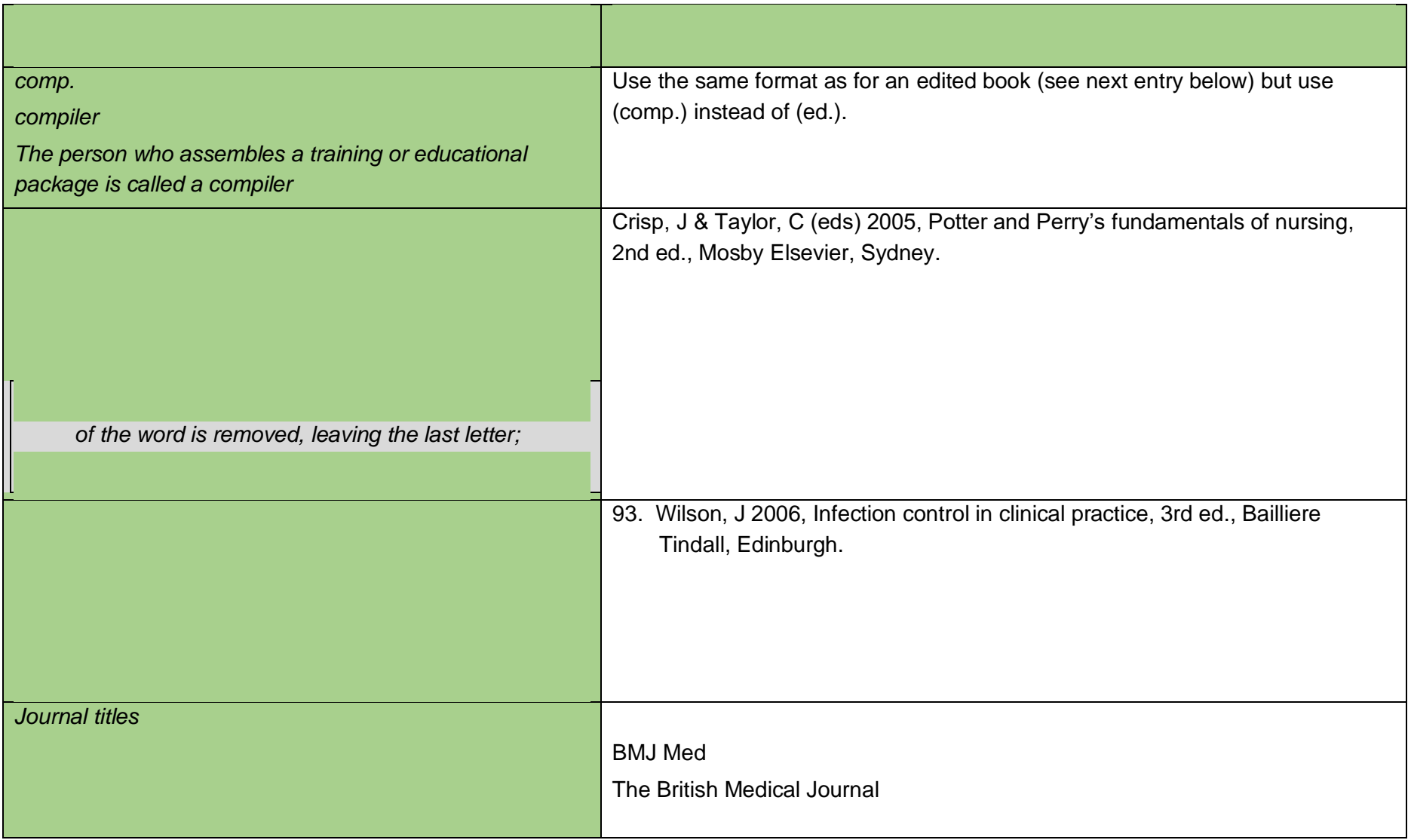

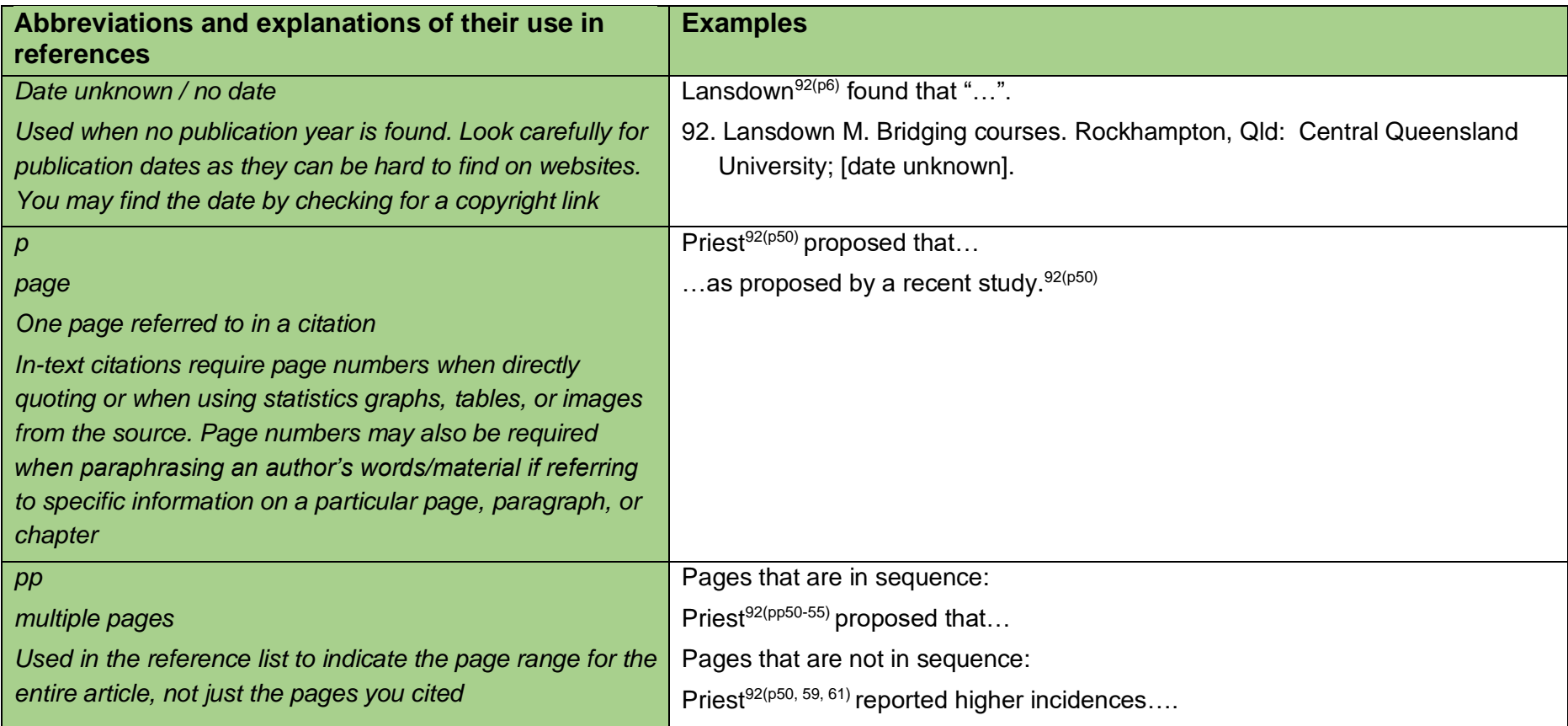

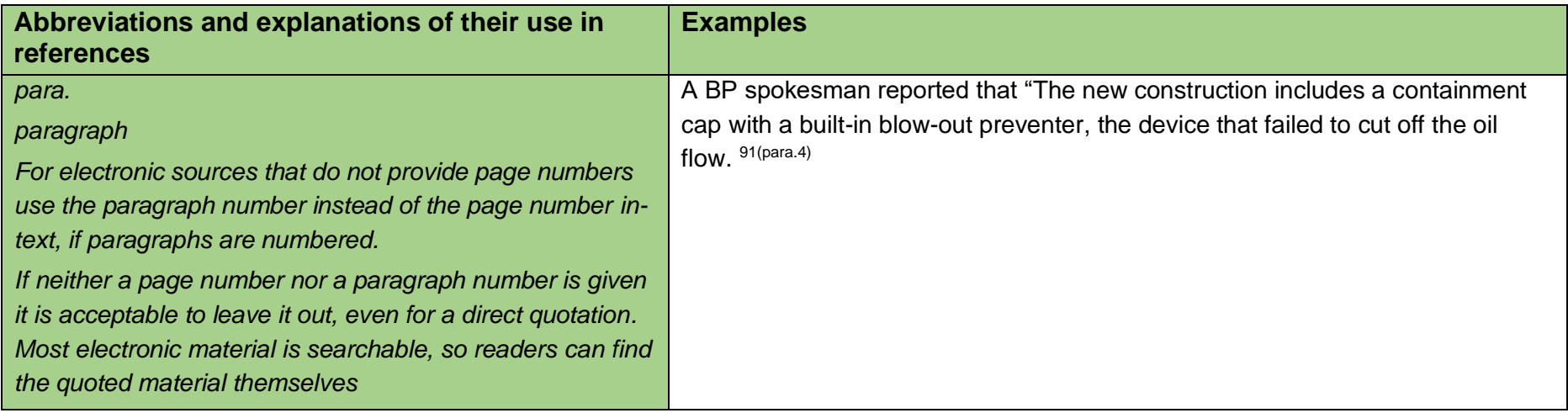

### *Appendix F: Latin word and their use as abbreviations*

 Universities are steeped in history and some of the remnants of the past include Latin words and their abbreviations. Popular abbreviations such as etc., e.g., or i.e., should be avoided in academic writing. Below are examples of Latin words (or their abbreviations), used inside parentheses when citing in text or in the reference list.

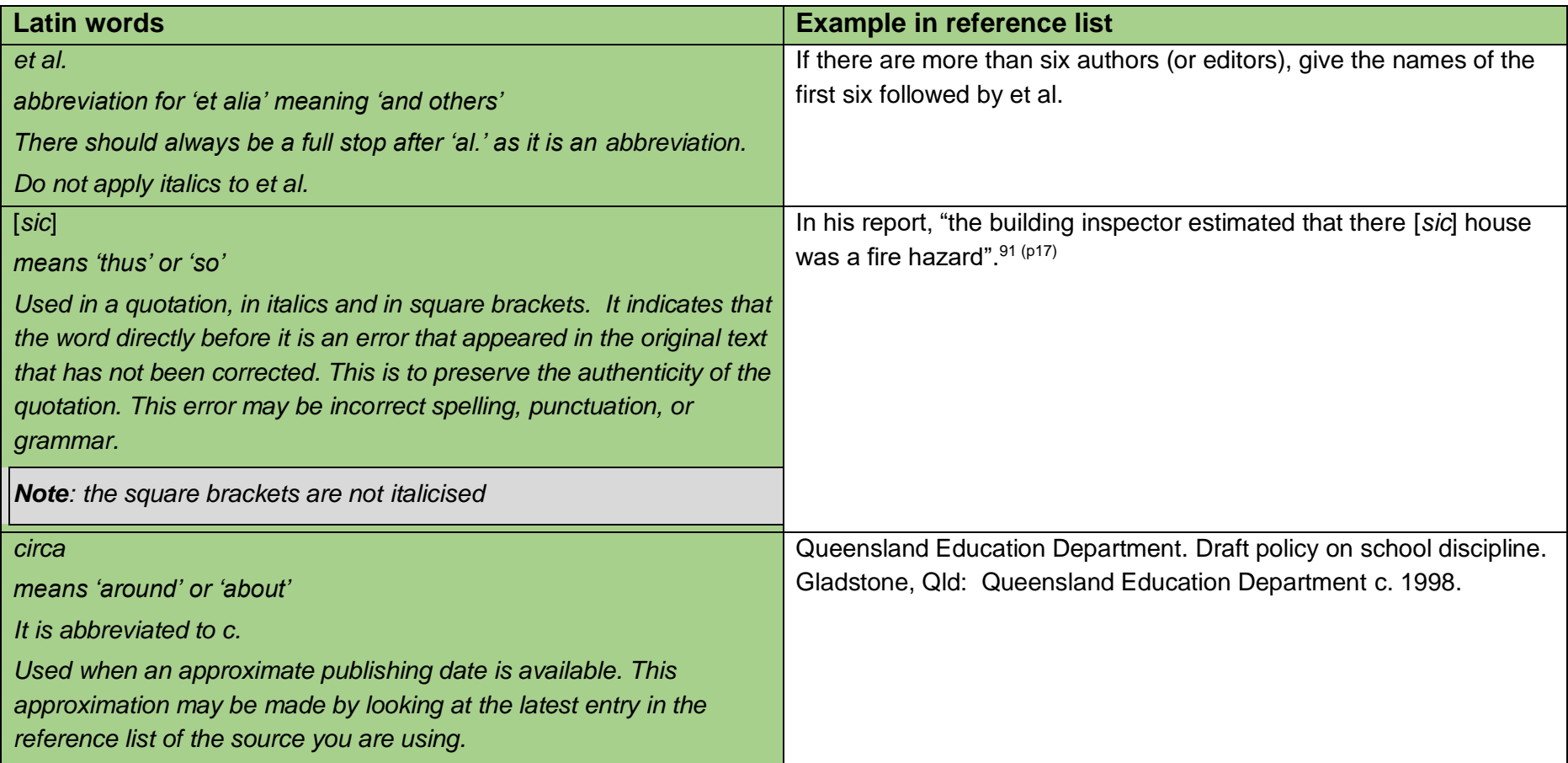

## *Appendix G: Check your reference list*

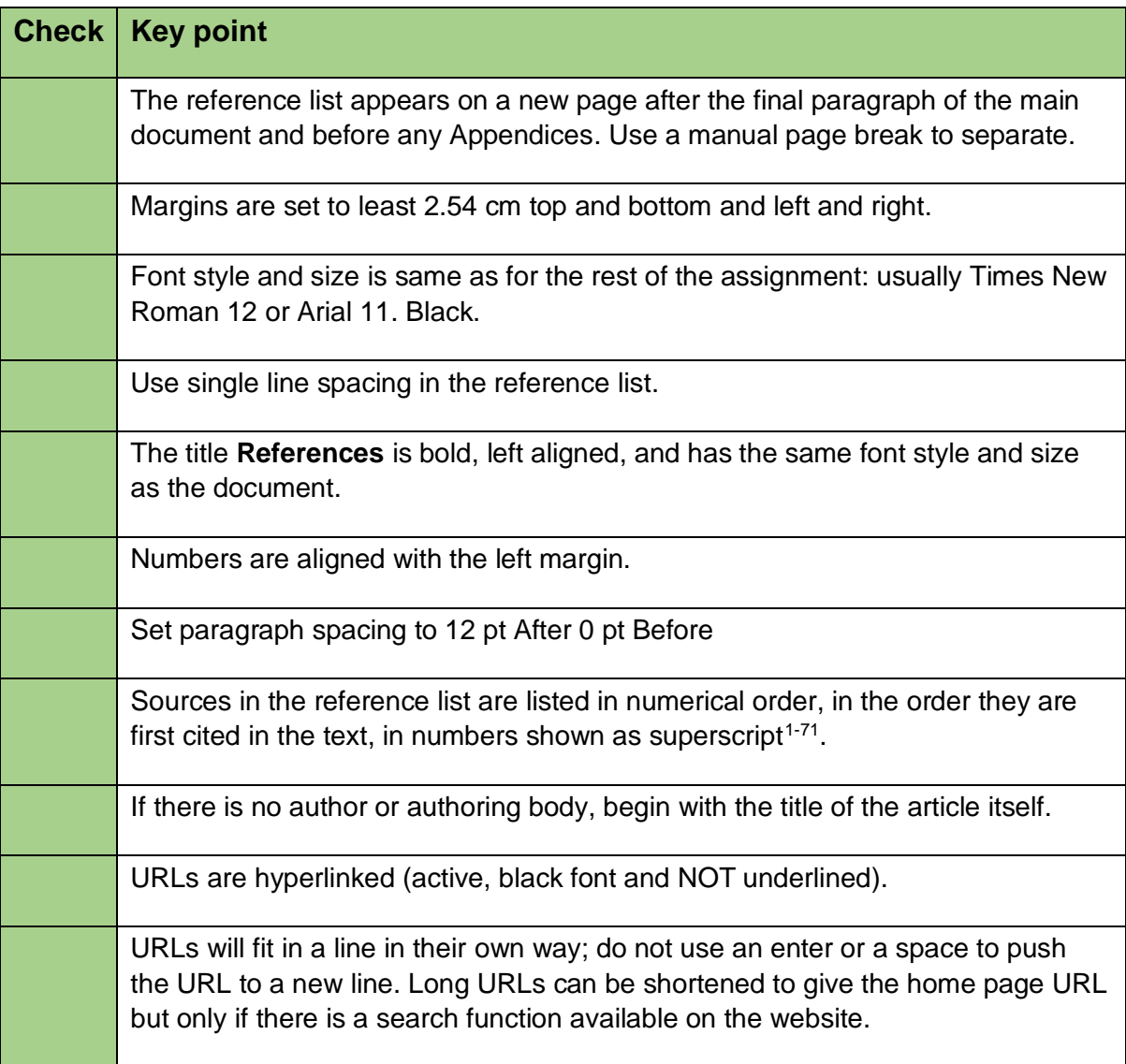

#### **Index**

#### **Abbreviations, 78**

#### **Academic Integrity, 30**

 *Steps for avoiding plagiarism, 31 Plagiarism, 30* 

#### **Acronyms, 76**

#### **Books or Chapters**

 *Chapter in an edited work, 37 Copyright date only can be identified, 36 Different authors with same family name, 34 Different authors with the same family name, same Edited work, 37 More than six authors, 33 No author accompanied by a CD ROM, 35 No author but has a sponsoring body/organisation, No date can be established, 35 One author, 32 One volume of multi-volume work, 37 One volume or issue in an edited series, 37 Same author, published in different years [multiple Same author/s, same year, 33 Second or later edition, 36 Several sources are cited at once, 36 Translation of a foreign language book, 37 Two to five authors, 33 year, 35 35 works]., 34* 

#### **Capitalisation**

*Maximal capitalisation, 29 Minimal capitalisation, 28* 

#### **Citation Examples**

 *Books or Chapters, 32 Conference papers, 46 Encyclopaedias and Dictionaries, 59*  Coroner's Report, 53  *University-provided study materials, 56 University-provided study materials E-Books, 39 Government, 50 Journals, 41 Legislation*  Case Law, 53 Standards/Patents, 54 Work Cover, 55 *Reports, 48 Secondary Sources, 38 Thesis, 47* 

Study Guide/Course Outlines, 57

#### **Conference papers**

 *Published online/published in a Journal, 46 Published proceedings available through Library Search, 46* 

#### **Direct quotations**

 *How to introduce quotations and paraphrased Rules for long quotations, 17 Rules for short quotations, 16 Steps for using quotations, 15 sentences, 18* 

#### **E-Books**

*ACQUIRE/Library, 40 Adobe, 40 Edited, 40 Kindle, 40 Web, 39* 

#### **Encyclopaedias and Dictionaries**

 *Encyclopaedia (no author), 59 Encyclopaedia (with author/editor ), 59 Encyclopaedia/Dictionary entry available on the Web, 59* 

#### **Government**

 *Australian Bureau of Statistics online, 50 Case Law, 53 Document from a government website, 50 Government debates recorded in Hansard, 51 Government fact sheet, 52 Government media releases, 51 WorkCover Code of Practice, 55 Coroner's report, 53 Legislation, 52 Patents, 54 Standards/Patents, 54* 

#### **How to use tables, figures or images, 60**

 *figures and images, 21 Referencing images provided by a student peer or Referencing images provided to students via study Referencing personal images, 61 Tables, figures, and images, 60 colleague (unpublished), 61 material, 62 tables, 19* 

#### **Initialisms, 77**

#### **In-Text Citation**

 *Author prominent, 12 Information prominent, 12* 

#### **Key terms, 73**

#### **Latin word abbreviations, 82**

#### **Newspapers**

 *Newspaper available on the web, 45 Magazine, 45* 

#### **On–line or electronic journal articles, 41**

 *Document without a DOI, 42 On the web, 41 One or more authors available from a data base, Published seasonally, 43 Three to six authors, 41 With a DOI, any medium, 42 Without a volume or issue number, 43 41* 

#### **Paraphrase**

 *Steps for paraphrasing, 11 Rules for paraphrasing, 12* 

#### **Reference list**

 *Check your reference list, 83 Journal article from the web, 25 Journal articles and periodicals, 24 Law case, 25 Long URLs, 26 Rules about authors' names, 28 Rules for adding citations to the reference list, 27 Rules for capitalisation, 14, 28 Steps for adding citations to the reference list, 23 Steps for creating a reference list, 22 Using URL references, 26 Books, 23 Website, 26* 

#### **Referencing**

 *Direct quotations, 10 Figures and Tables, 10 How do I use references in-text, 10 Referencing at the end of the assignment, 9 Referencing in the assignment, 8 Paraphrasing, 10 Summarising, 10* 

#### **Reports**

 *Report (electronic) (corporate author), 49 Report (electronic), 49* 

#### *Report (print), 48*

#### **Secondary Sources**

 *Source within a source, 38* 

#### **Specialised sources**

 Photograph on the web without name of Podcast or video, 65  *Tables, figures and images in a journal article, 60, Multimedia, 63*  App, 66 Blog, 65 Brochure/Pamphlet, 65 Personal Communication, 63 creator, 66 Radio/Television Interview, 65 YouTube, 64 *61* 

#### **Specialised Sources**

*Multimedia*  DVD, 64

#### **Summarise**

 *Steps for summarising, 13 Rules for summarising, 14* 

#### **Symbols, 75**

 *Round brackets (parentheses) - ( ), 75 Square brackets - [ ], 75 Ampersand - &, 75* 

#### **Theses**

*Thesis (published), 47* 

#### **University-provided study materials**

 *Discussion board message posted to Moodle, 58 Images provided in study materials, 56*  Lecture material—non-print (e.g., whiteboard  *PowerPoint/Echo 360/Video presentation on Study Guide, 58 Unit notes available on CQUniversity eUnits notes, 56 Lecture notes (unpublished), 56 Moodle, 57 (Moodle), 57* 

#### **World Wide Web**

 *Document with date, 44 Document without date, 44 Primary source on WWW, 44 Stand-alone documents from library databases, 44*